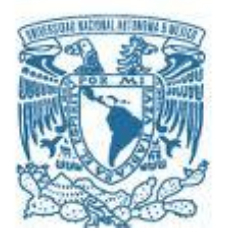

#### **UNIVERSIDAD NACIONAL AUTÓNOMA DE MÉXICO**

PROGRAMA DE MAESTRÍA Y DOCTORADO EN INGENIERÍA INGENIERÍA ELÉCTRICA – INSTRUMENTACIÓN

#### DISEÑO OPTOMECATRÓNICO E INTEGRACIÓN DEL INTERFERÓMETRO DE MOTAS BERKUT A TELESCOPIOS DE CLASE 1 METRO

TESIS: QUE PARA OPTAR POR EL GRADO DE: MAESTRO EN INGENIERÍA

#### PRESENTA: RICARDO GRANADOS ALFARO

TUTORES PRINCIPALES Dr. FARAH SIMÓN ALEJANDRO, POSGRADO DE INGENIERÍA Dr. VALERI ORLOV, INSTITUTO DE ASTRONOMÍA

MÉXICO, D.F. OCTUBRE 2014

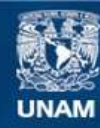

Universidad Nacional Autónoma de México

**UNAM – Dirección General de Bibliotecas Tesis Digitales Restricciones de uso**

#### **DERECHOS RESERVADOS © PROHIBIDA SU REPRODUCCIÓN TOTAL O PARCIAL**

Todo el material contenido en esta tesis esta protegido por la Ley Federal del Derecho de Autor (LFDA) de los Estados Unidos Mexicanos (México).

**Biblioteca Central** 

Dirección General de Bibliotecas de la UNAM

El uso de imágenes, fragmentos de videos, y demás material que sea objeto de protección de los derechos de autor, será exclusivamente para fines educativos e informativos y deberá citar la fuente donde la obtuvo mencionando el autor o autores. Cualquier uso distinto como el lucro, reproducción, edición o modificación, será perseguido y sancionado por el respectivo titular de los Derechos de Autor.

JURADO ASIGNADO:

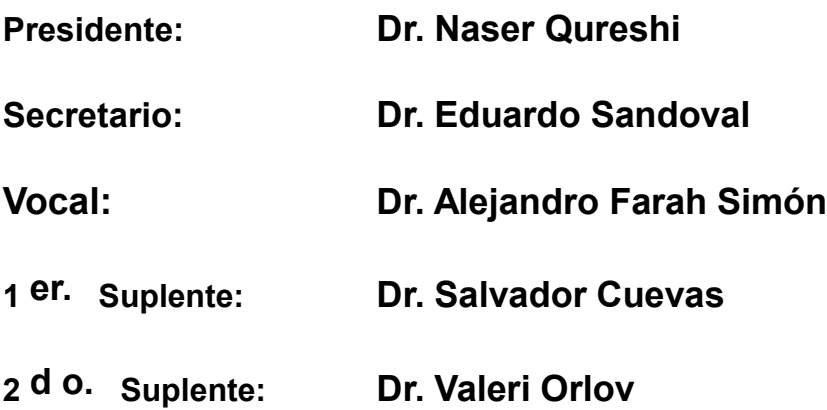

**Lugar o lugares donde se realizó la tesis: Instituto de Astronomía Posgrado de Ingeniería Universidad Nacional Autónoma de México**

TUTOR DE TESIS:

**Dr. Alejandro Farah Simón**

 $\frac{1}{4}$ --------------------------------------------------

FIRMA

*(Seg u n d a ho j a )*

*A mis padres, profesores, novia y amigos.* 

*I see now that the circumstances of one's birth are irrelevant; it is what you do with the gift of life that determines who you are.* 

> *Mewtwo, Pokémon Pokémon: The First Movie*

## <span id="page-5-0"></span>**AGRADECIMIENTOS**

Benito Serraldo

Horacio Gutiérrez Osorio

Roger López Cruz

Alex Farah Simón

Dr. Valeri Orlov

Instituto de Astronomía

Universidad Nacional Autónoma de México

Este trabajo fue apoyado por la Dirección General de Asuntos del Personal Académico (Universidad Nacional Autónoma de México) bajo el proyecto IN102514

# **ÍNDICE**

<span id="page-6-0"></span>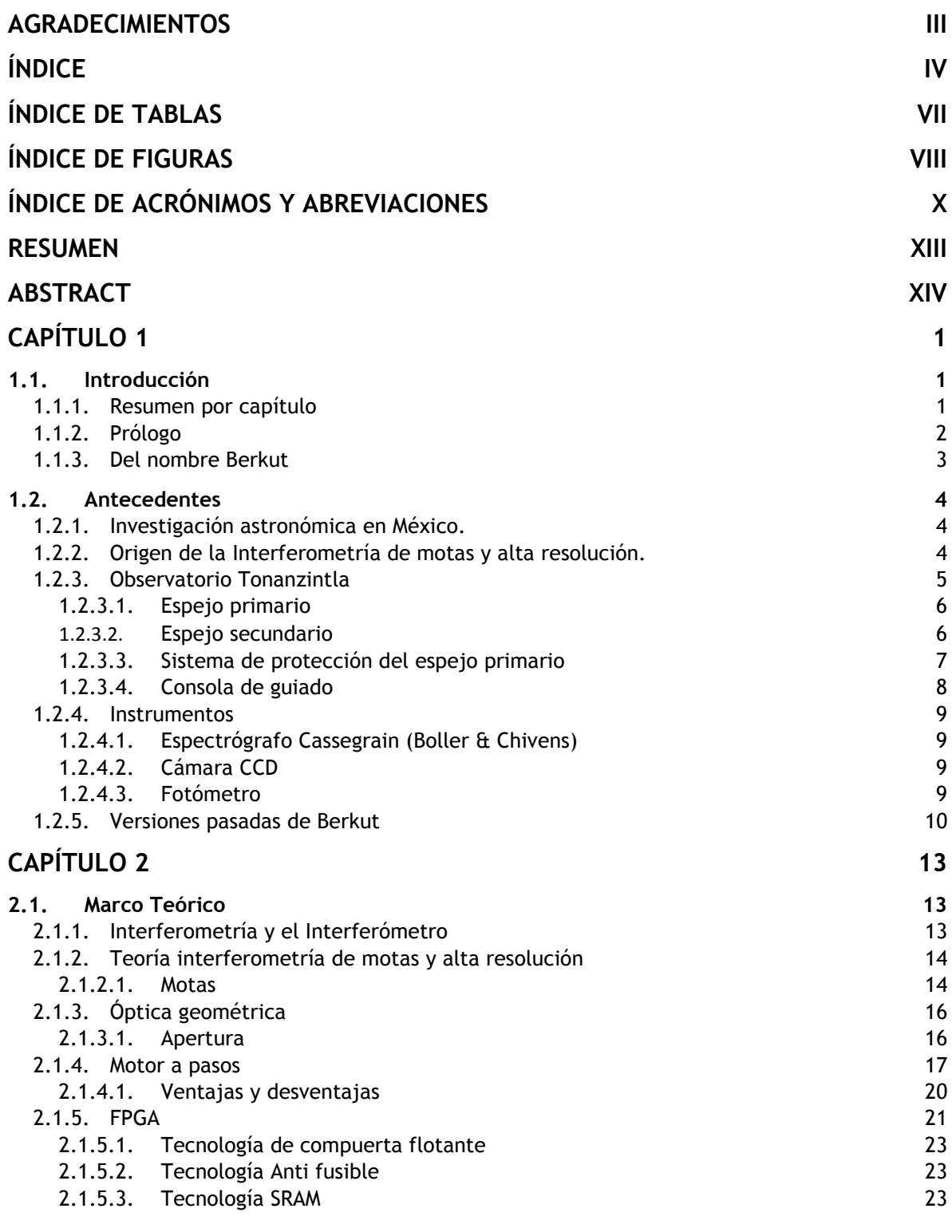

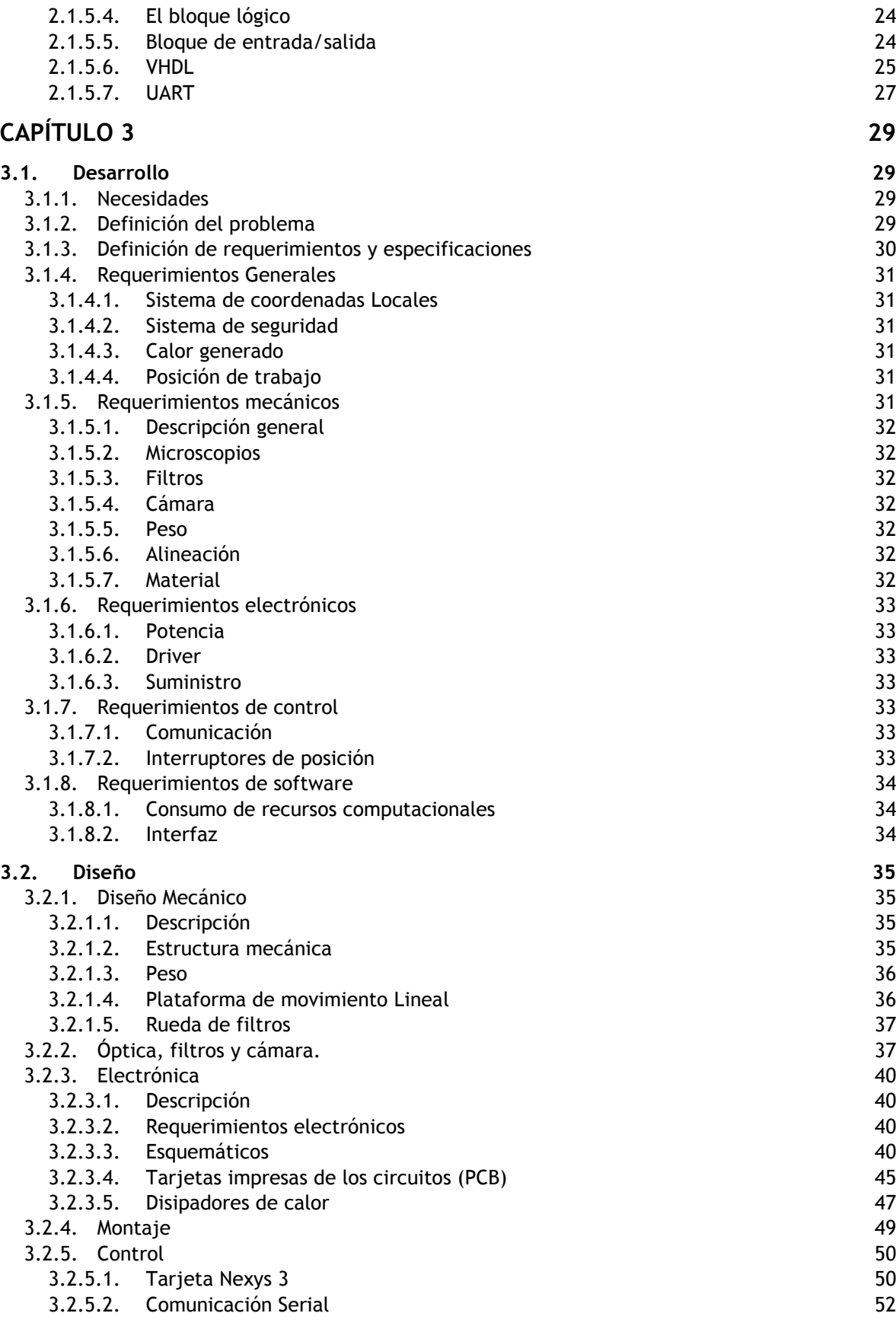

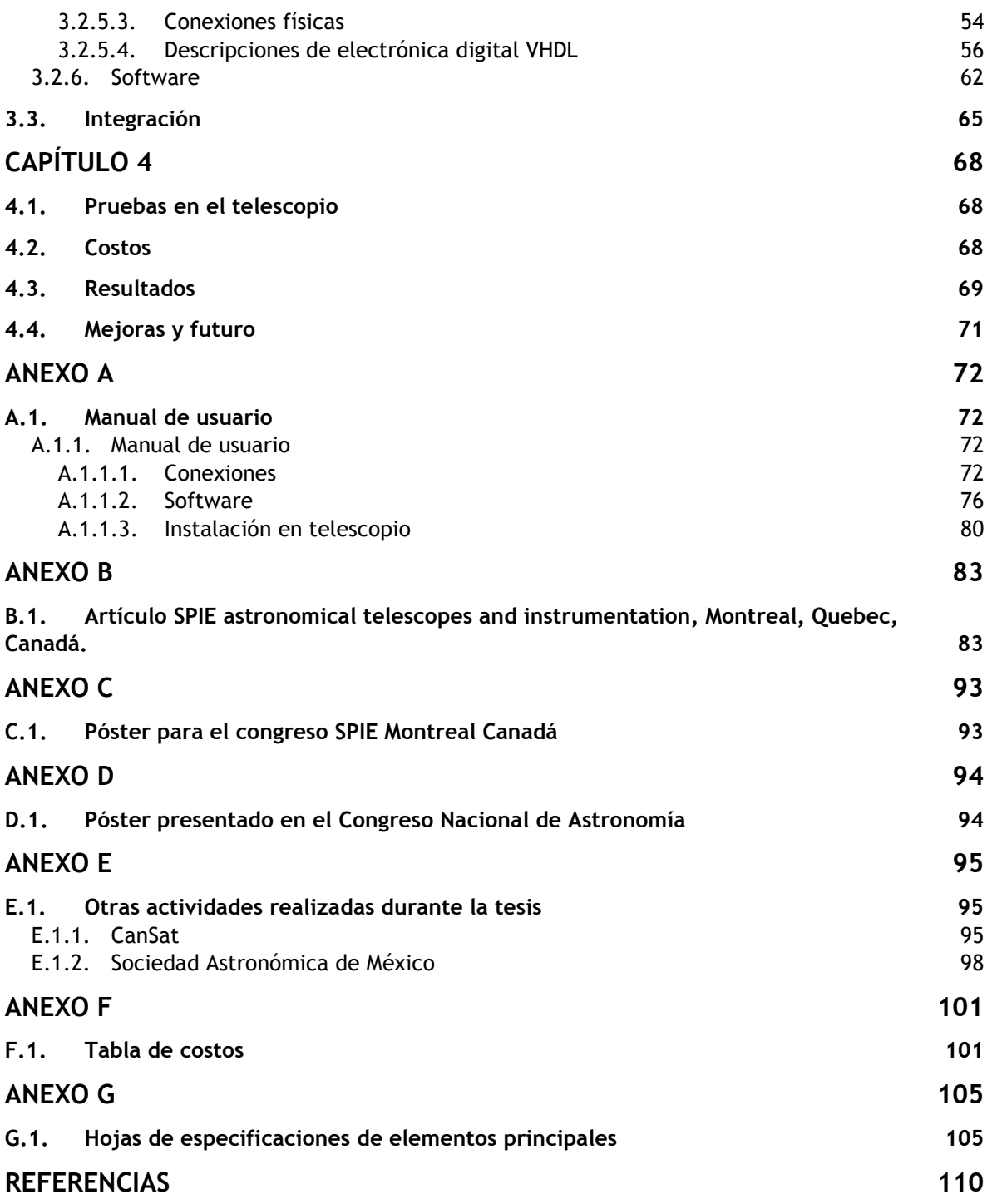

# <span id="page-9-0"></span>**ÍNDICE DE TABLAS**

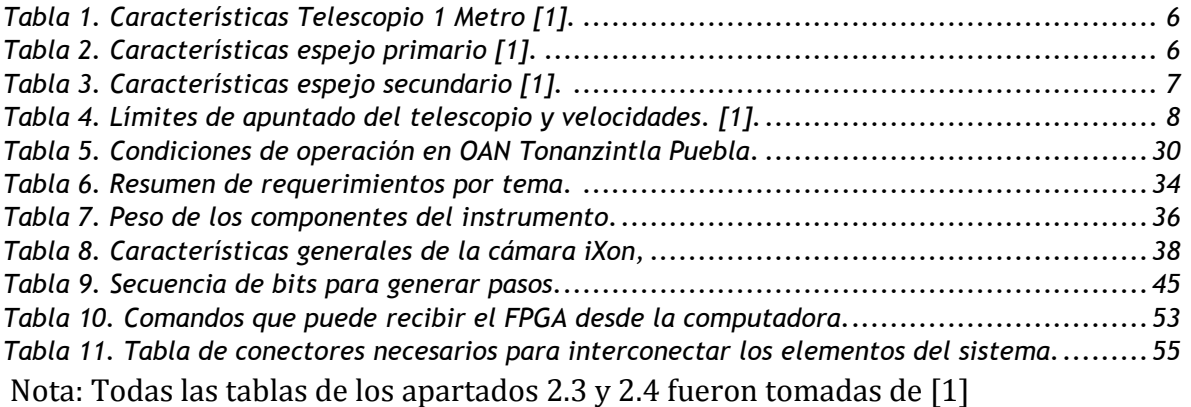

<span id="page-10-0"></span>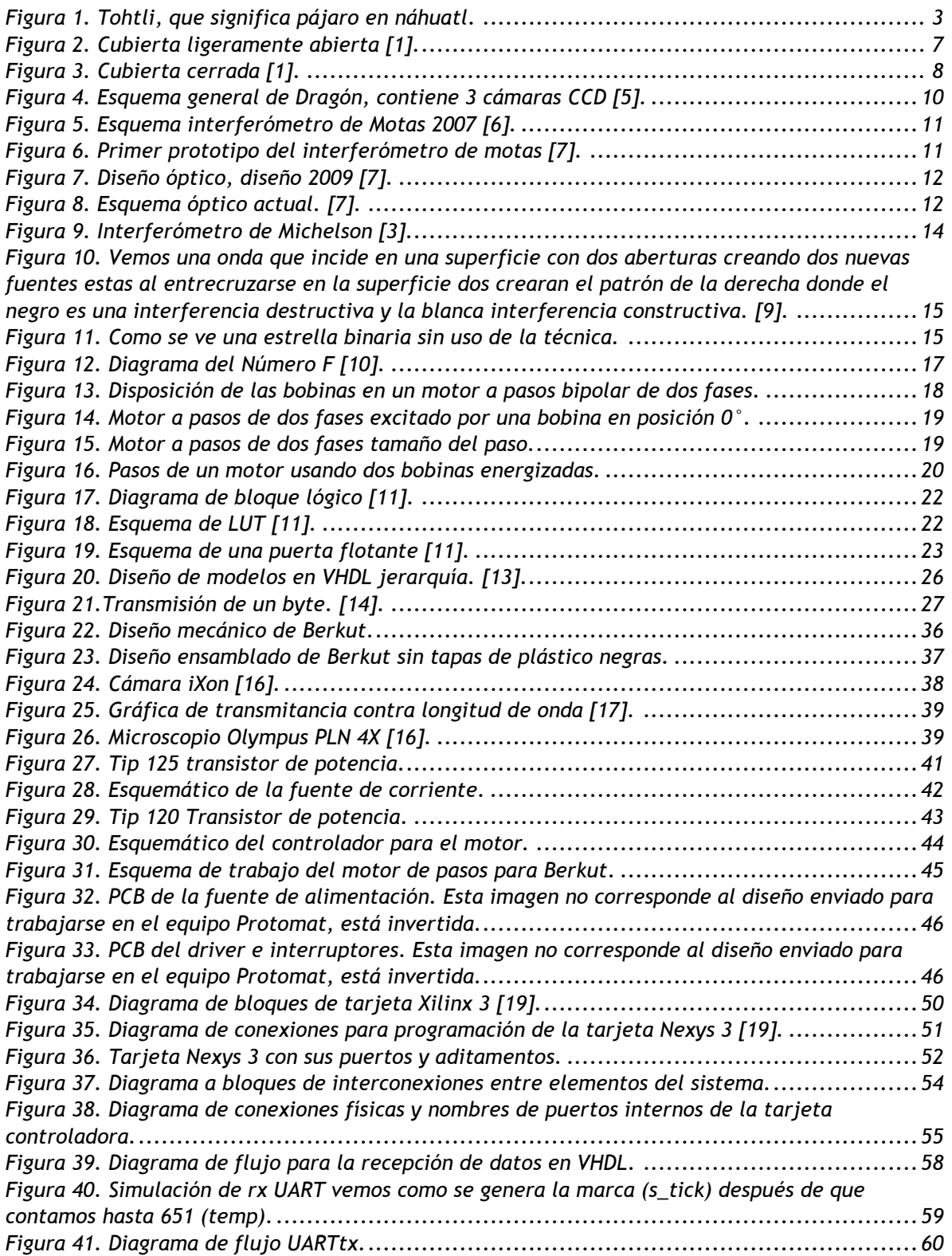

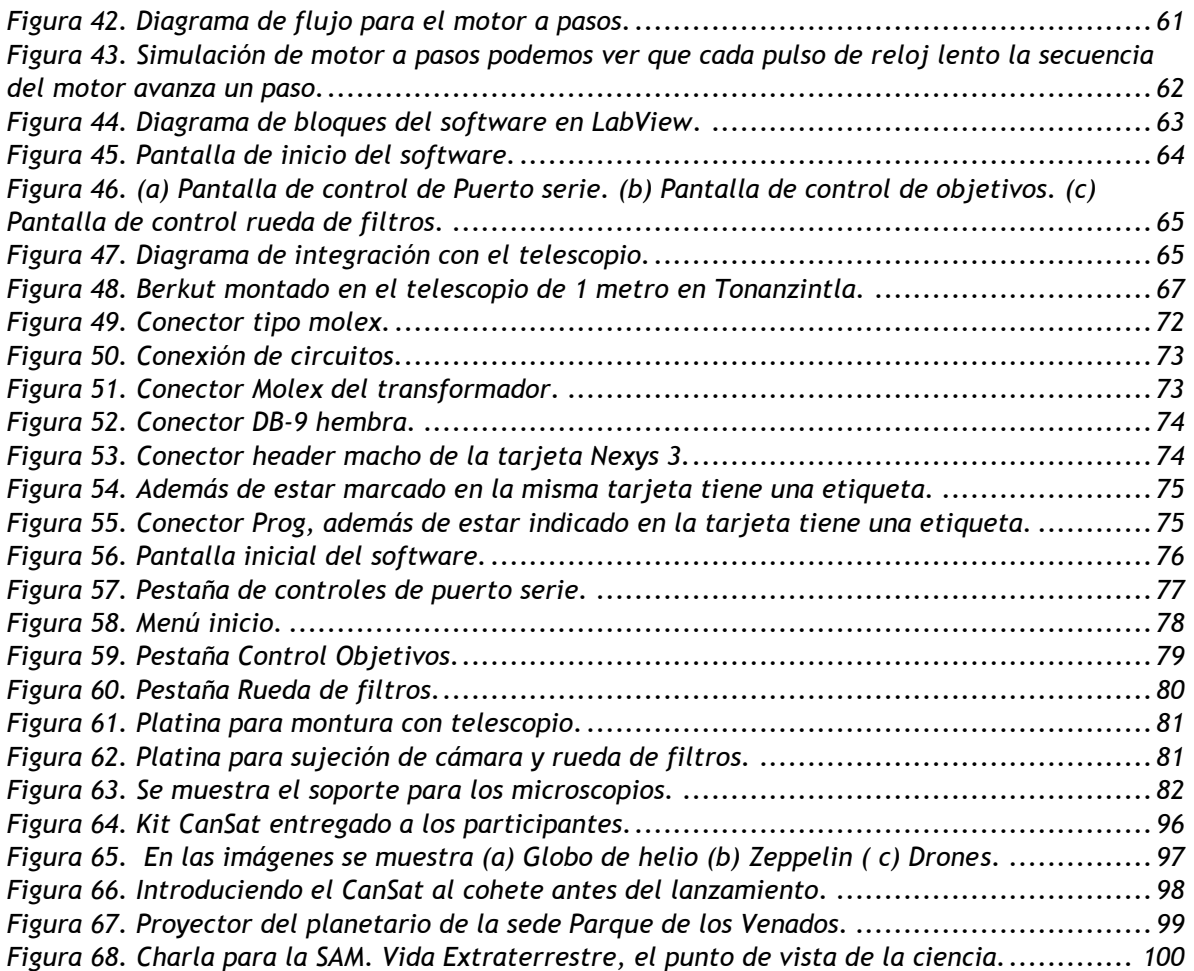

## <span id="page-12-0"></span>**ÍNDICE DE ACRÓNIMOS Y ABREVIACIONES**

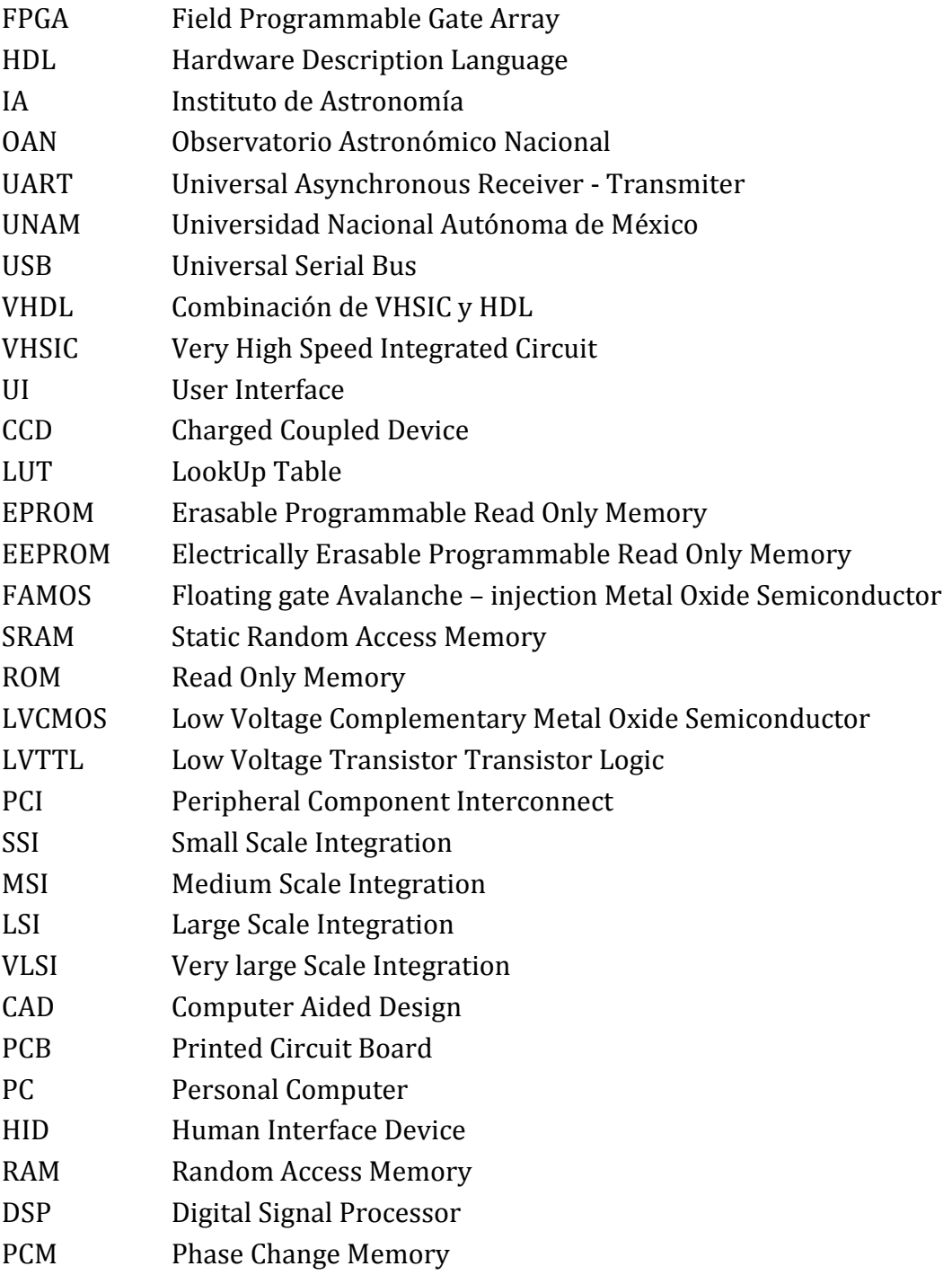

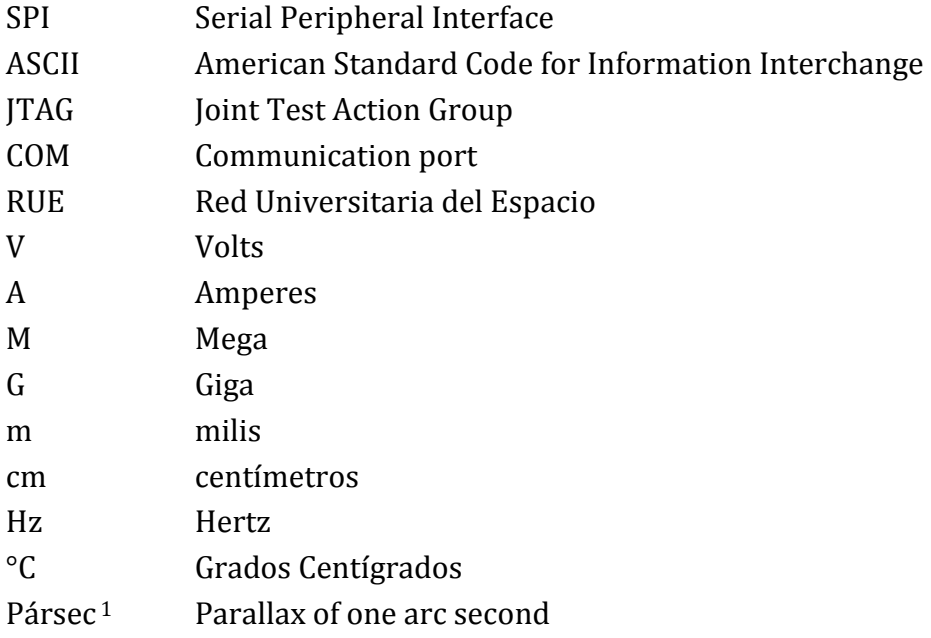

 $\overline{a}$ 

<sup>1</sup> 1 pársec = 3,2616 [años luz](http://es.wikipedia.org/wiki/A%C3%B1o_luz) = 3,0857 × 10<sup>16</sup> [m](http://es.wikipedia.org/wiki/Metro)

# **DISEÑO OPTOMECATRÓNICO E INTEGRACIÓN DEL INTERFERÓMETRO DE MOTAS BERKUT A TELESCOPIOS DE CLASE 1 METRO**

<span id="page-15-0"></span>Es propuesto el desarrollo e implementación de un equipo de alta definición. El principio básico de esta técnica es adquirir varias imágenes de exposición corta a través de diferentes filtros de un objeto astronómico de interés. El cual será procesado digitalmente para remover aberraciones tales como la atmósfera y las creadas por el instrumento mismo, tales como desenfoque, titilación entre otras.

En este trabajo se incluyen los sistemas de control y electrónica basados en FPGA (Field Programmable Gate Array), generado con descripción VHDL2, implementados para este instrumento. Un protocolo de comunicación serial mediante el uso de UART (Universal Asynchronous Receiver-Transmitter) y una interface de usuario amigable proveyendo una forma sencilla para los astrónomos de poder controlar el equipo eligiendo entre diversas lentes y filtros para la adquisición de imágenes. Esta interface de usuario brindará botones de uso sencillos muy intuitivos, para seleccionar entre objetivos, filtros, además de brindar la posibilidad de poder hacer ajustes finos.

Todos los movimientos son producidos por motores a pasos que es alimentado por un circuito de potencia que alimenta a todos los componentes electrónicos. Los lentes se encuentran sobre una plataforma de movimiento lineal que con ayuda del motor a pasos nos da la posibilidad de obtener movimientos repetibles. Con ayuda de dos interruptores físicos se tienen las posiciones especificadas para la posición de las lentes. Varios sistemas de control son implementados para evitar malfuncionamiento y un mal uso del equipo evitando que este se dañe. Además está planeado integrar en el mismo sistema el procesamiento de la imagen para poder obtener un sistema robusto que pueda ofrecer el uso sencillo de esta técnica a cualquier astrónomo.

Con este instrumento se pretende confirmar el catálogo Hipparco de estrellas binarias, además de encontrar exoplanetas.

Esta técnica requiere de una óptica mucho más sencilla, además de ser mucho menos sensible al ruido ambiental haciendo de este un instrumento de bajo costo, de buena calidad y muy alta resolución para imágenes científicas.

Este equipo puede ser instalado en diferentes telescopios en el país (México) lo que lo hace un instrumento de gran variedad de aplicaciones.

 $\overline{a}$ 

<sup>&</sup>lt;sup>2</sup> Es el acrónimo que representa la combinación de VHSIC y HDL, donde VHSIC es el acrónimo de Very High Speed Integrated Circuit y HDL es a su vez de Hardware Description Language.

<span id="page-16-0"></span>Optomecatronic design and integration of the high resolution equipment Berkut to the 1 meter class telescopes.

It's proposed the development and implementation of a speckle interferometer. The basic principle of this technique is to take several pictures of very short exposure passing through different filters of the astronomical object of interest. Which will be subsequently digital processed to remove aberrations from atmosphere and instrument itself such as blur and scintillation among others.

In this work it's included electronic and control systems based on a FPGA (Field Programmable Gate Array), generated in VHDL description, being implemented for the instrument. An UART (Universal Asynchronous Receiver-Transmitter) communication based on serial protocol is used with a friendly UI (User Interface) providing an easy way for the astronomer to choose between different lenses and different filters for capturing the images. This user interface will have intuitive buttons to control de position of the lenses and filters and will have step by step positions if required. All the movements are produced by stepper motors that are driven by a circuit that powers all the electronics. The camera and the lenses are over a linear positioner which with the help of the stepper motor give us repeatable movements for positioning the equipment. With the help of two physical switches mounted at the exact positions we could stop the lenses and the camera by a physical way to prevent damage to equipment. Several control systems are implemented for avoiding misuse, PC problems and electric failures.

Besides this it's planned to integrate in the same system all the image processing part to have one sturdy system that could fulfill any astronomer needs in the usage of this technic.

With this instrument we pretend to confirm the Hipparcos catalogue of binary stars besides finding exoplanets.

This technic requires more simple optic equipment and it's less sensitive to environmental noise making this a cheaper instrument which provides good quality and great resolution images for scientific purposes.

This equipment can be installed on different small telescopes in the country (México) which makes it a wide application instrument.

## **CAPÍTULO 1**

## **1.1. INTRODUCCIÓN**

<span id="page-17-1"></span><span id="page-17-0"></span>Este proyecto nace de la necesidad de mejorar tiempos y calidades en las imágenes de los sistemas de alta resolución.

Como cualquier instrumento requiere de diferentes etapas para su desarrollo entre las cuales tenemos, desarrollo de conceptos, requerimientos y necesidades, diseño, manufactura de partes, integración y pruebas. Para concluir teniendo un instrumento capaz de satisfacer las necesidades de cualquier astrónomo que requiera usar la técnica de interferometría de alta resolución (o de motas) en el telescopio de 1 metro ubicado en Tonanzintla Puebla.

El desarrollo tecnológico que se realizó en este trabajo de tesis está sustentado por muchos otros desarrollos realizados a lo largo de la historia: el telescopio, la óptica, el cálculo, el cómputo, etc. Ya que durante las siguientes páginas se verá el diseño y desarrollo de la automatización de un instrumento astronómico. Dando desde detalles ópticos y mecánicos hasta electrónicos, de control y software.

La óptica que acoplará la imagen del cielo en el sensor de nuestra cámara, la mecánica que nos permitirá intercambiar componentes para modificar esta imagen, la electrónica, el control y el software que nos permiten interactuar con el equipo haciendo uso de una computadora.

Los proyectos en instrumentación astronómica por lo general son únicos, ya que no hay empresa que trabaje un equipo en específico para una tarea en especial como lo requiere un astrónomo, así que el diseño por lo general es pensado para un solo recinto y una tarea en específico, en esta ocasión planeamos tener un diseño versátil capaz de que con pequeñas modificaciones sea capaz de ser trasladado a diferentes telescopios, y por esto ser un equipo capaz de ser compartido con otros telescopios de clase 1-metro.

## <span id="page-17-2"></span>1.1.1. Resumen por capítulo

En el Capítulo 1 tendremos una breve descripción del porque se quiere este instrumento, y de los antecedentes del mismo.

En el Capítulo 2 abordaremos el marco teórico necesario para tener idea de que se va a tratar el resto de la tesis. Explicaran temas como interferometría, el concepto y como es que se aplica en este instrumento, de la óptica un poco de óptica geométrica y óptica de telescopios para tener un panorama general y centrar nuestra atención a estos sistemas ópticos, también se hablará sobre los FPGA, el cerebro del instrumento y la comunicación serial con la que podremos establecer conexión entre la computadora y el instrumento.

El Capítulo 3 nos da un panorama general de los elementos seleccionados para el instrumento así como el diseño y desarrollo de algunas partes. Nos muestra como se hizo la integración de subsistemas.

El Capítulo 4 nos brinda los resultados, y mejoras a futuro, además de proporcionar una tabla de costos donde se define cada uno de los componentes que conforman este instrumento.

### <span id="page-18-0"></span>1.1.2. Prólogo

Desde hace miles de años el ser humano ha sufrido de la necesidad de conocer nuestro entorno y el universo, el espacio interestelar es uno de los lugares que más nos intrigan ya que por sus dimensiones nos es imposible conocerlo presencialmente y nos invita a generar diversas formas de estudiarlo a distancia. En la antigüedad lo que se hacía era la observación directamente con la vista, después se desarrollaron diversas construcciones a las que llamamos actualmente observatorios. Estos primeros observatorios, como las pirámides de varias culturas, fueron los primeros instrumentos que ayudaron al estudio del cosmos. De aquí en adelante comenzó una carrera por generar nuevas técnicas y tecnologías que permitieran acercarnos cada vez más al cielo.

Al irse generando estas tecnologías es que el hombre comienza a conocer las limitaciones que cada una tiene. Cada tecnología, como los telescopios, tiene una limitante física que nos impide ir más allá en la calidad de las imágenes generadas. Uno podría creer que al resolver esta condición de fabricación o materiales se podrían generar imágenes con un gran detalle, sin embargo, en el caso del planeta Tierra, la atmósfera juega un papel muy importante en cuanto a la formación de imágenes desde tierra, ya que esta puede considerarse como una lente de muy mala calidad y que además tiene cambios aleatorios que afectan las observaciones.

La luz viaja millones de kilómetros desde las estrellas y alcanza nuestro mundo casi sin impedimentos de ningún tipo, pero es al llegar a la atmósfera donde sufre un cambio brusco de medio de transmisión y por eso se distorsiona su camino. De esta forma una fuente puntual, como se puede considerar una estrella por su lejanía, al ser estudiada a través de un telescopio la vemos como un punto mucho más grande de lo que debería ser. En esta imagen contamos con dos partes fundamentales la envolvente (la figura exterior de la imagen), y un conjunto de patrones o manchas que solo son visibles cuando tomamos fotografías de corta exposición. Al estudiar estas manchas es que nace la técnica de interferometría de motas, que aprovecha estos patrones de interferencia para obtener información de utilidad para el estudio del Cosmos.

Es por eso que el Instituto de Astronomía (IA), junto con su departamento de Instrumentación, decide crear un equipo de alta resolución que permita generar imágenes de alta calidad y de esta manera brindar al Observatorio Astronómico Nacional de un equipo de fácil uso para la investigación con interferometría de motas y alta resolución.

#### <span id="page-19-0"></span>1.1.3. Del nombre Berkut

De este instrumento se cuentan versiones anteriores de las que se detallarán más adelante, este breviario es sobre el nombre de los equipos. Una versión anterior fue llamada Tohtli que en lengua nahuatl representa un pájaro cuya representación pictórica se asemeja a una estrella binaria (véase Figura 1)

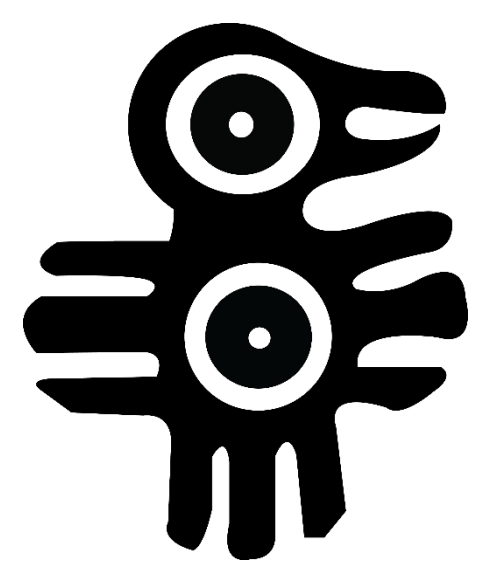

Figura 1. Tohtli, que significa pájaro en náhuatl.

<span id="page-19-1"></span>Y ahora llamado Berkut que significa águila real en ruso, este nombre se presenta ya que el águila es bien conocida por su buena vista. En este caso este instrumento nos permite mejorar la visión de nuestro telescopio. Por eso la analogía con el águila.

### <span id="page-20-1"></span><span id="page-20-0"></span>1.2.1. Investigación astronómica en México.

Durante la época precolonial los pueblos mesoamericanos tuvieron conocimientos notables en astronomía pero la enseñanza académica formal comenzó hasta 1540, con Alonso de la Vera Cruz (1507-1584) quien explicó conceptos de la astronomía geocéntrica en el Colegio Mayor. Para 1637 se abrió la clase de Astronomía y Matemáticas en la Real y Pontificia Universidad de México [2].

Durante el siglo XIX el astrónomo más destacado fue Francisco Díaz Covarrubias (1833- 1889), quien se encargó de la observación del tránsito de Venus por el disco del Sol en 1874 en Yokohama, Japón. Y con este éxito fue que con Porfirio Díaz (1830-1915) en la presidencia el 18 de diciembre de 1876 se crea el Observatorio Astronómico Nacional Chapultepec [2].

En 1942 se inauguró el observatorio Astrofísico de Tonanzintla (OAN), todo gracias a Luis Enrique Erro (1897–1955) y su apoyo a la campaña presidencial de Manuel Ávila Camacho (1897- 1955) quien en agradecimiento concede la construcción de este observatorio. El principal objetivo de este observatorio era alojar la cámara Schmidt, que era su telescopio principal [2].

Una de las grandes ventajas de ubicar el observatorio en Tonanzintla, 19 grados Norte, es que permite observar todo el plano de la galaxia, lo cual en los observatorios del norte no era posible. A partir de 1948 se siguieron varias líneas de trabajo en el observatorio entre las que se encontraban, nebulosas planetarias, objetos Herbig-Haro, estrellas T-Tauri, estrellas ráfagas, clasificación espectral, estrellas azules, galaxias azules con líneas de emisión y cuásares [2].

De 1970 a 1990 fue la etapa de consolidación de la astrofísica mexicana, ya que hubo un gran auge de astrónomos como Guillermo Haro, Aracadio Poveda y Paris Pishmish. Y esta etapa concluyó con el desarrollo de los observatorios de San Pedro Mártir y Cananea, además de internacionalizarse la astronomía mexicana generando publicaciones de calidad en las revistas más importantes del mundo [2].

## <span id="page-20-2"></span>1.2.2. Origen de la Interferometría de motas y alta resolución.

Para el estudio del universo debemos buscar formas indirectas para estudiarlo es por esto que los principales métodos para tratar de entender estos cuerpos tan lejanos son la espectroscopía y la imagenología. La espectroscopía mide el color de la luz detectada de un objeto distante, la intensidad y la longitud de onda nos dice como se está moviendo un objeto y cuál es su composición y las imágenes nos dicen como luce un objeto. [3]

En el caso de los telescopios que operan desde tierra, estos están limitados por la turbulencia atmosférica en lugar de su resolución límite, debida a la difracción límite que está determinada como $\frac{\lambda}{D}$ donde  $\lambda$ : es la longitud de onda de la luz usada para la observación y D el diámetro del telescopio. Para resolver este problema se generan cada vez telescopios más grandes, pero llega un punto donde pierde sentido económico y viable el seguir este camino por lo que se han generado diferentes técnicas entre ellas óptica adaptativa y la inteferometría. [3]

La interferometría fue propuesta por Hippolyte Fizeau (1819-1896) en 1868. Quien dijo que las franjas producidas por una fuente de dimensiones finita deben depender del tamaño de la fuente. Sugirió que las franjas creadas por una estrella a través de un telescopio que tuviera una máscara con un par de aperturas bien separadas, podría dar el límite superior a su dimensión angular. M. Stéphan fue quien comprobó esta teoría en su telescopio de Marseilles. [3]

Una década después Albert A. Michelson (1852-1931) entrega la misma idea de intermferometría y da con detalle cómo debería de llevarse a cabo las mediciones de la visibilidad de las franjas como una función de la separación de apertura. Para la instrumentación Michelson sugirió que las aperturas deberían estar separadas 10 metros por lo que dio la idea de colocar un separador de haz. Este método no fue usado sino hasta la era moderna de la interferometría. Está técnica estaba muy limitada, fue así que después se utilizaron dos telescopios separados. Al igual que la técnica de michelson fue abandonada rápidamente ya que todas las estrellas que podían catalogarse de esta manera se acabaron. Después de esto se regresó a la interferometría de intensidad porque esta era casi inmune a los cambios atmosféricos debido a que se podía trabajar con frecuencias de 200MHz y los cambios atmosféricos son menores a 1 kHz por lo que pueden ser filtrados fácilmente. No fue sino hasta 1970 que A. Labeyrie (1943- ) sugirió que tomó como ventaja el cambio aleatorio de la atmósfera a su favor, para conseguir imágenes limitadas por difracción con un telescopio convencional. Esta técnica fue llamada interferometría de motas, de la cual hablaremos en el siguiente capítulo de este documento. [3]

### <span id="page-21-0"></span>1.2.3. Observatorio Tonanzintla

En 1951 se traslada el Observatorio Astronómico Nacional de Tacubaya a Tonanzintla, porque en Tacubaya ya no se tenían condiciones atmosféricas favorables. El instrumento principal en Tonanzintla era la Carta al Cielo. Para 1961 se inaugura el nuevo telescopio de 1 metro, con el cuál trabajamos en esta tesis. En 1966 se decide que se debe construir un telescopio de mayor tamaño pero las condiciones en Tonanzintla ya no eran las mejores por lo que esta vez se buscó el mejor lugar en México siendo San Pedro Mártir el nuevo recinto.

Otro de los telescopios con que cuenta este observatorio es el telescopio de 1 metro del que muchos se preguntan por qué se sigue trabajando con él, y la respuesta es sencilla, es un lugar perfecto para hacer pruebas de nuevos equipos antes de interrumpir el tiempo del telescopio de San Pedro Mártir. Además que con el avance de las técnicas aún es posible sacar provecho de este telescopio, considerando que se encuentra en una zona no muy favorable.

<span id="page-22-2"></span>Una forma de clasificar a los telescopios es por el tamaño de su espejo primario, para el telescopio de esta tesis, es uno de 1 metro de diámetro. Veamos las características de este telescopio, tanto su disposición física como los instrumentos que actualmente forman parte de su equipo de trabajo.

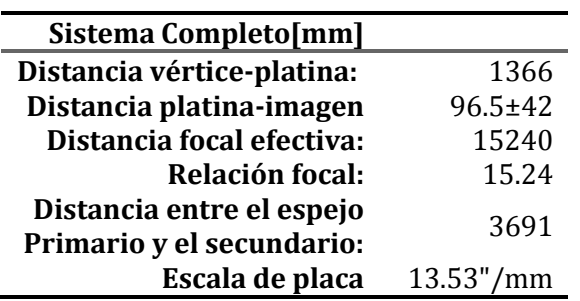

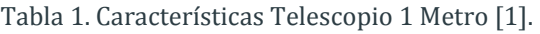

#### <span id="page-22-3"></span><span id="page-22-0"></span>1.2.3.1. Espejo primario

Tabla 2. Características espejo primario [1].

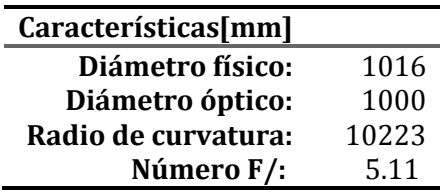

#### 1.2.3.2. Espejo secundario

<span id="page-22-1"></span>El sistema portador del espejo secundario de este telescopio tiene prevista desde su diseño la posibilidad de acceso al foco primario.

Al desmontar el secundario queda a la vista un tubo cónico truncado en cuyo extremo superior tiene una platina giratoria a la cual se encuentra atornillada una pesa.

El movimiento de enfoque, con una carrera de diseño de 80mm, incluye a dicho cono y su platina.

Tabla 3. Características espejo secundario [1].

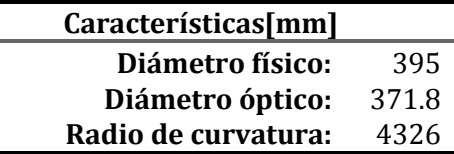

## <span id="page-23-1"></span>1.2.3.3. Sistema de protección del espejo primario

<span id="page-23-0"></span>El espejo de un telescopio es la parte fundamental de este por lo que debemos tener un cuidado especial con él, evitando que se raye, ensucie, o rompa. Es por eso que este telescopio cuenta con un sistema a base de aletas que cubren el espejo impidiendo que se acumule polvo sobre el mientras no está operando. Es muy importante el diseño de este sistema ya que debe evitar en lo más mínimo dejar que se deposite polvo sobre el espejo. Este sistema lo explicamos a continuación.

Mediante un movimiento accionado electrónicamente, la cubierta metálica se abre o se cierra, protegiendo el espejo. (véase Figura 2 y 3)

<span id="page-23-2"></span>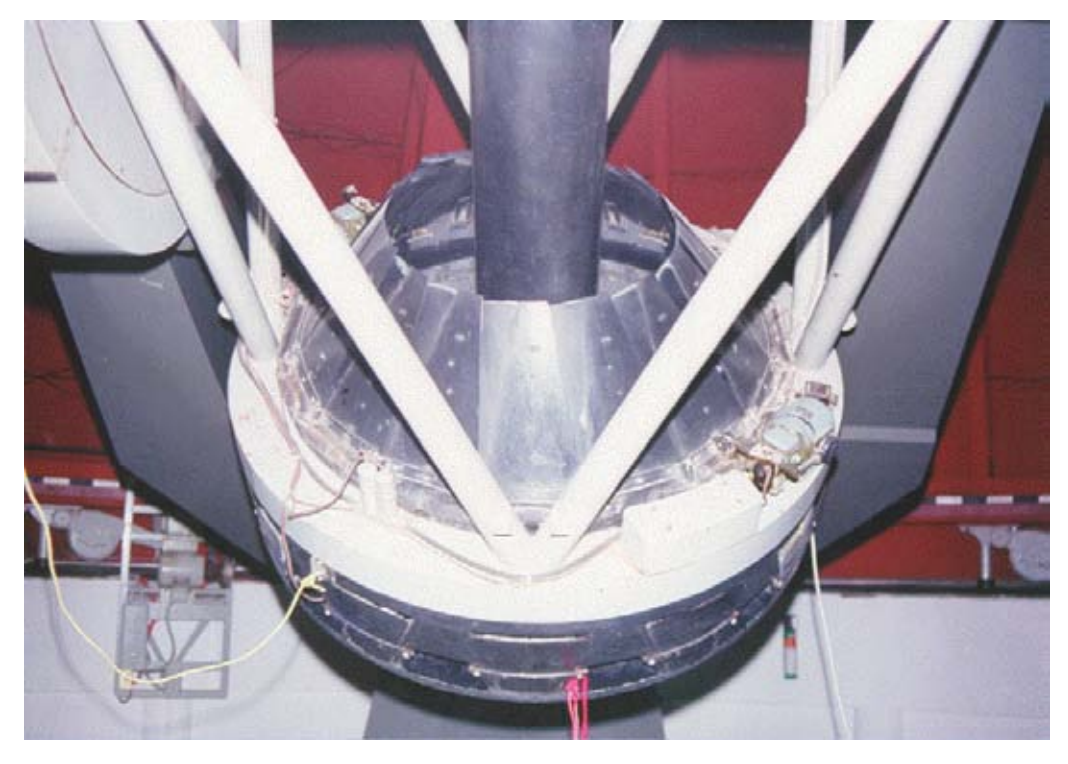

Figura 2. Cubierta ligeramente abierta [1].

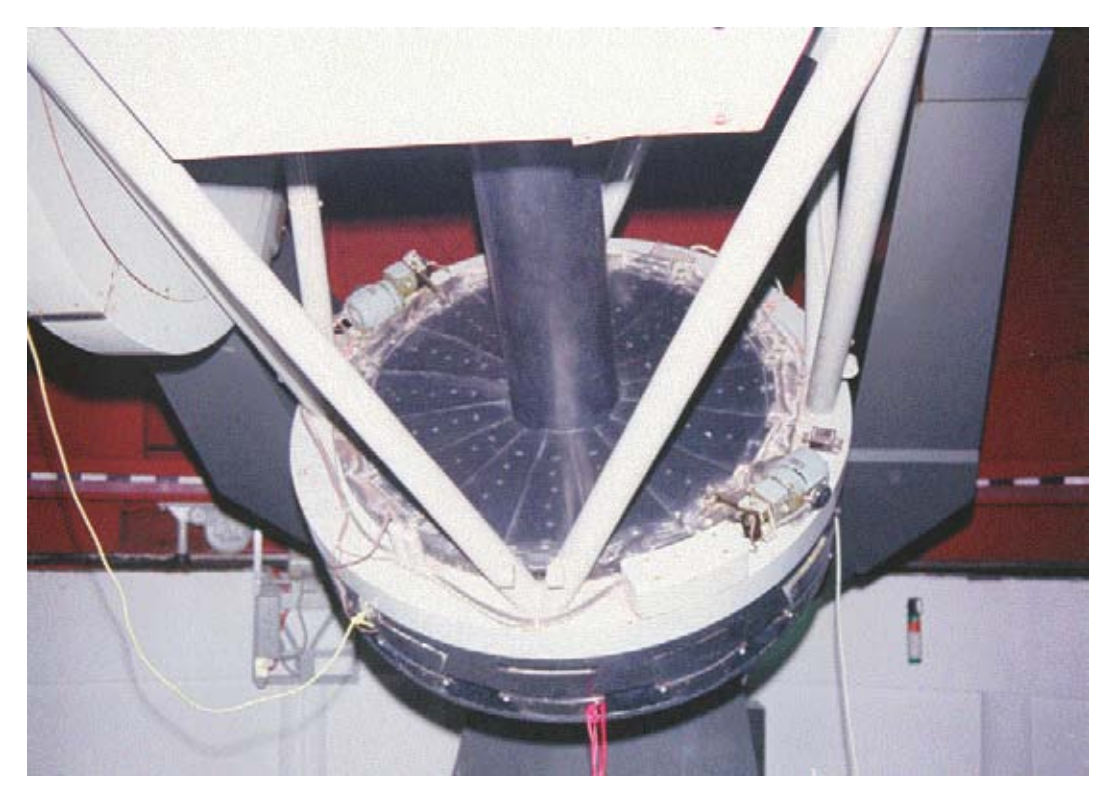

Figura 3. Cubierta cerrada [1].

<span id="page-24-2"></span><span id="page-24-1"></span><span id="page-24-0"></span>1.2.3.4. Consola de guiado

Tabla 4. Límites de apuntado del telescopio y velocidades. [1].

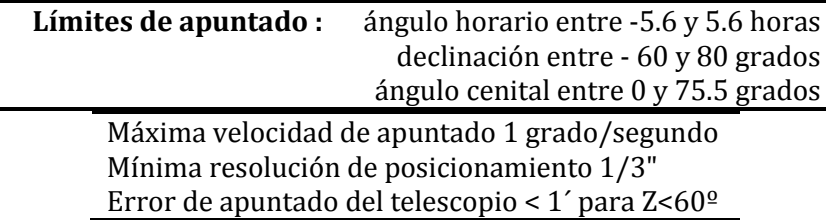

Cuenta con catálogo (Brigth Star) y el observador puede llevar en un disco su propia secuencia de observación. [1]

Una de las características principales de este telescopio es que pueden realizarse observaciones remotas desde la sede principal del Instituto de astronomía (IA), lo que nos da una ventaja y a la vez un reto para poder incorporar los instrumentos con un control remoto, para que la observación se haga desde IA.

Cualquier telescopio podría funcionar de esta manera con un sistema óptico y una estructura mecánica que lo soporte, y así es como se usaba en la antigüedad el astrónomo haciendo uso de su sentido de la vista ocupaba el telescopio como una extensión de su cuerpo y podía pasar horas dibujando y haciendo notas sobre lo que

veía. Actualmente con el avance de la tecnología esta forma de astronomía pasó a ser una forma romántica o aficionada, ya que en la actualidad son instrumentos o equipos electrónicos quienes reciben estas señales, hablamos de cámaras y computadoras. Por lo que es necesario hablar de los instrumentos que podemos acoplar a un telescopio para la actual obtención de imágenes.

### <span id="page-25-0"></span>1.2.4. Instrumentos

## 1.2.4.1. Espectrógrafo Cassegrain (Boller & Chivens)

<span id="page-25-1"></span>El espectrógrafo es un instrumento capaz de analizar en función de la frecuencia el espectro o energía de una señal o un fenómeno ondulatorio. Estos por lo general están limitados a un rango de longitudes de onda en los cuales puede operar.

- Equillas de 400, 600 y 830 líneas/mm.
- Lámpara de comparación de He-Ar.
- Cámara vieja del OMA adaptada al CCD-Mil da una resolución de 0.7Angstroms/pixel con la rejilla de 600.

## 1.2.4.2. Cámara CCD

<span id="page-25-2"></span>Una cámara CCD (Charged Couple Device) es un circuito integrado, capaz de recibir intensidad luminosa y convertirla en un voltaje que puede ser leído, y que nos permite generar un arreglo bidimensional a lo que podríamos interpretar como una imagen creada por fotones que impactan en nuestra cámara.

CCD-Mil.

El sistema marca Photometrics consiste de:

- Tarjeta controladora de la cámara, se instala en el ducto de la PC486.
- Control electrónico y térmico de la cámara, se instala en la platina del telescopio.
- Crióstato.
- $\bullet$  Interfaz de usuario, en ambiente Windows: PMIS.

### 1.2.4.3. Fotómetro

<span id="page-25-3"></span>Es un instrumento capaz de medir la intensidad de la luz. Son generalmente utilizados para detectar intensidad de luz dispersa, absorbancia y fluorescencia.

- Cabezal (fototubo IP21).
- Caja de enfriamiento (trabaja con hielo seco).
- Tarjeta de control, se instala en el ducto de una PC286.
- <span id="page-26-0"></span>Rueda de filtros motorizada [1].

#### 1.2.5. Versiones pasadas de Berkut

Antes de Berkut existieron dos equipos que fungen como antepasados del actual proyecto. Dragón y Tohtli, ambos pensados en generar equipos de alta resolución intentando cada vez un mejor resultado.

La primera versión Dragón [5], fue un equipo diseñado para trabajar con óptica adaptativa, óptica activa y astronomía observacional. El equipo constaba de tres canales ópticos independientes pero sincronizados temporalmente (véase Figura 4).

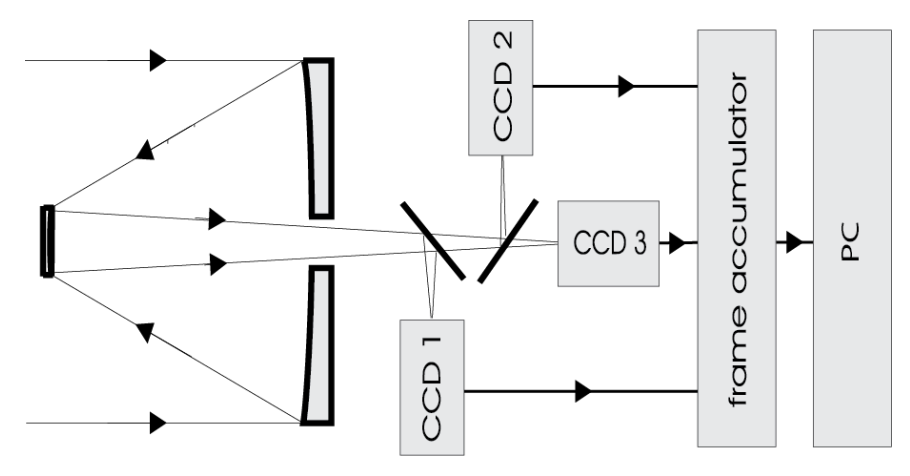

Figura 4. Esquema general de Dragón, contiene 3 cámaras CCD [5].

<span id="page-26-1"></span>Las características de este equipo son las siguientes:

Incluye 3 cámaras CCD iguales, Sony ICX415AL, dos regímenes de captura de cuadros, el primero, el formato veloz, permite ser usado para aplicaciones de óptica adaptativa, y el segundo, el de acumulamiento, puede ser usado para aplicaciones astronómicas.

Este equipo fue diseñado para las siguientes investigaciones:

- Óptica adaptativa censado de frente de onda
- Guiado de telescopio
- Influencia de la turbulencia astronómica en la imagen astronómica
- Prueba óptica para calidad en espejos de telescopio
- Interferometría de motas.

Después de este diseño se hicieron algunos ajustes para poder especializarse en la técnica de interferometría de motas. Las primeras mediciones se realizaron en 2006 [6], dentro de las modificaciones que se hicieron fue incluir un objetivo adicional y un filtro de interferencia (véase Figura 5).

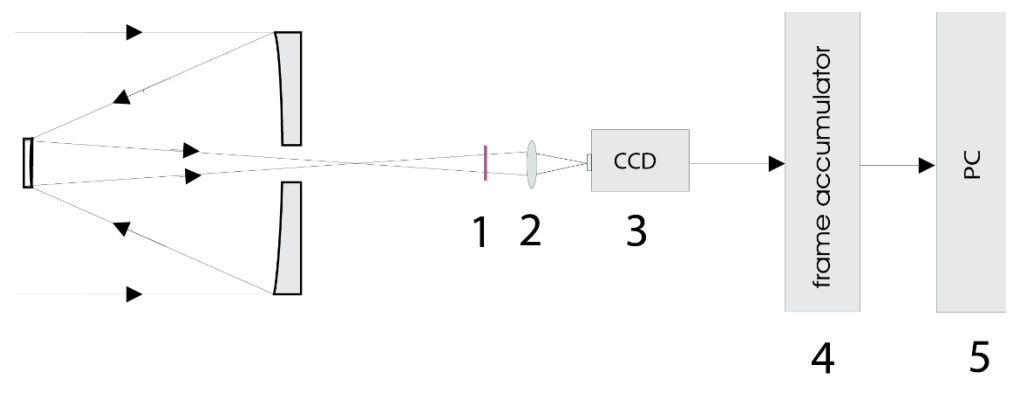

Figura 5. Esquema interferómetro de Motas 2007 [6].

<span id="page-27-0"></span>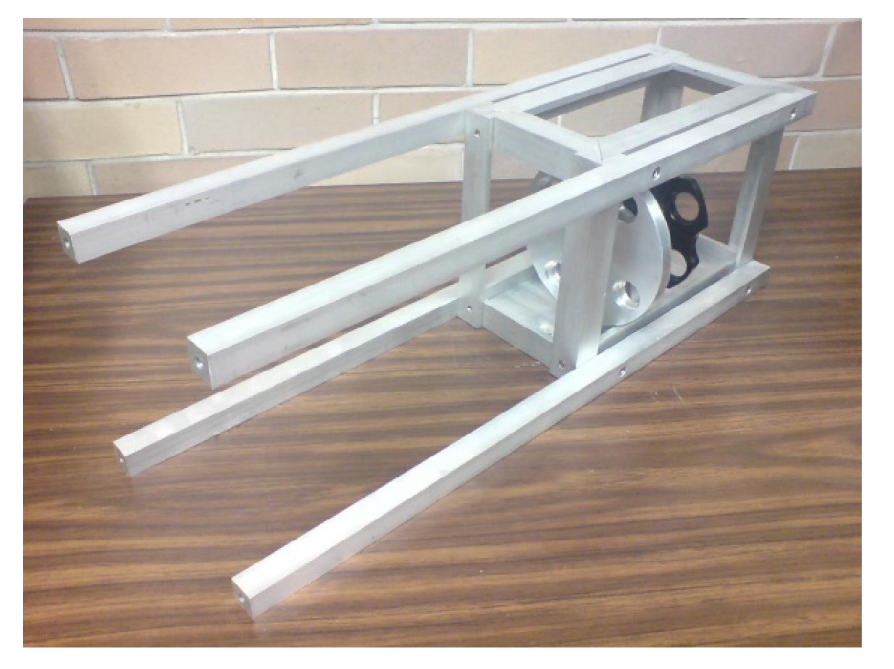

Figura 6. Primer prototipo del interferómetro de motas [7].

<span id="page-27-1"></span>El esquema óptico con medidas de este prototipo es el siguiente.

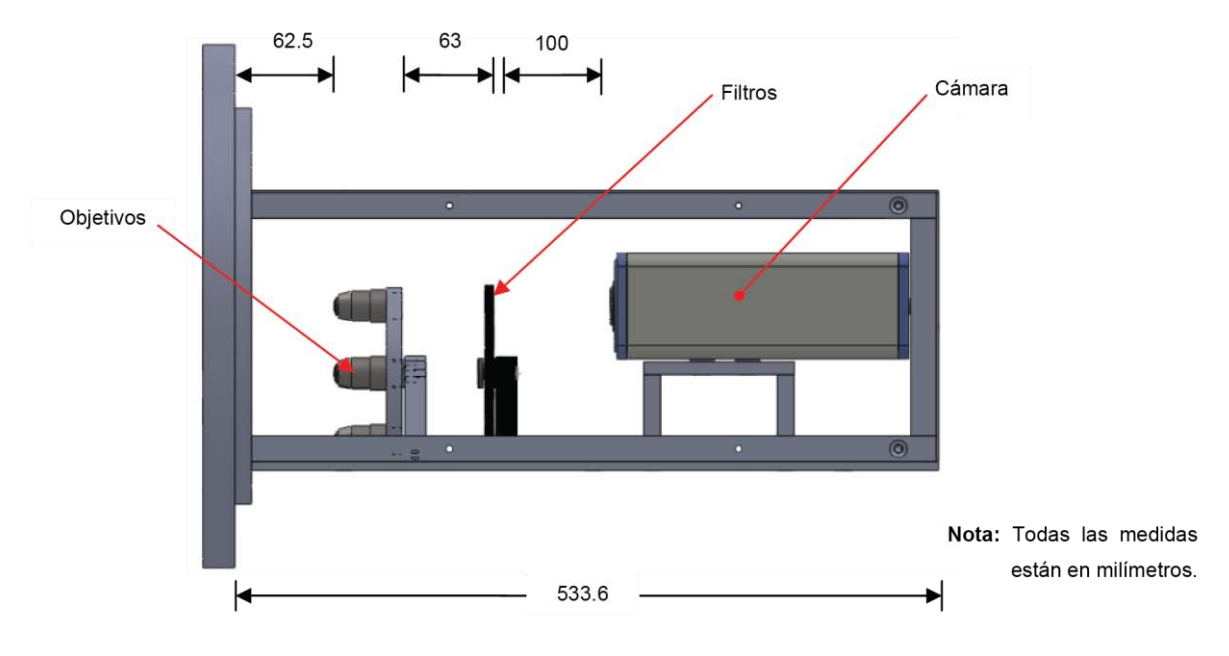

Figura 7. Diseño óptico, diseño 2009 [7].

<span id="page-28-0"></span>La siguiente versión, Tohtli, tuvo algunos detalles que debieron ser reemplazados, ya que no contaba con una montura universal para cámaras, lo que hacía imposible intentar usar diferentes equipos de captura de imágenes. O deberían de haber sido construidos varios instrumentos para poder usar varias cámaras. De esta versión se hicieron algunas correcciones y de esta manera aparece el equipo Berkut. El cuál ya contaba con una estructura mecánica definida y que cumplía con las características necesarias para satisfacer los requerimientos ópticos. De aquí nace la idea de automatizarlo para facilitar las actividades y ahorrar tiempo (véase Figura 8).

El esquema óptico actual, se reduce ya que los filtros fueron sustituidos por la rueda de filtros la cual va en el exterior del equipo.

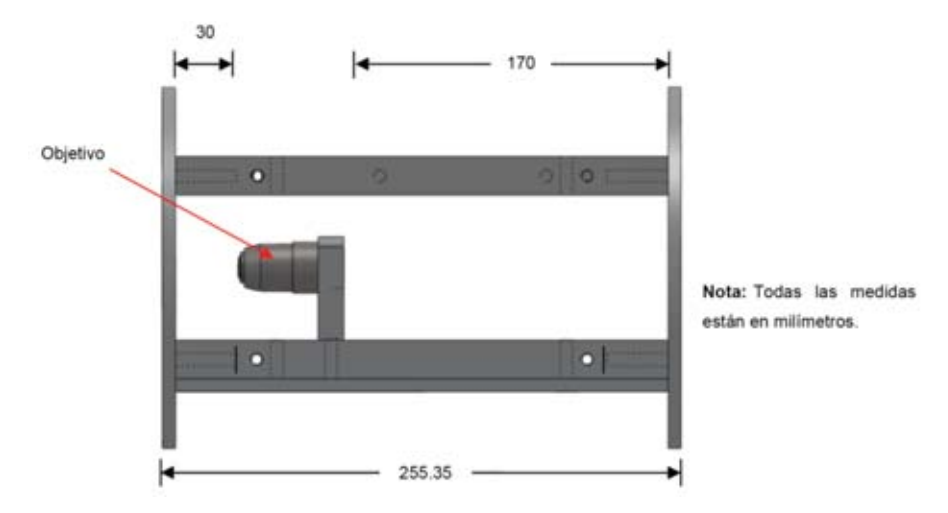

<span id="page-28-1"></span>Figura 8. Esquema óptico actual. [7].

## **CAPÍTULO 2**

## **2.1. MARCO TEÓRICO**

### <span id="page-29-2"></span><span id="page-29-1"></span><span id="page-29-0"></span>2.1.1. Interferometría y el Interferómetro

La posibilidad de interferencia es la mayor distinción entre partículas y ondas como mecanismo de transporte de energía y de momento, el fenómeno de interferencia destructiva en donde dos perturbaciones se cancelan una a la otra, es particular de las ondas y no se produce con las partículas. La interferencia se observó en ondas de agua, mucho antes de que Thomas Young (1773-1829) con su experimento, el cual consistía en hacer pasar un haz de luz por un pequeño agujero y logro ver como en una pantalla al otro lado se formaban patrones de franjas. Estos experimentos fueron analizados por Agustín Fresnel (1788- 1827). [3]

Cuando dos ondas llegan a un mismo punto de diferentes fuentes o cuando son de la misma fuente pero vienen de caminos diferentes pueden causar interferencia. En la mayoría de los casos se presenta cuando provienen de la misma fuente y toman caminos diferentes. (p. ej. dos telescopios o sub aperturas en el mismo telescopio). El fenómeno de interferencia ocurre como resultado de la superposición de las ondas.

Aun cuando algunas veces la interferencia puede presentarse de manera natural, por lo general se construyen equipos para llevar a cabo experimentos de interferencia y ser usados para medir alguna variable. Estos instrumentos son llamados interferómetros. Hay muchos tipos de interferómetros pero el que particularmente se puede usar o es más cercano a aplicaciones astronómicas es el de Michelson. Que consiste básicamente de 2 espejos un divisor de haz y un compensador de vidrio (véase Figura 9).

La forma en que funciona este interferómetro es haciendo que un haz de luz recorra dos caminos ópticos. La fuente emite el rayo de entrada el cual llega al divisor de haz ahí el divisor de haz divide el haz en dos partes iguales (casi refleja el 50% de la luz) y el resto es transmitida. Por eso es necesario el compensador del mismo vidrio y del mismo grosor para compensar esa transmisión en nuestro rayo reflejado. Estos dos rayos son reflejados con los espejos y son recombinados en el divisor lo que genera dos rayos recombinados el que sale por donde llego el rayo de entrada y el que va por la Salida A. En esta imagen se ven los espejos con un grado de inclinación aunque esto en práctica no es necesario. [3]

Por lo tanto la interferencia de ondas se genera cuando el camino óptico es diferente o son dos fuentes emisoras. De esta manera podemos generar interferencia, en nuestro caso trabajamos con la de una sola fuente y dos caminos ópticos distintos. Esto nos

permite obtener patrones de interferencia que pueden ser usados para analizar a la fuente. Y el interferómetro es un instrumento que nos permite generar interferencias de manera controlada. Las aplicaciones de estos sistemas son muy variadas. P. ej. Mediciones muy precisas, sistemas de dirección (interferómetro de Sagnac), astronómicas (interferómetro de motas) y será de este último del que hablaremos un poco más.

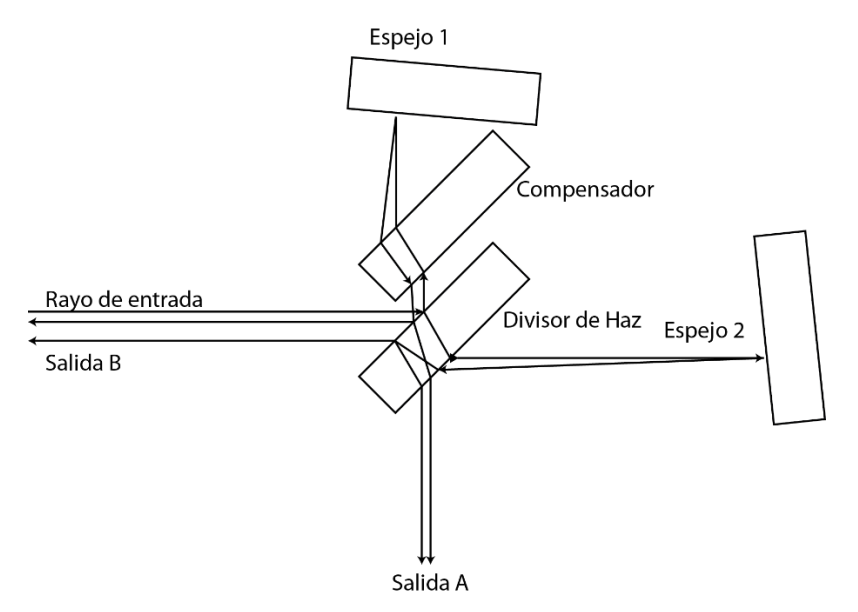

Figura 9. Interferómetro de Michelson3 [3].

#### <span id="page-30-2"></span><span id="page-30-0"></span>2.1.2. Teoría interferometría de motas y alta resolución

#### 2.1.2.1. Motas

<span id="page-30-1"></span>Fluctuaciones de fase inducidas por la atmósfera distorsionan las ondas de frente plano que vienen de estrellas distantes llegan a la pupila de entrada del telescopio con cambios de fase aleatorios (véase Figura 10). Estas distorsiones restringen la resolución angular efectiva a 1 segundo de arco o peor. Estos cambios de fase aleatorios son atribuidos al índice de refracción fluctuante creado por bolsas inhomogéneas en la atmósfera. Si la exposición es más rápida (<20ms) que la evolución del tiempo de las inhomogeneidades, cada frente de onda actuará independiente del resto, resultando en múltiples imágenes del objeto llamadas "motas" <sup>4</sup> . En imágenes astronómicas es el resultado de interferencias constructivas y destructivas de los rayos difractados. La suma de varios patrones no correlacionados de motas provenientes de una fuente puntual, como lo sería una estrella lejana, pueden resultar en una mancha uniforme. [8]

 $\overline{a}$ 

<sup>3</sup>La Figura fue redibujada véase referencia.

<sup>4</sup> El término motas se refiere a la estructura granular generada por la iluminación de una fuente coherente sobre una superficie irregular.

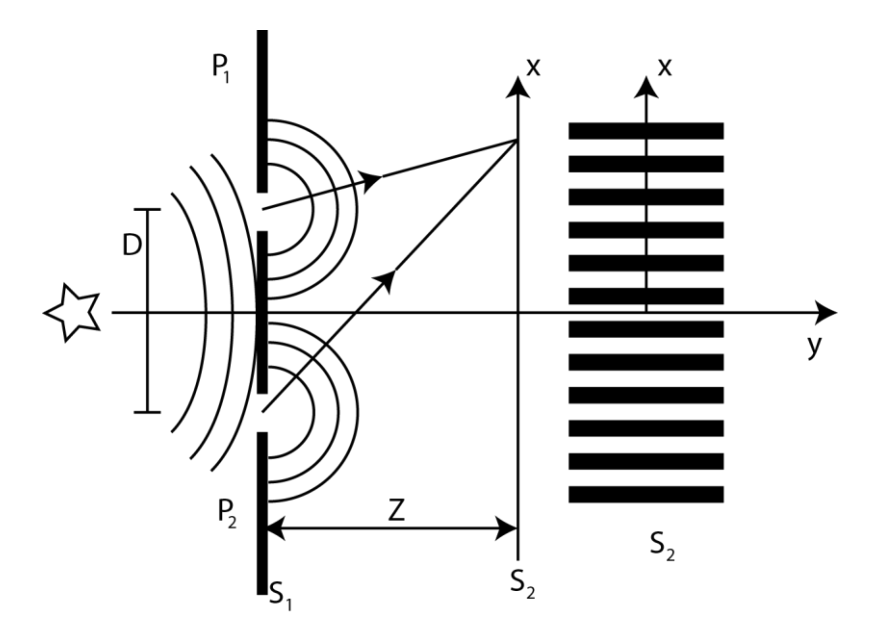

<span id="page-31-0"></span>Figura 10. Vemos una onda que incide en una superficie con dos aberturas creando dos nuevas fuentes estas al entrecruzarse en la superficie dos crearan el patrón de la derecha donde el negro es una interferencia destructiva y la blanca interferencia constructiva.<sup>5</sup> [9].

La técnica se basa en la captura de varias imágenes de exposiciones cortas de objetivos astronómicos, que posteriormente se procesan digitalmente con ayuda de una computadora. El objetivo de este procesamiento es remover todas aquellas aberraciones generadas por el instrumento y la atmósfera.

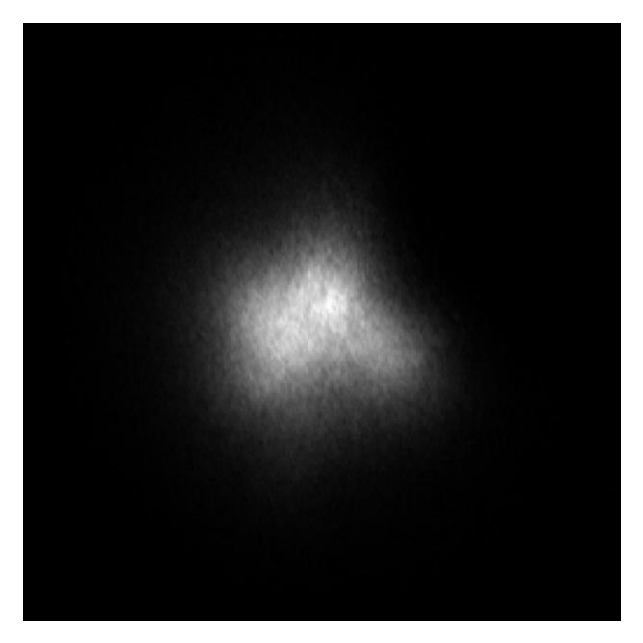

Figura 11. Como se ve una estrella binaria sin uso de la técnica.

<span id="page-31-1"></span> $\overline{a}$ 

<sup>5</sup> La imagen fue redibujada véase la referencia.

En teoría el límite de la resolución de un telescopio está en función del tamaño del espejo principal, por el disco de Airy. Por muchos años aumentar la resolución del telescopio estaba dada por aumentar el tamaño del espejo primario. Sin embargo esta técnica nos permite mejorar una imagen hasta 10 veces que la obtenida con el mismo telescopio sin esta técnica. Lo que no indica que esta forma de realiza la captura de imágenes representa un trabajo extra pero que vale la pena.

La técnica de motas puede recrear la imagen original mediante una técnica de procesamiento de datos. También es posible obtener información sobre la estructura de alta resolución del objeto a través de los patrones de motas utilizando análisis de Fourier. La técnica de cambio y adición las imágenes de corta exposición son alineadas con respecto a la mota más luminosa, esto como un marco de referencia y de ahí usando procesamiento se promedian para dar una sola imagen.

La mayor limitante de esta técnica es la luz, como hemos visto la técnica requiere detener los efectos de la atmósfera, para cada longitud de onda variará el tiempo, esto implica que la exposición sea muy corta, y esto repercute en la cantidad de luz que se puede capturar en la imagen. Por lo que objetos muy débiles no pueden ser analizados. Hoy en día ha mejorado la posibilidad de ver nuevos objetos ya que se han fabricado sensores, en especial CCD, que pueden capturar casi todos los fotones brindando así una gran captura de fotones en exposiciones cortas. Abriendo de esta manera el panorama actual de la interferometría de motas.

## <span id="page-32-0"></span>2.1.3. Óptica geométrica

### 2.1.3.1. Apertura

<span id="page-32-1"></span>Es el diámetro de haz de luz que entra en un telescopio, por lo general, está dada por el espejo primario, ya que se intenta aprovechar al máximo este elemento. Este elemento nos ayuda a calcular otros datos de interés en la construcción de un telescopio.

Uno de los datos de mayor interés en un telescopio es el número f (véase Ecuación 1). Supongamos que queremos recolectar luz de una fuente extendida y de una imagen usando una lente o un espejo. La cantidad de energía recolectada por las lentes o el espejo de una pequeña región de una fuente distante será directamente proporcional al área de la lente o más concretamente, el área de la pupila de entrada (veáse Figura 11). Una apertura limpia intersectará un cono de rayos. Si despreciamos las pérdidas debido a la reflexión, absorción, etc. la energía entrante será esparcida por todo la región de la imagen. La energía por unidad de área por unidad de tiempo será inversamente proporcional al área de la imagen. [10]

$$
f/\# = \frac{f}{D}
$$

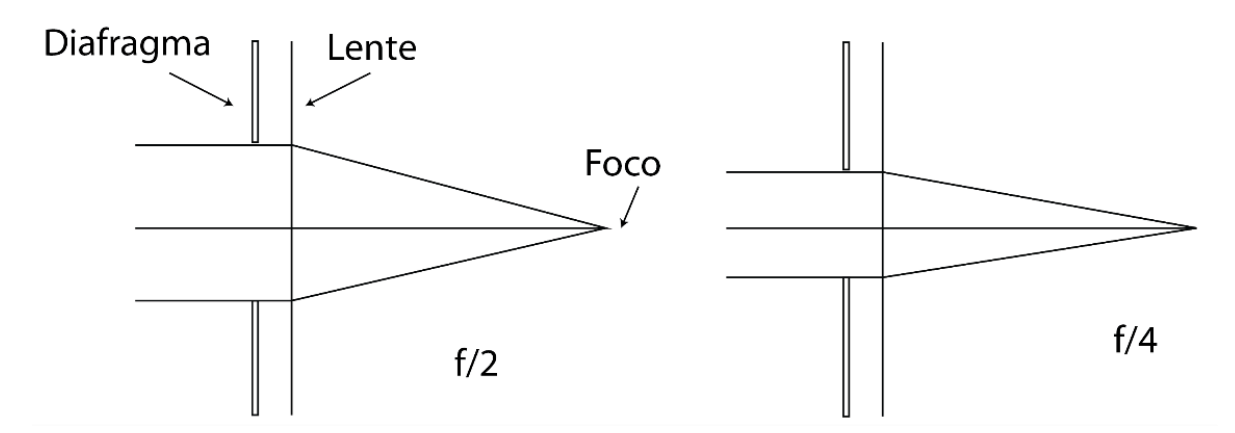

Figura 12. Diagrama del Número F<sup>6</sup> [10].

<span id="page-33-1"></span>De ser circular la pupila de entrada. Varía como el cuadrado del radio y es por lo tanto proporcional al cuadrado de su diámetro. La imagen varía como el cuadrado de dimensión lateral. Así el flujo de densidad en el plano de la imagen varía como (D/f)2 La razón de cambio D/f es conocida como apertura relativa y su inverso es el número f.

De esta manera sabemos dónde hará foco nuestro telescopio y así poder calcular las distancias necesarias para poder colimar el haz de luz para ser visto con los ojos o con una cámara CCD.

Para calcular la distancia focal es indispensable saber el tipo de óptica que se tiene, en este caso tenemos el foco del telescopio, con este dato podemos proponer un sistema óptico óptimo conociendo los focos de las lentes. Los filtros no afectan el foco calculado. Ya que solo eligen un tipo de longitud de onda y sus efectos son despreciables.

#### <span id="page-33-0"></span>2.1.4. Motor a pasos

Dentro de los proyectos macarrónicos siempre existe la necesidad de transformar la energía eléctrica en mecánica o viceversa es por esto que es necesario el uso de un transductor. Un transductor es un elemento que puede convertir algún tipo de energía en otra, obviamente con sus debidas pérdidas ya que toda conversión no puede ser al 100%. El objetivo de estos transductores es el convertir la mayor cantidad de energía de un tipo a otro. Ejemplos de estos transductores son: un micrófono que convierte presión sonora a electricidad, o bocinas su inverso, motor de corriente directa que convierte la electricidad a energía mecánica, o un generador que es su inverso. De entre estos transductores nos enfocaremos en los que convierten la energía eléctrica en

 $\overline{a}$ 

<sup>6</sup> La Figura fue redibujada véase referencia.

mecánica ya que de esta manera podemos hacer, con uso de una computadora, movimientos mecánicos.

De entre todos los modelos existentes, motor de alterna, motor de directa, servomotores, motores a pasos, escogemos los últimos. Por sus características que adelante explicaremos.

Un motor a pasos es un conversor electromagnético incremental, que transforma pulsos eléctricos en movimientos angulares de un eje. Este avance angular se repite exactamente igual a cada pulso sucesivo en la secuencia deseada. Estas características son las que nos hacen elegir este transductor, ya que podemos controlar la velocidad, resolución, son precisos, no podemos trabajarlos a muy altas velocidades, sin embargo la aplicación no lo requiere así.

La mayor ventaja que presentan estos motores es poder convertir señales digitales en movimientos mecánicos, la forma en que responden a las secuencias depende de su configuración, por esto existen varios tipos de motores. Según estén conformados el estator y el rotor reciben su nombre, pueden ser bipolares o unipolares dependiendo de qué manera estén conectadas las bobinas del estator. Y según el rotor se clasifican en paso de imán, donde el rotor está magnetizado permanentemente y los de reluctancia variable, donde el rotor intenta alinearse con el estator por el sitio donde la resistencia magnética sea menor.

Un motor a pasos de dos fases, presenta dos bobinas dispuestas a 90° la una de la otra, (véase Figura 12) al hacer circular una corriente por las bobinas podemos generar un campo magnético con el cual el motor se alineará, de esta manera podemos hacer que este gire en alguna dirección.

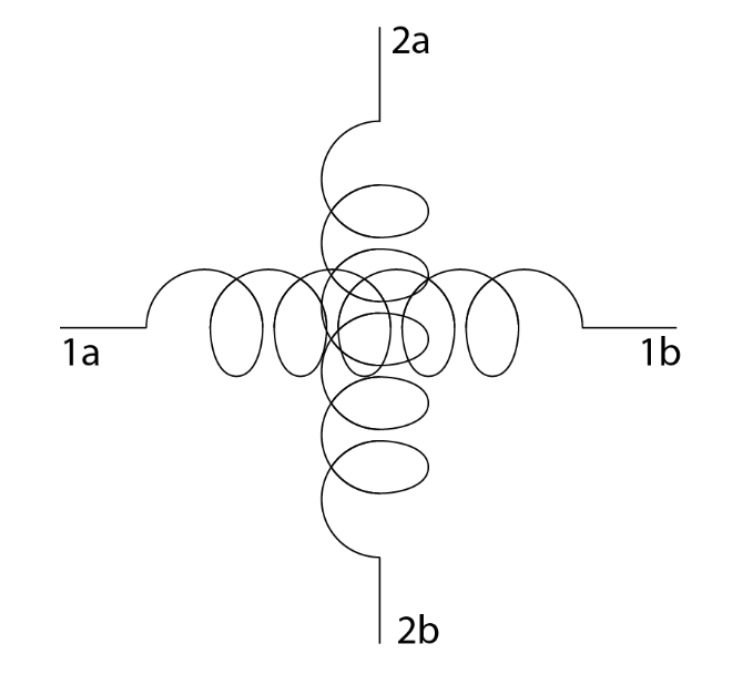

<span id="page-34-0"></span>Figura 13. Disposición de las bobinas en un motor a pasos bipolar de dos fases.

Podemos referenciar el motor a un par de ejes coordenados para expresar de mejor manera el funcionamiento. Suponiendo las bobinas del eje x energizadas nuestro rotor se alinea a este campo, ahora si en seguida detenemos esta corriente y hacemos circular una por las bobinas del eje y, el rotor tiende a alinearse con este nuevo campo girando hacía ese campo. Este giro corresponde al paso marcado como A en la Figura 14.

Por lo tanto para lograr un avance o giro con el motor a pasos basta con alternar la alimentación de las bobinas para generar el campo magnético necesario para hacer que gire el rotor. En el modelo anterior necesitaríamos para el siguiente paso alimentar las bobinas del eje x con la corriente circulando en sentido contrario para genera el campo magnético inverso.

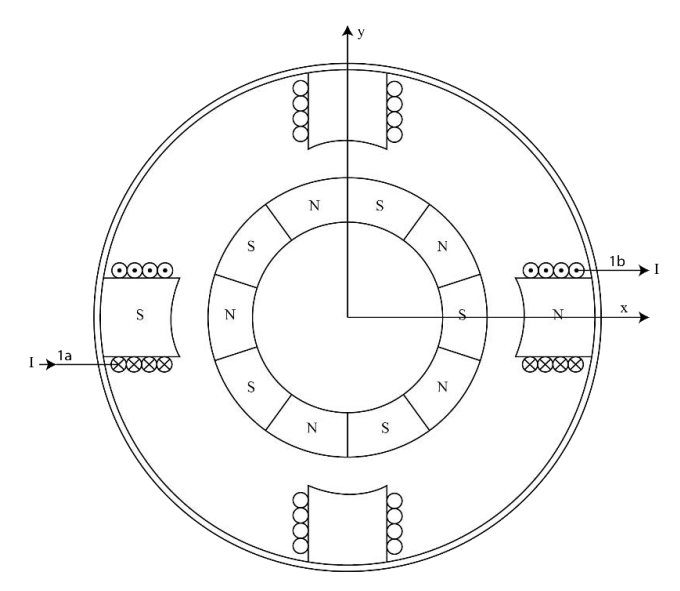

<span id="page-35-0"></span>Figura 14. Motor a pasos de dos fases excitado por una bobina en posición 0°.

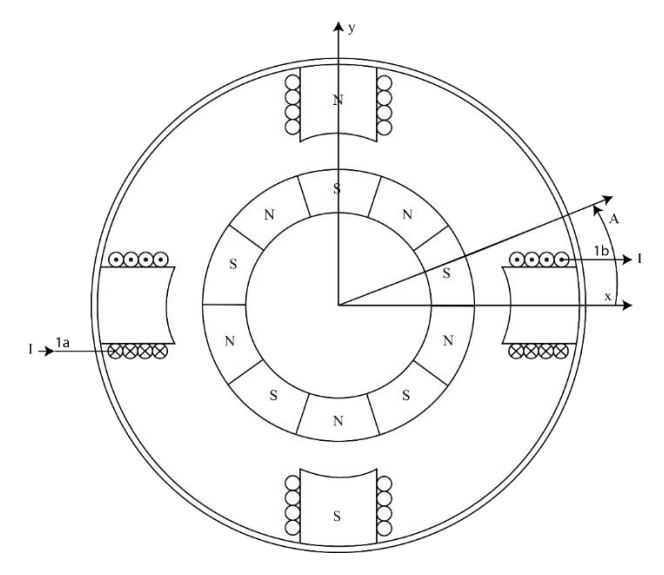

<span id="page-35-1"></span>Figura 15. Motor a pasos de dos fases tamaño del paso.
Otra forma de hacer girar a un motor a pasos es alimentando ambas fases al mismo tiempo, esto genera que la alineación del rotor sea entre las dos fases (véase Figura 15).

Esta forma de hacer girar el motor nos da mayor torque ya que hay dos campos magnéticos que sostienen el movimiento, de esta manera podemos tener mayor estabilidad ya que el motor se reusará a moverse solo.

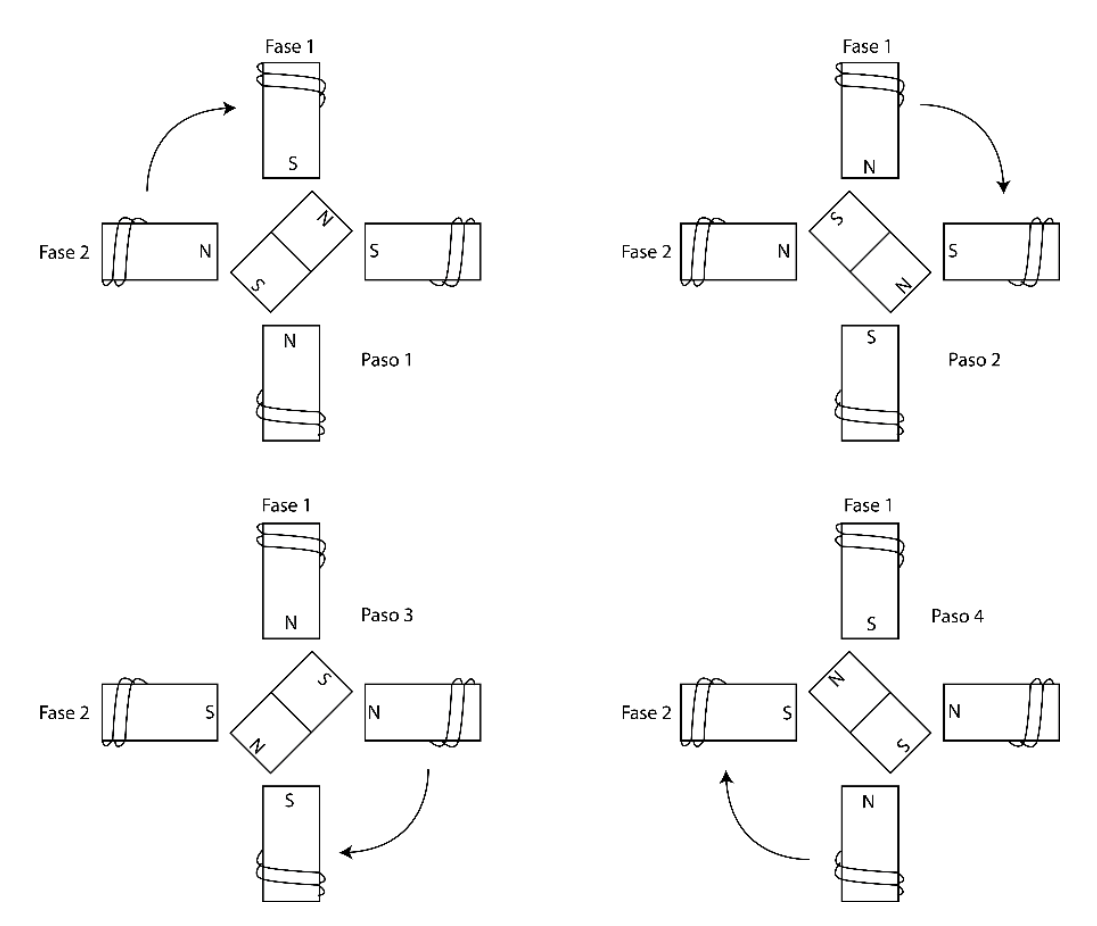

Figura 16. Pasos de un motor usando dos bobinas energizadas.

2.1.4.1. Ventajas y desventajas

Una gran ventaja de estos motores es que al ser de movimientos discretos es posible usarlos en lazo abierto lo que facilita el diseño ya que elimina problemas de estabilidad, sin embargo es muy rara la ocasión en la que se trabaja de esta manera.

Otra ventaja es poder tener acotado el error de posicionamiento, esto es debido a que es un error mecánico de fabricación del motor, lo cual implica que es repetitivo y no aleatorio, por lo que se puede caracterizar y calibrar De esta manera el error no causará error alguno en la posición de nuestro sistema.

La mayor ventaja es que este motor puede ser controlado mediante una interfaz digital y su debido "driver" que inyecte la corriente necesaria a los devanados del motor. De esta forma podemos con un controlador de cualquier tipo, poder manipular el motor mediante un sencillo programa y sin necesidad de generar una gran cantidad de circuitería para que esto funcione.

Este motor ofrece el par máximo cuando está detenido y sus devanados están alimentados con corriente. Es por esto que lo hace un motor sumamente confiable para estabilidad aún con la carga acoplada.

Una ventaja sobre los motores de DC es que no se tienen las escobillas por lo que si son alimentados adecuadamente y no existe ninguna sobrecarga, el desgaste de este motor se debe a sus rodamientos lo que los vuelve de una larga vida útil.

En desventajas de estos motores podemos resaltar la forma discreta de sus movimientos, aunque su resolución es bastante buena, muchas veces no es suficiente para ciertas aplicaciones, lo que a diferencia, un motor de DC está limitado por su codificador de posición que utilice; lo que nos dice que si este codificador es de alta resolución nuestra aplicación podrá contar con un motor de alta resolución lo que nos limita en un motor a pasos.

Otro inconveniente es la potencia del motor, ya que por lo general solo existen en tamaños reducidos lo que nos limita en potencia. Esto es debido a que el costo de un motor de gran tamaño sería muy alto a comparación de un motor de directa y su codificador lo que no ayuda en términos de eficiencia.

# 2.1.5. FPGA

En esta época cada vez la electrónica se vuelve más pequeña, más confiable, más robusta permitiendo realizar cada vez mayor número de procesos en menor tiempo. Entre estas ventajas electrónicas existen los FPGA (Fiel Programmable Field Array), que son compuertas lógicas programables, lo que nos permite tener una variedad gigantesca de aplicaciones. Ya que nos permite diseñar el circuito que necesitamos y programarlo de esta manera. Para entender un poco más que es un FPGA veamos su arquitectura.

La arquitectura de un FPGA consiste en una matriz genérica de bloques interconectados por conexiones programables. La capacidad de poder implementar cualquier función combinacional o secuencial está relacionado a las capacidades del bloque lógico configurable el cual tiene la arquitectura mostrada en la Figura 16. Esta estructura puede variar dependiendo del fabricante pero generalmente contiene un circuito lógico principal llamado LUT (Look up table), Una LUT es una tabla de registros donde podemos almacenar previamente valores necesarios para generar una función, lo podemos ver más claramente en la Figura 17 y que después podemos elegir con

nuestras variables usando un multiplexor, esto nos permite generar cualquier función lógica de x variables. [11]

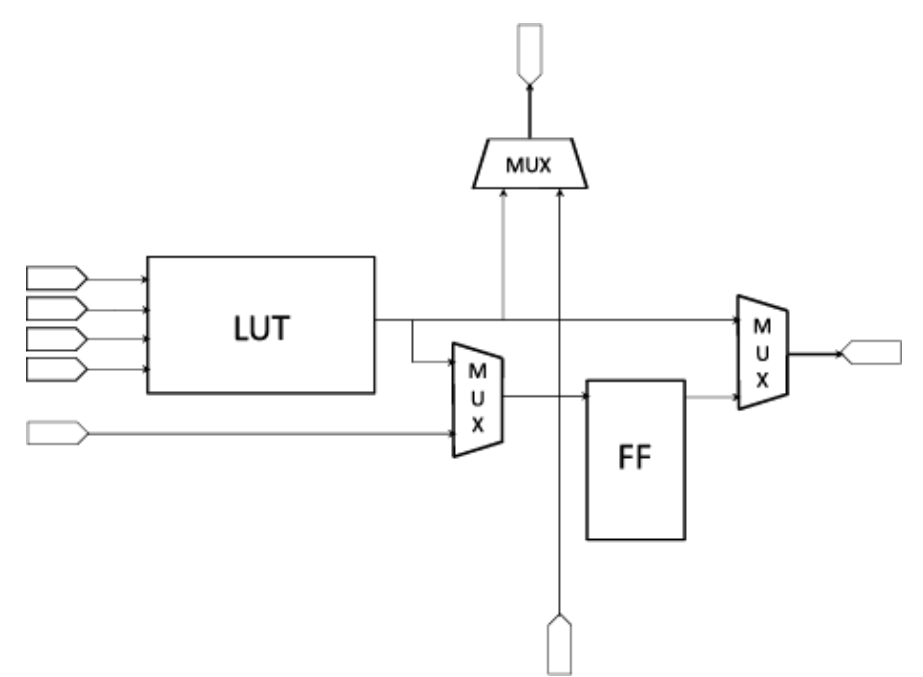

Figura 17. Diagrama de bloque lógico [11].

La arquitectura del FPGA está compuesta por interruptores eléctricos programables, donde las dimensiones, capacidades y resistencia son los que nos permiten categorizarlos. Existen varios tipos de tecnología de manufactura para estos dispositivos dependiendo en la volatilidad, reprogramabilidad y complejidad del proceso de manufactura.

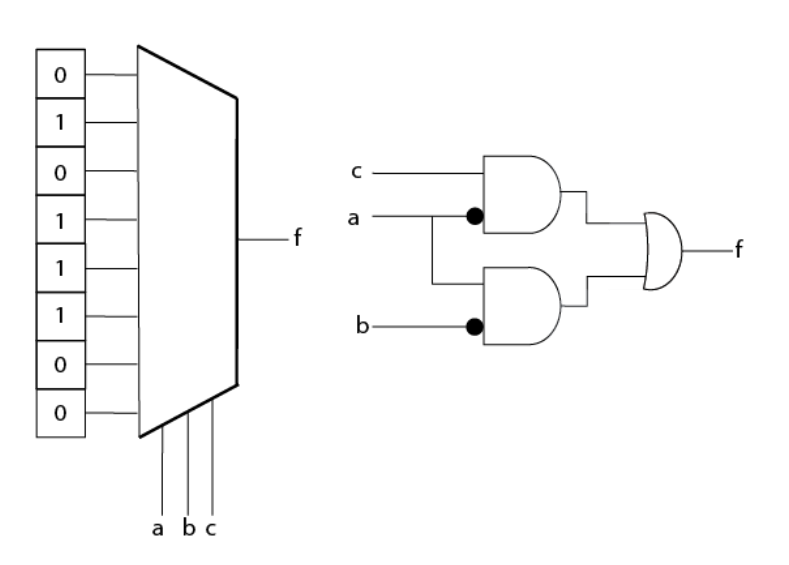

 $\mathsf{f}$ a b  $\mathsf{c}$  $\mathsf{o}$  $\mathsf{o}\,$  $\mathbf 0$  $\mathbf 0$  $\mathsf{o}\xspace$  $\mathsf{o}\xspace$  $\mathbf{1}$  $\mathbf{1}$  $\mathsf{o}\xspace$  $\mathbf{1}$  $\mathbf 0$  $\mathsf{o}$  $\mathbf 0$  $\mathbf{1}$  $\mathbf{1}$  $\mathbf{1}$  $\mathbf{1}$ 0 0  $\mathbf{1}$  $\mathbf{1}$  $\mathsf{o}\,$  $\mathbf{1}$  $\mathbf{1}$  $\mathbf 0$  $\mathbf{1}$  $\mathbf{1}$  $\mathsf{o}\,$  $\mathbf{1}$  $\mathbf 0$  $\mathbf{1}$  $\mathbf{1}$ 

Figura 18. Esquema de LUT [11].

# 2.1.5.1. Tecnología de compuerta flotante

Estos están basados sobre la tecnología EPROM (Erasable Progammable Read Only Memory) y EEPROM (Electrically Erasable Progammable Read Only Memory) Que básicamente consiste de una compuerta flotante de avalancha de injección MOS FAMOS. Se ve una representación esquemática en la Figura 18. Con esta configuración podemos guardar ciertos estados del transistor, para ser leídos posteriormente y estos estados permanecerán por tiempo indefinido siempre y cuando no se apliquen condiciones necesarias para alterar el estado guardado. [11]

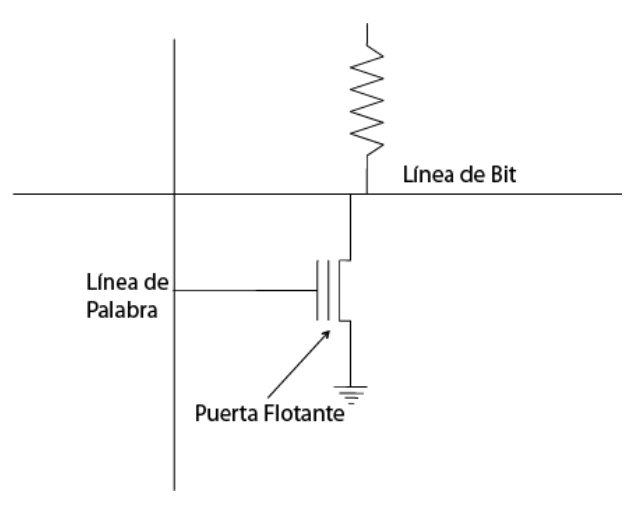

Figura 19. Esquema de una puerta flotante [11].

#### 2.1.5.2. Tecnología Anti fusible

Esta tecnología permite poder programar un circuito lógico una sola vez. Reduce el tamaño, pero la forma de programarlo requiere de una estructura que soporte altos voltajes y corrientes para poder generar las conexiones necesarias. Provocando que los transistores sean de gran tamaño para soportar estas cargas. Esta técnica es contraria a la de fusible donde se rompen conexiones con altas corrientes, aquí generamos conexiones con alta corriente [12].

#### 2.1.5.3. Tecnología SRAM

La forma de trabajo de este sistema se basa en células SRAM donde podemos almacenar un 1 o un 0 haciendo que dos cables físicos tengan conexión o estén en circuito abierto. Y estos estados estarán conectados a la línea de selección del multiplexor. Esa forma es volátil por lo que cada vez que encendemos el equipo deberá de ser reprogramada esto nos da la desventaja de que deberemos incluir una ROM en el diseño pero una gran ventaja es que podemos reprogramar el sistema infinidad de veces.

# 2.1.5.4. El bloque lógico

EL bloque lógico del FPGA, difiere en cada FPGA dependiendo de su dimensión y sus implementaciones en funciones. Esto se puede definir en base a su granularidad que nos indica la cantidad de operaciones booleanas que puede implementar con el total de sus transistores. Estos bloque agrupan las celdas lógicas, y es en estas estructuras donde se pueden, dependiendo de los fabricantes, agregar diversas funciones como sumadores/restadores. Y todos estos bloques están conectados entre sí por interconexiones.

# 2.1.5.5. Bloque de entrada/salida

Este bloque se encarga de permitir el paso de señales tanto de adentro hacia afuera como de afuera hacia adentro. Estos bloques también nos permiten tener control de los niveles que se van a manejar para algunos estándares, de esta manera podemos implementar diversos formatos de manera directa. (i.e. LVCMOS, LVTTL o PCI). Es este bloque el que está conectado físicamente con los puertos del empaque. Estas entradas y salidas pueden ser configuradas mediante diferentes bits de memoria, para tener "slew rate" rápido o lento, diferentes niveles de activación. Todo esto para satisfacer el estándar que se esté utilizando. De esta manera podemos crear entradas o salidas de nuestro FPGA con diferentes propiedades lo que nos permite tener una infinidad de conexiones con el mundo exterior, ya sea, para introducir o sacar señales.

El uso de los FPGA ha crecido durante los últimos años, debido a su versatilidad en operaciones. Ya que permite trabajar tanto con señales en paralelo como generar máquinas de estado que nos dan gran variedad en arquitecturas para trabajar. Al ser sumamente poderosos en velocidad y procesamiento se han adentrado en áreas de procesamiento de imágenes, máquinas de vuelo para satélites, instrumentación, dando gran variedad de aplicaciones. Su bajo costo y la ventaja de poder rediseñar el circuito para nuevas necesidades han llevado al FPGA al gusto de gran parte de diseñadores electrónicos.

Para nuestro proyecto ¿Por qué incorporamos un FPGA? Como antes mencionamos, tiene una gran variedad de posibilidades. Además de ofrecernos un sistema de control totalmente diseñado a nuestras necesidades. Se puede mejorar incluyendo parte de preprocesamiento de imágenes para el astrónomo dando versiones rápidas de condiciones y variables que podrían ser de utilidad. Y estas modificaciones podrían correr en el mismo sistema sin tener que añadir una nueva etapa. Simplemente modificando nuestra descripción del circuito lógico.

### 2.1.5.6. VHDL

Los circuitos lógicos han evolucionado demasiado en los último 25 - 30 años, los primero circuitos fueron diseñados con bulbos y transistores, luego llegaron los circuitos integrados donde varias compuertas lógicas podían ser colocadas en un solo chip. Los primeros circuitos integrados eran de la familia SSI (Small Scale Integration) mientras la tecnología iba mejorando entramos a la etapa de MSI (Medium Scale Integration) donde podíamos encontrar cientos de estas compuertas. La siguiente etapa de LSI (Large Scale Integration). AL llegar a este punto los diseñadores eran capaces de colocar miles de transistores, y para esto tuvieron el problema de diseñarlo. Pero no fue sino hasta la llegada de la etapa VLSI (Very Large Scale Integration) donde se hizo necesaria una nueva forma de diseñar y simular estos circuitos. Así que el diseño asistido por computadora (CAD) se hizo inevitable. Lo que permitió diseñar en base a bloques en lugar de por transistores. [12]

El VHDL es un lenguaje para describir sistemas electrónicos digitales. Nació del programa de Very High Speed Integrated Circuits (VHSIC) Y fue aquí donde se dio la necesidad de poder generar un lenguaje estándar para describirlo. Este lenguaje se crea para satisfacer varias necesidades entre las cuales están:

- 1. Permitir la descripción de la estructura del sistema, como descomponer en subsistemas y como esos subsistemas se interconectan.
- 2. Usar un lenguaje familiar a la programación para declarar funciones del sistema.
- 3. Permite la simulación de los sistemas antes de ser manufacturado, para poder hacer pruebas y probar varias versiones del mismo diseño.
- 4. Poder crear el diseño desde una plataforma más abstracta agilizando el proceso de diseño. [13]

Existen dos metodologías de diseño *top-dow*n y *bottom-up* en la primera de estas técnicas donde identificamos el trabajo general que queremos que nuestro sistema realice y de ahí comenzamos a desglosar subsistemas que conformen el sistema y así seguimos hasta llegar a las celdas mínimas de diseño. Por el contrario la otra técnica primero comienza por crear estas celdas y de ahí a construir los bloques superiores. Típicamente se usan ambas técnicas en un diseño.

Dentro de este lenguaje se definen como modelos a las estructuras que se describen. Estos modelos se pueden conformar de 3 áreas importantes Estructura, Funcionalidad, Geometría (véase Figura 19). Estos a su vez contienen niveles de abstracción. Lo podemos ver mejor en la Figura 20.

En el primer nivel, el más abstracto, la función del sistema completo debe ser descrita como un algoritmo, a este nivel de modelado se le llama modelado de comportamiento<sup>7</sup> este nivel de abstracción debe ser descrito como un procesador y elementos de entrada

<sup>7</sup> En inglés "*behavioral modeling*"

y salida. En el dominio geométrico en este nivel de abstracción el sistema debe ser implementado o modelado como un plano de piso. Para el segundo nivel de abstracción se describe el sistema en términos de unidades de almacenamiento de datos y de transformaciones. Por lo general compuesto por un camino de datos y una sección de control, esto en el dominio de la estructura. Para el dominio funcional, se especifica la operación del sistema. El almacenamiento de datos está representado por variables y las trasformaciones por operadores aritméticos y lógicos. En el dominio geométrico son los lugares donde estarán alojadas las trasformaciones y los registros de datos [13].

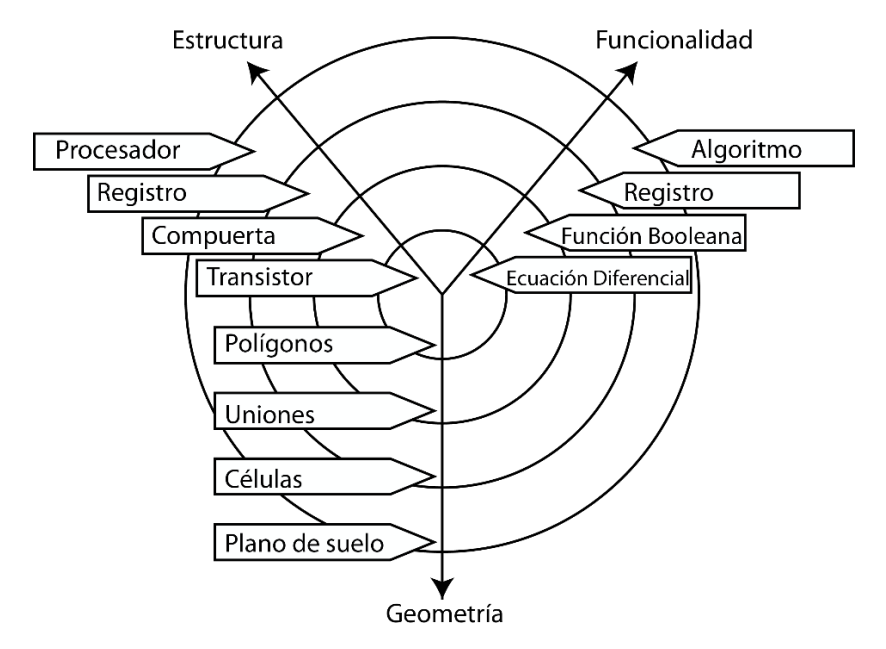

Figura 20. Diseño de modelos en VHDL jerarquía.<sup>8</sup> [13].

El tercer nivel de abstracción es el nivel de lógica, el dominio estructural es modelado por la interconexión de compuertas, el dominio funcional por ecuaciones Booleanas o tablas de verdad y la geometría usando redes virtuales de conexión [13].

En el nivel más detallado de abstracción podemos modelar el dominio estructural usando transistores, el funcional por las ecuaciones diferenciales que relacionan voltajes y corrientes en un circuito, y en el dominio geométrico el uso de polígonos para cada capa del circuito integrado. Muchas veces ya no es necesario trabajar en este nivel ya que las herramientas de diseño pueden hacerlo automáticamente usando los niveles superiores [13].

En VHDL la descripción interna de una entidad es llamada arquitectura. Existe una sentencia secuencial única para modelar hardware, es llamada asignación de señal. Es similar a una variable en lenguaje de programación secuencial.

<sup>8</sup> La Figura ha sido redibujado véase referencia.

En resumen el VHDL lo que nos permite es describir el funcionamiento de un circuito y al momento de realizar la síntesis y simulaciones este lenguaje de alto nivel se verá traducido a niveles bajos de descripción de compuertas lógicas, transistores, etc. De esta forma podemos generar la arquitectura deseada para una función en específico. Lo que hay que tener en cuenta es que al realizar síntesis de este tipo si necesitamos que un proceso suceda antes que otro hay que dejarlo bien especificado para que no vayan a existir errores.

# 2.157 **IIART**

Es un circuito que permite enviar datos paralelos en una línea serial. Es comúnmente usada con el estándar de comunicación RS-232, este protocolo especifica las características eléctricas, mecánicas, funcionales y de procedimiento de dos equipos de comunicación. Como el voltaje del estándar RS-232 es diferente al de la entrada de un FPGA se requiere de un convertidor de voltaje. [14]

La UART incluye un transmisor y un receptor. El transmisor es esencialmente un corrimiento de registro que carga datos en paralelo y luego los envía bit por bit a una taza específica de velocidad. El receptor hace lo contrario recibe bit a bit y después lo reagrupa para generar una palabra.

La línea serial está inactivo mientras la línea tenga un '1', la transmisión inicia con el "bit de inicio" que es un '0', seguido de los bits de dato y un bit de paridad el cual es opcional al final se envía el bit de alto que es un '1' lógico. El número de bits de dato pueden ser 6,7 u 8. El bit de paridad es usado para detectar errores. Para paridad impar es un '0' cuando los bits de dato tienen un número impar de '1's. Para paridad par, es colocado en '0' cuando los bits de dato tienen un número par de '1's. el número de bits de paro puede ser 1, 1.5 o 2.

En la Figura 20 podemos ver la transmisión de 8 bits de dato, no paridad y un bit de alto, podemos notar que el dato menos significativo de la palabra a mandar es transmitido primero.

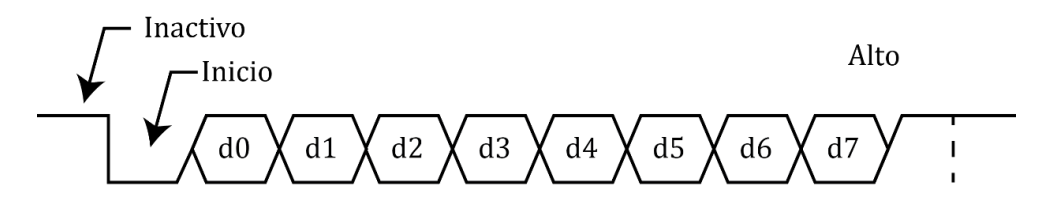

Figura 21. Transmisión de un byte.<sup>9</sup> [14].

Ningún reloj es transmitido durante este tipo de comunicación por lo que con antelación ambas partes deben estar de acuerdo con los parámetros que se usaran, los

<sup>9</sup> La Figura fue redibujada véase referencia.

que incluye la velocidad en baudios<sup>10</sup>, el número de bits de dato, número de bits de alto y el uso de bit de paridad. Hay velocidades de baudios usadas comúnmente y son: 2,400, 4,800, 9,600 y 19,200.

<sup>10</sup> *Baud rate,* número de bits por segundo.

# **CAPÍTULO 3**

# **3.1. DESARROLLO**

# 3.1.1. Necesidades

Actualmente la ciencia avanza a pasos agigantados y la astronomía es buen ejemplo de ello. El estudio del Universo siempre ha sido acompañado de desarrollo tecnológico y siempre nos hemos categorizado por ir más allá de lo que hay actualmente. Y esto se representa en astronomía con observaciones de calidad, no importando el rango del espectro electromagnético, pero sí la calidad de la imagen o información generada. Es por esto que el Observatorio Astronómico Nacional, intentando mantenerse en la cumbre de investigación astronómica requiere de equipo cada vez más avanzado, es por esto que el detalle de las imágenes adquiridas debe ir mejorando cada vez para poder obtener mayor información.

Como se ha dicho anteriormente la atmósfera es la que limita las observaciones desde tierra por lo que se han buscado soluciones a este dilema, entre una de esas soluciones tenemos el montar un telescopio espacial. Lo cual resulta demasiado costoso y complejo. Sin embargo existe la posibilidad de desarrollar instrumentos que aumenten las capacidades de los telescopios de base en tierra.

# 3.1.2. Definición del problema

Como hemos visto la interferometría de motas nos permite mejorar los límites generados por la atmósfera en la observación desde tierra. Por lo que es necesario el desarrollo de tecnologías que nos permitan explotar al máximo las cualidades de estos sistemas.

En este caso se requiere el desarrollo de un sistema optomecánico robotizado que permita el uso de esta técnica y que pueda ser acoplado a telescopios de clase 1 metro.

Para este instrumento el problema principal es alinear el telescopio, la óptica y la cámara en un plano XY. Además de esto debe ser posible intercambiar las cámaras, ya que para este proyecto se tienen 3 diferentes para ser usadas. Por lo que debe de diseñarse una estructura que permita el cambio sencillo de estas.

Se necesita un software de interfaz de usuario amigable que permita a cualquiera el hacer correcto uso del instrumento.

# 3.1.3. Definición de requerimientos y especificaciones

Se plantea un diseño optomecatrónico para ser montado en el foco primario F15 del telescopio de 1 metro en el Observatorio Astronómico Nacional en Tonanzintla, Puebla, México (véase Tabla 6).

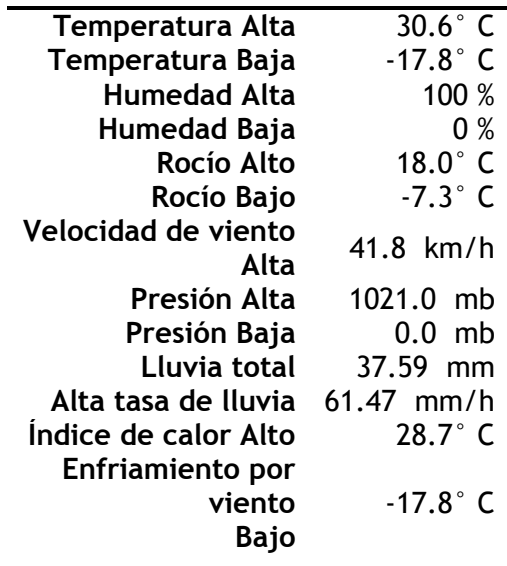

Tabla 5. Condiciones de operación en OAN Tonanzintla Puebla.

Estructura mecánica con la posibilidad de intercambiar cámaras y componentes ópticos. Lo que supone un diseño con espacios libres y de fácil acceso.

Los componentes ópticos deberán ser posicionados con una precisión mayor a los 20 micrómetros. Peso debe ser menor a 25 Kg. Incluyendo los contenedores de traslado. Ya que será transportado a varios telescopios.

Diseño y desarrollo de una interfaz de usuario amigable que permita a cualquiera el uso del instrumento sin necesidad de ser enseñado. El software deberá correr en bajo perfil para evitar mal uso de los recursos computacionales empleados en la captura de imagen, se añade un controlador externo para funcionar de intérprete entre hardware y software.

Los componentes electrónicos no deberán calentar el ambiente alrededor del camino óptico para evitar dañar la calidad de la imagen. Disipadores de calor deben de ser añadidos al diseño.

Alimentación de 127 V al equipo para alimentar todos los componentes electrónicos.

Diseño fuentes electrónicas para alimentar motores a pasos y sistema de control.

Diseño de sistema de posicionamiento para objetivos.

3.1.4. Requerimientos Generales

# 3.1.4.1. Sistema de coordenadas Locales

El sistema de coordenadas local usado en este proyecto estará representado por (XB, YB,  $Z_B$ ).

El origen de este sistema estará ubicado en el plano contiguo al telescopio en el centro del camino óptico. Siendo  $Z_B$  El camino óptico,  $Y_B$  el movimiento de desplazamiento de la plataforma de movimiento lineal y  $X_B$  lo que llamaremos altura de equipo.

# 3.1.4.2. Sistema de seguridad

El sistema de control debe ser capaz de apagar y llevar a "Home" el equipo sin necesidad de que la computadora le dé órdenes esto para evitar cualquier daño.

El equipo debe ser capaz de llevar a "Home" el instrumento al momento de encenderse sin necesidad de que la computadora le dé órdenes.

# 3.1.4.3. Calor generado

El calor o potencia disipada como calor debe ser mínima, uso de disipadores. Con crear un enlace térmico entre los componentes y la estructura metálica se resuelve este punto. (Cálculos en la sección de electrónica.)

# 3.1.4.4. Posición de trabajo

La electrónica debe poder funcionar en cualquier inclinación del sistema de coordenadas. Ya que durante el trabajo con el telescopio este podrá ser colocado en cualquier posición. La sujeción de las tarjetas electrónicas debe ser robusta pero accesible para cambiar repuestos en caso de ser necesario. La plataforma de movimiento y el motor no deben sufrir cambios mientras el telescopio este en movimiento.

# 3.1.5. Requerimientos mecánicos

Estos requerimientos vienen totalmente definidos en el trabajo del Ing. Rogelio López aquí solo se hará mención para tener un panorama general. [15]

### 3.1.5.1. Descripción general

Diseño mecánico ligero que permita intercambio de cámaras, microscopios y filtros. Con aislamiento de camino óptico de luz parásita. Sistema de transporte diseñado especialmente para el equipo.

#### 3.1.5.2. Microscopios

Soporte práctico para intercambio de microscopios, con soporte por prisioneros.

4X de aumento.

Posicionamiento sobre los ejes X<sub>B</sub> y Y<sub>B</sub> con precisión mayor a 20 $\mu$ m.

# 3.1.5.3. Filtros

Transmisión de más de 85%. 3 filtros diferentes longitudes de onda.

Rueda de filtros para elección.

Posicionamiento sobre el eje Y<sub>B</sub> con precisión mayor a 20um.

### 3.1.5.4. Cámara

Soporte de fácil acceso para intercambio de cámara y ensamble.

Posicionamiento sobre los ejes X<sub>B</sub> y Y<sub>B</sub> con precisión mayor a 20 $\mu$ m.

#### 3.1.5.5. Peso

El equipo debe pesar máximo 25Kg, incluyendo cajas de transporte.

#### 3.1.5.6. Alineación

Todos los elementos ópticos deben quedar alineados sobre los ejes ópticos  $X_B$  y  $Y_B$ . Con precisión mayor a los 20μm.

#### 3.1.5.7. Material

El material seleccionado deberá cumplir con las deformaciones establecidas y ser lo más ligero posible.

# 3.1.6. Requerimientos electrónicos

3.1.6.1. Potencia

La fuente debe suministrar mínimo 3 Amperes a 6.2 Volts para alimentar el motor a pasos y toda la electrónica del sistema. Se piden 3 Amperes ya que cada bobina requiere 0.9 Amperes el modo de uso del motor requiere de dos bobinas encendidas al mismo tiempo lo que nos da un total de 1.8 Amperes y los 1.2 A son suficientes para alimentar la electrónica.

Regulación a 5 Volts para la tarjeta de control Nexys 3.

#### 3.1.6.2. Driver

El circuito debe ser capaz de soportar 0.9 Amperes a 6.2Volts para cada embobinado del motor.

Recepción de señal desde los optoacopladores.

# 3.1.6.3. Suministro

El sistema debe ser capaz de trabajar conectándolo en el sistema eléctrico nominal 127V.

# 3.1.7. Requerimientos de control

#### 3.1.7.1. Comunicación

El protocolo de comunicación es serial. Mediante el puerto USB de la computadora y la UART del FPGA. 9600 Baudios, 8 bits de dato, sin bit de paridad, bits de paro, Sin flujo de control.

#### 3.1.7.2. Interruptores de posición

El sistema de control será el encargado de revisar los sensores de posición para evitar cargar el ordenador con funciones extras.

# 3.1.8. Requerimientos de software

# 3.1.8.1. Consumo de recursos computacionales

El consumo debe ser bajo para evitar sobrecargar la computadora y permitir que el software de captura de imagen sea quien realicé el mayor consumo.

# 3.1.8.2. Interfaz

La interfaz del software debe ser amigable. Permitiendo que cualquier persona sin conocimiento del equipo sea capaz de hacer uso del instrumento. Botones intuitivos y leyendas que indiquen que proceso se está llevando a cabo.

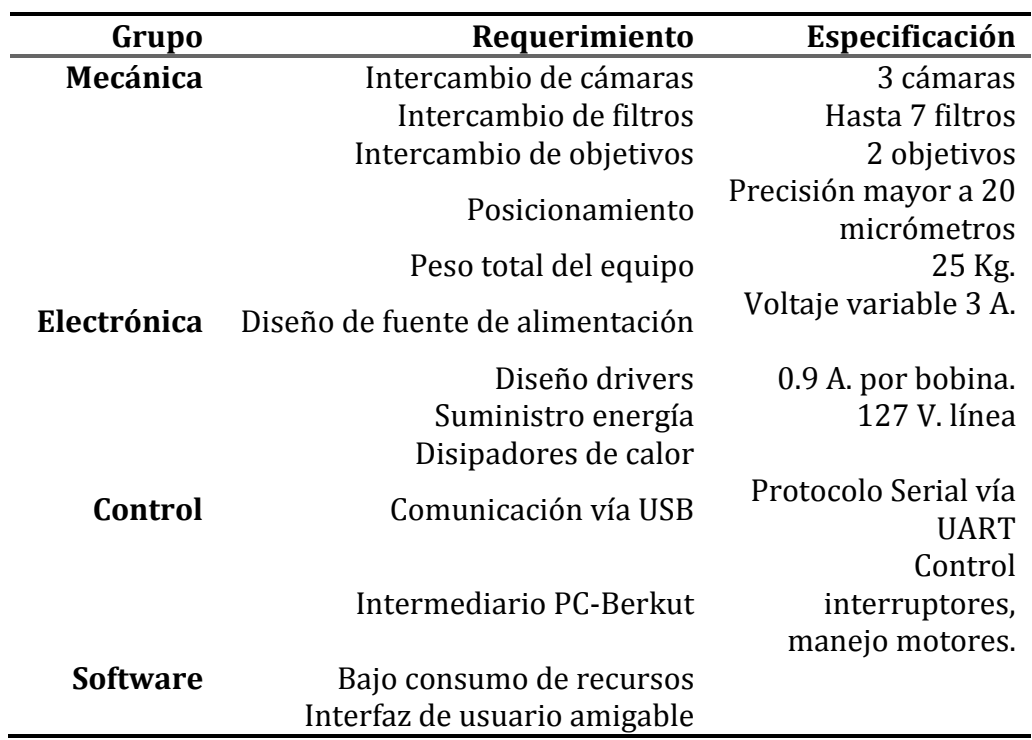

Tabla 6. Resumen de requerimientos por tema.

# **3.2. DISEÑO**

# 3.2.1. Diseño Mecánico

# 3.2.1.1. Descripción

La propuesta de diseño mecánico debe ser pensada para satisfacer los requerimientos de intercambio de cámaras, ser compatible con la montura del telescopio por lo tanto la estructura completa es un cilindro, de un lado la interface para montar en el telescopio y en el otro extremo la interface para montar las cámaras. Dentro de la estructura hay una plataforma de movimiento lineal para poder cambiar entre objetivos. Para el cambio de filtros es usada una rueda de filtros comercial, que se encuentra entre las cámaras y la interface. Todos los elementos ópticos son colocados a las distancias adecuadas para asegurar los focos y generar imágenes nítidas y claras. Todo el camino óptico está aislado con cubiertas negras para evitar que luz parásita pueda generar errores.

Todos los transductores electromecánicos en este caso son motores a pasos. Se eligen estos motores ya que nos dan confiabilidad en posición y repetibilidad de movimiento, permitiendo así posicionar los objetivos en los lugares correctos sin reajustar el sistema, aunque de ser necesario el software permitirá mover los motores paso a paso para poder ajustar manualmente en ese eje las lentes.

Los lentes son intercambiados mediante la plataforma de movimiento lineal que previamente fue fijado a la estructura para otorgar solo un grado de libertad. El movimiento sobre ese eje es limitado mediante interruptores físicos para asegurar la posición de los elementos ópticos, estos sensores mandarán señales a nuestro sistema de control quien hará que se detengan y avisará al usuario mediante la interface en la PC que el objetivo está en posición. La rueda de filtros permitirá elegir entre 7 filtros diferentes para la captura de imágenes, este equipo será controlado desde la interfaz de usuario en la computadora.

# 3.2.1.2. Estructura mecánica

El diseño mecánico fue pensado para que sea de fácil instalación además de ser muy económico. Está compuesto por dos discos de los cuales uno es la montura con el telescopio y del otro lado es la montura para la rueda de filtros y la cámara. La estructura la brindan 5 perfiles de aluminio que unen ambos discos y dan soporte a la plataforma de movimiento lineal (véase Figura 21). Estos perfiles a su vez sujetan las cuatro tapas de plástico negro que evitan que se contamine el camino óptico con alguna luz parásita externa al instrumento.

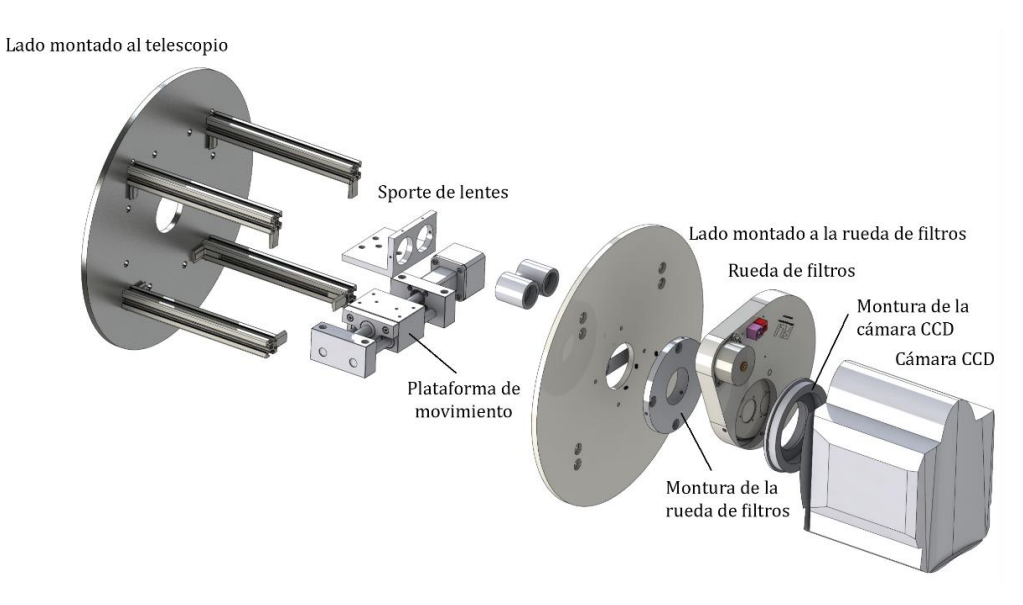

Figura 22. Diseño mecánico de Berkut.

#### 3.2.1.3. Peso

El peso de la estructura mecánica, interfaces, óptica y componentes electrónicos es de 7.7 Kg. véase Tabla 8.

| <b>Elemento</b>       | Peso (Kg) |
|-----------------------|-----------|
| Estructura Metálica   | 4.5       |
| Cubiertas de plástico | 0.662     |
| Electrónica           |           |
| Rueda de filtros      | 0.739     |
| Cámara                | 0.610     |
| Montura               | 0.200     |
| TOTAL                 | 7.711     |

Tabla 7. Peso de los componentes del instrumento.

Para la estructura es usado aluminio ya que permite tener rigidez pero sin aumentar el peso en demasía ya que se busca la portabilidad del instrumento.

Con este peso total tenemos un rango amplio para el diseño de la caja para transporte.

# 3.2.1.4. Plataforma de movimiento Lineal

La plataforma de movimiento lineal seleccionado para este proyecto es el "eTrack Low Cost Linear Stage" de Newmark Systems. Este sistema es recomendado para automatización cuando se requiere posicionar alguna carga ligera a una buena velocidad. Esta plataforma de movimiento ya incluye el motor acoplado. [15] Para las especificaciones véase el Anexo G.

Posee un viaje de 50mm un Leadscrew Pitch de 2 mm

# 3.2.1.5. Rueda de filtros

La rueda de filtros es de Finger Lake Instruments el modelo es CFW-1 -7, este equipo ya cuenta con su propio software para controlarlo, pero se ha embebido dentro de la interfaz de usuario para tener un acceso más rápido a la misma para poder controlarlo. Ya que al ser posiciones repetibles no hay necesidad de generar una rutina más para hacer uso de él.

La rueda de filtros nos permite intercambiar entre 7 filtros diferentes y solo posee una sola rueda, es de alta velocidad de posicionamiento lo que nos permite mantener un equipo ágil. Para ver las especificaciones del sistema véase el Anexo G.

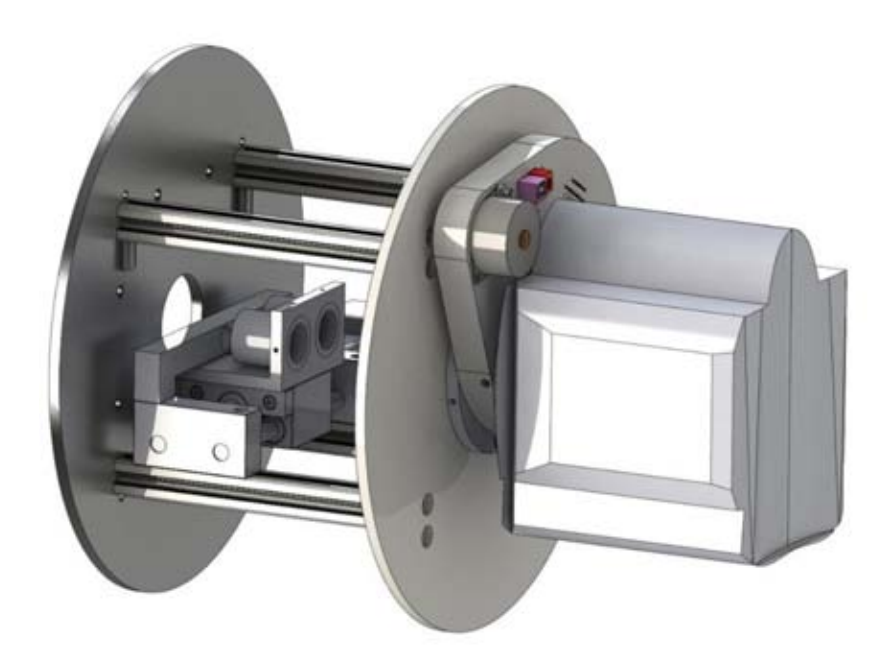

Figura 23. Diseño ensamblado de Berkut sin tapas de plástico negras.

# 3.2.2. Óptica, filtros y cámara.

La cámara en un sistema de telescopio es una de las partes más importantes del proyecto y debe ser elegida de manera adecuada ya que es la encargada de conservar las imágenes con las que se trabajará después. Y en un sistema de alta definición la cámara representa gran porcentaje de la calidad y de la misma "alta definición".

La cámara principal usada en este proyecto es la cámara iXon<sup>EM</sup>+885 de Andor Technology (véase Figura 23), esta cámara con sensor CCD de un megapíxel y píxeles de 8 micrómetros de lado ofrecen una combinación muy atractiva de campo de visión y resolución. Esta cámara contiene un sistema de ganancia que nos permite trabajar con

baja luz, que será una de las principales características de este sistema de alta definición. Esta ganancia nos permite trabajar entonces a altas velocidades de captura de imágenes con toda la resolución de nuestro sensor.

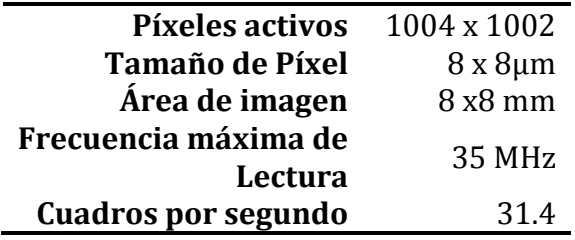

Tabla 8. Características generales de la cámara iXon,

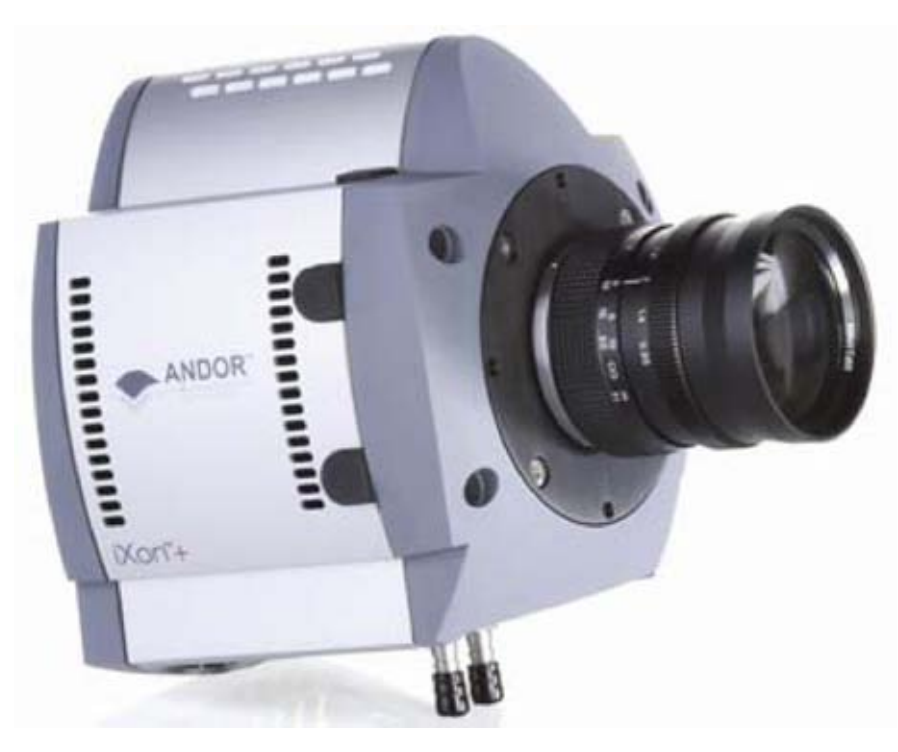

Figura 24. Cámara iXon [16].

Pero es el conjunto de óptica junto con cámara la que hace posible una adquisición de imágenes de calidad. Aunado a un computadora capaz de soportar la velocidad de transmisión y carga de datos. Para la óptica de este proyecto se presentan dos etapas, filtros y microscopios, hablando de orden de aparición desde la cámara tenemos los filtros. Estos filtros son elegidos mediante la rueda de filtros permitiendo tener diferentes imágenes debido al cambio de filtros.

Estos filtros son UVBRI de Astrodon Photometrics quienes nos garantizan una transmisión muy alta para objetos poco luminosos. Incluyen una cubierta A/R que elimina Halos alrededor de las estrellas. Estos filtros al no ser de vidrio de color sino de cubierta permiten el paso de más del 95% (véase Figura 24) de la luz cuando antes los

filtros solo podían permitir hasta el 80% lo que nos habla de una alta calidad en estos filtros permitiendo que el diseño se simplifique ya que no debemos preocuparnos de esta etapa óptica. Estos diseños han sido mejorados y son mucho más durables que antiguos componentes de este tipo.

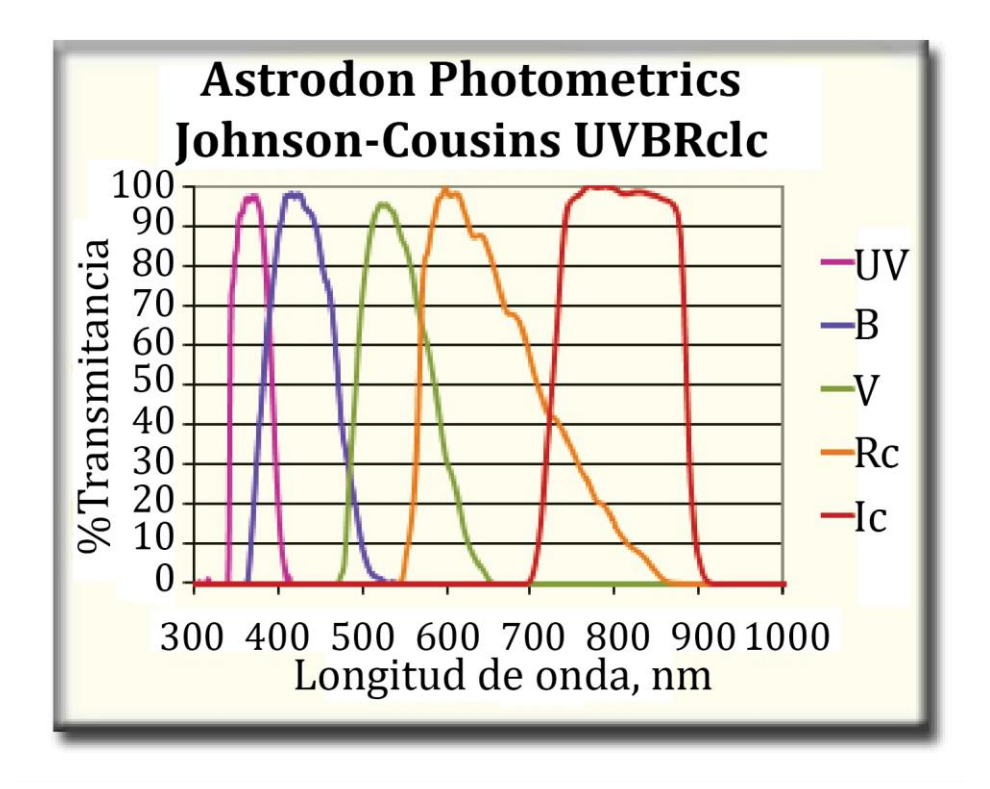

Figura 25. Gráfica de transmitancia contra longitud de onda [17].

Los microscopios usados nos permiten obtener una amplificación de 4X de nuestra imagen que llega al sensor. Estos microscopios deben colocarse a una distancia fija del telescopio y de la cámara para lograr nitidez en la imagen.

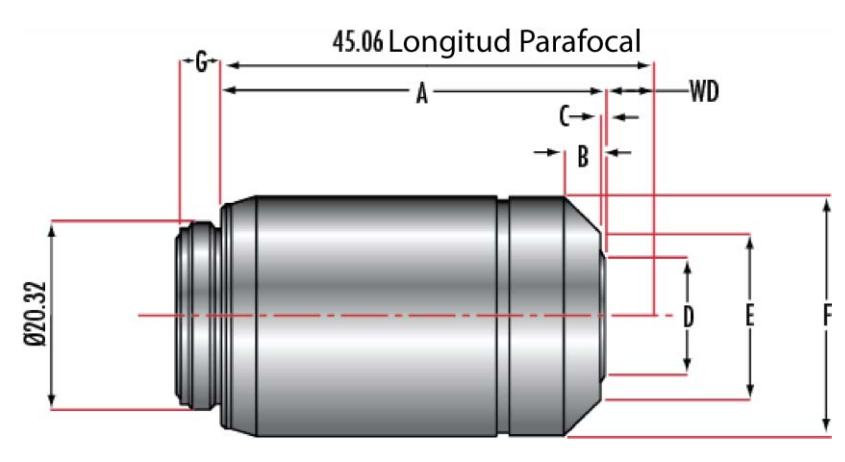

Figura 26. Microscopio Olympus PLN 4X [16].

# 3.2.3. Electrónica

# 3.2.3.1. Descripción

Para alimentar a todos los componentes electrónicos y motores a pasos, es necesario diseñar una fuente capaz de generar la corriente necesaria. Por lo que se diseñó una fuente básica de corriente variable para satisfacer esta necesidad. La fuente está basada en un transistor usado como interruptor para mantener una corriente estable y regulada, y que permita cambiar el voltaje a la salida con el simple uso de una perilla. Como cualquier circuito cuenta con su etapa de protección con fusible.

Para los motores se diseñaron los "drivers" para poder suministrar la corriente al motor, por lo que se diseña un circuito con transistores, para poder suministrar la corriente y convertir los pulsos de nuestro sistema de control para que los motores avancen. En este diseño se agregan optoacopladores para evitar que cualquier fallo en los motores puedan dañar al sistema de control. Además se agregan varios Leds que indican el funcionamiento para comprobar su correcto desempeño. Estos Leds pueden ser desconectados físicamente mediante un "jumper" para evitar que luz parásita acceda al camino óptico y se dañen las imágenes a adquirir.

# 3.2.3.2. Requerimientos electrónicos

Cada bobina del motor a pasos necesita de 0.9 A. según hoja de especificaciones. Para mover el motor se energizaran dos bobinas del mismo por lo que el consumo instantáneo será de 1.8 A. solo para el motor, la electrónica en conjunto no debe consumir más de 3 A. ya que la tarjeta Nexys 3 que se usa para el control solo soporta 3 A por sus puertos de salida. Así que la fuente será implementada para poder suministrar 3 A de corriente directa. A 6.8 V. que necesita el motor. Toda la electrónica necesitará una conexión a un suministro de 127 V. y está será convertida a los valores necesarios para alimentar a todos los elementos de la electrónica.

# 3.2.3.3. Esquemáticos

#### Fuente de corriente

La fuente de corriente está basada en un transistor de potencia (véase Figura 26) que permita el flujo de los 3 A. y mantenga el voltaje estable con una variación de ±0.01 V. Se trabaja con componentes comerciales, no se trabaja con componentes de superficie, ya que el espacio que está destinado a la electrónica permite trabajar con componentes de mayor tamaño. Un fusible es conectado a la entrada del circuito para evitar daños al equipo por una sobrecarga. A la salida requerimos de 6.3 V. para nuestro motor con esto aseguramos el consumo de 0.9 A. por cada bobina para evitar sobrecargar nuestro circuito.

# **TIP125 PNP Epitaxial Darlington Transistor**

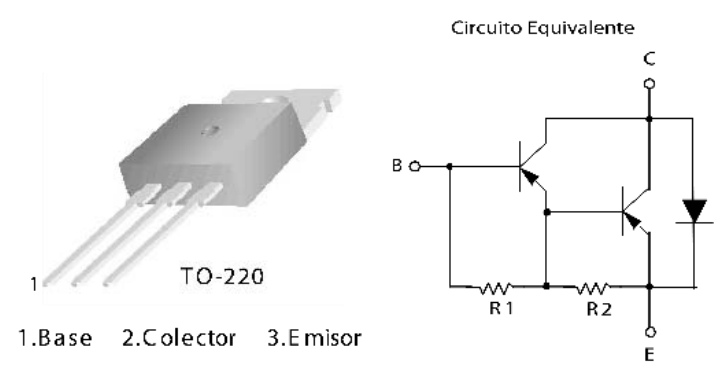

Figura 27. Tip 125 transistor de potencia.

La entrada de este circuito está conectada a un transformador que disminuye el voltaje de línea de 127 V. a 6 V. Lo que significa tener

$$
V_{in} = V_{\text{linear}} \sqrt{2} \approx 8.5 V. \tag{2}
$$

El transformador al igual que todos los componentes que estén en el camino de la corriente, necesaria para los motores, deben ser capaces de manejar las corrientes y potencias generadas para no sufrir daños. Así que el transformador se selecciona a 3 A. a la salida ya que se espera que el consumo máximo instantáneo de la electrónica sea menor a 2.5 A. Se tiene un fusible el cual es colocado sobre la placa donde estén los conectores para ser fácilmente reemplazado. En seguida tenemos la conversión de corriente alterna a directa con el uso de un puente de diodos y un par de capacitores. Los leds que aparecen ahí sirven para saber si está encendido el equipo. Estos deberán estar ocultos del camino óptico o ser reemplazados por dos diodos con el mismo nivel de consumo. Estos nos dan un voltaje de referencia sobre el cual podremos variar la salida de nuestra fuente con un potenciómetro. Este nivel de voltaje entra a la base de un transistor BC547. La resistencia R3 es la que nos indicia cual será la corriente de base del transistor de potencia. El transistor Q3 junto con las resistencias R4, R5 y R6 son las encargadas de mantener un voltaje regulado esto lo logran de la siguiente manera. Al comenzar a conducir corriente el transistor de potencia, Q3 dependiendo de las resistencias se polariza y conduce, generando que el voltaje en R3 cambie y esto genera que Q2 deje de conducir apagando a Q1 esto quita la polarización de Q3 y se reinicia el ciclo (véase Figura 27).

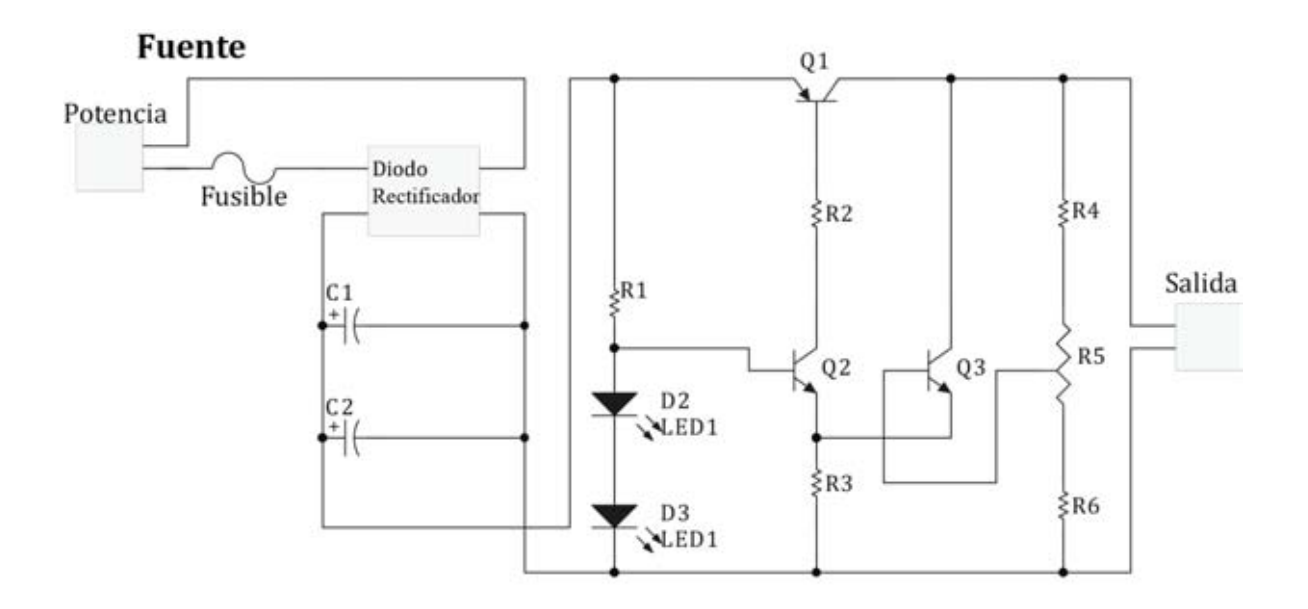

Figura 28. Esquemático de la fuente de corriente.

Para la tarjeta de control y la rueda de filtros, actualmente se utilizan fuentes de poder separadas, proporcionadas por el proveedor pero se pretende integrar dentro de una sola fuente toda la energización para evitar tener demasiados conectores a la línea de 127 V. ya que muchas veces no se cuenta con el espacio suficiente para cada una de estas fuentes. Agregamos una salida de nuestra fuente de poder a 5 V. con un regulador para poder alimentar a la tarjeta de control, para la rueda de filtros debe implementarse una fuente similar pero a 12 V. para satisfacer las necesidades del dispositivo.

#### Drivers motores

Este circuito cuenta con una etapa de optoacoplamiento que previene que nuestra tarjeta pudiera sufrir un daño por una sobrecarga en los motores o algún desperfecto que pudiera tener el circuito, ya que aísla ópticamente ambas partes, lo que significa que dentro de este circuito integrado tenemos un led y un fototransistor, de esta manera impulsos eléctricos son convertidos a impulsos lumínicos y estos otra vez a eléctricos, separando eléctricamente ambas partes del circuito. Se eligen transistores de potencia de uso común para la tarea de alimentar a los motores, ya que no es necesidad alta velocidad de conmutación (véase Figura 28).

Las señales que vienen de nuestra tarjeta de control tienen valores de 3.3 V. que es un valor que podemos modificar dentro de la tarjeta eligiendo entre dos diferentes, 2.8 V. y 3.3 V. Con este valor podemos elegir las resistencias que irán hacía nuestros optoacopladores, en específico a los ánodos de los diodos de estos circuitos, ya que esto suministrará la corriente necesaria para encender ese led.

# **TIP120 NPN Epitaxial Darlington Transistor**

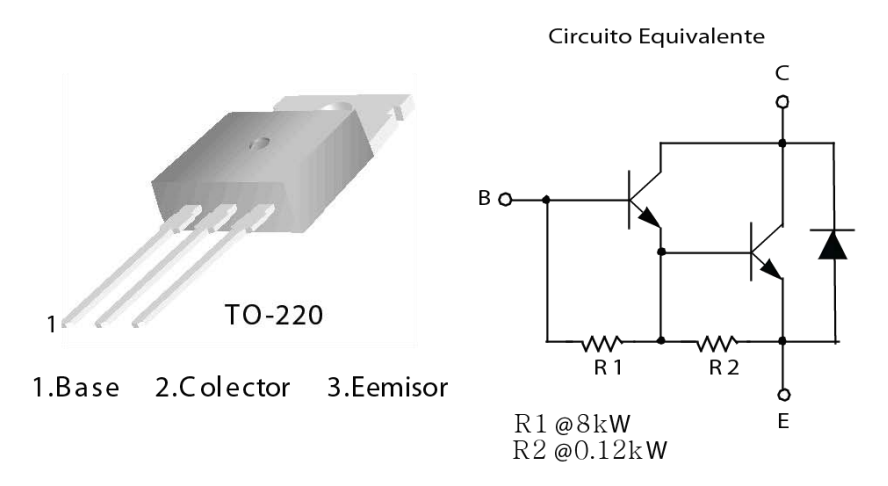

Figura 29. Tip 120 Transistor de potencia.

Si la resistencia genera una corriente muy baja no encenderá, por el contrario si es muy alta podría causar daños en nuestra tarjeta de control. Por lo que se calcula esta resistencia para suministrar el valor típico necesario al led y este valor se ajusta perfectamente a las capacidades ofrecidas por la tarjeta. A la salida de este dispositivo conectamos resistencias a las bases de nuestros transistores de potencia, los elementos ocupados son TIP120 los cuales son transistores Darlington NPN conectados en cascada lo que permite incrementar su ganancia para poder generar a la salida más de 1 A. para poder energizar la bobina del motor. Al colector de estos transistores están conectadas las bobinas, y los leds de indicación junto con los "jumpers" es aquí sí sabemos que nuestro transistor está funcionando correctamente ya que podemos probarlo sin conectar el motor y saber si los transistores están encendiendo correctamente. Las bobinas del motor están conectadas directamente a los 6.3 V. de la fuente de poder. La función que realizan estos transistores es la de interruptores. Al recibir una señal en la base estos permiten el flujo de corriente ya que entran en estado de saturación lo que permite fluir corriente de la bobina a tierra haciendo que la bobina se energice y así crear el campo magnético que mueve el rotor. Los componentes que se encuentran en la malla de las bobinas del motor y el transistor de potencia. Deben ser debidamente elegidos ya que por esta trama del circuito fluirá una corriente de 1 A., lo cual para muchos componentes puede resultar destructiva (véase Figura 29).

#### **Controlador Motor**

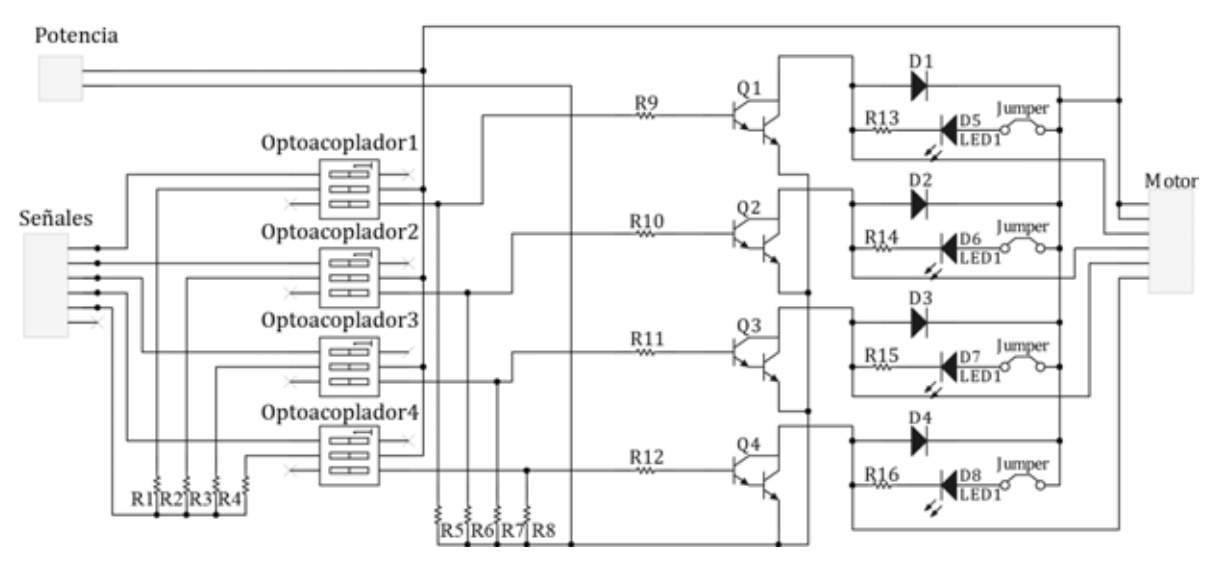

Figura 30. Esquemático del controlador para el motor.

#### Motores a pasos

Necesitamos que las lentes siempre se encuentren en la misma posición para asegurar el alineamiento entre cámara, lente y telescopio y nos brinden una imagen de calidad. Por esto los motores a pasos al tener una resolución discreta en pasos podemos repetir los movimientos. Existen varios métodos para hacer caminar a un motor a pasos, en esta ocasión elegimos el mostrado en el diagrama (véase Figura 30 y Tabla 10).

Con este método de avance del motor aseguramos que por ningún movimiento del telescopio el lente pueda moverse, ya que son dos bobinas las que lo mantienen en su lugar. Es por esto que el circuito debe soportar mínimamente 2.5 A ya que solo con las dos bobinas encendidas estamos consumiendo casi 2 Amperes más el consumo regular de los componentes.

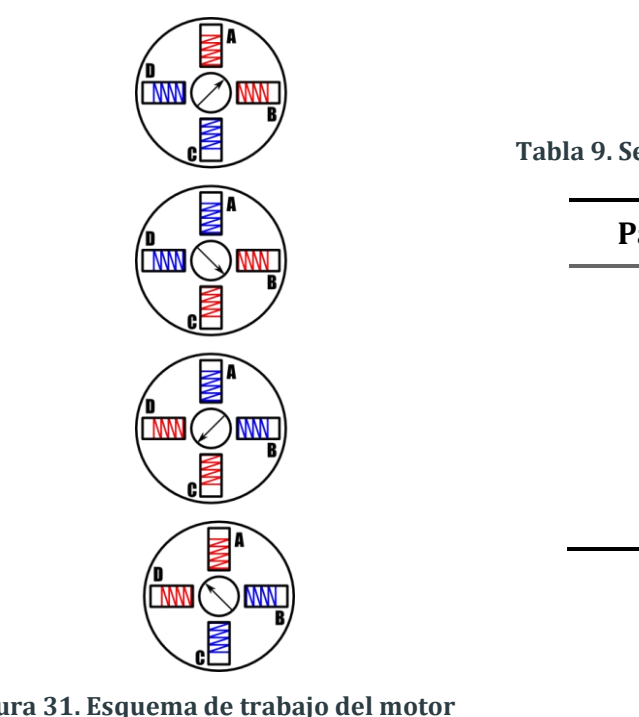

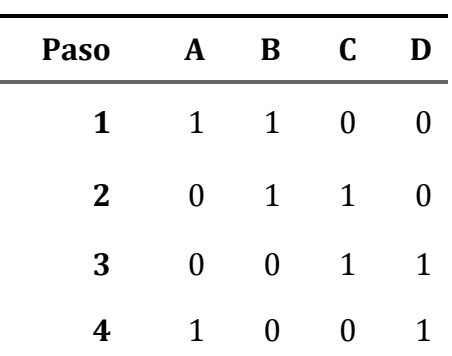

**Tabla 9. Secuencia de bits para generar pasos.**

**Figura 31. Esquema de trabajo del motor de pasos para Berkut.**

#### 3.2.3.4. Tarjetas impresas de los circuitos (PCB)

Ambos circuitos fueron implementados en PCB con grabado con el quipo Protomat, ambos circuitos en diferentes placas para poder intercambiarlos si algún fallo se presenta. Con esto garantizamos el uso del equipo ya que contará con reposición de los circuitos para poder ser instalados por cualquiera, ya que la conexión se ha tratado de tal forma que sea imposible conectarlos de manera equivocada.

Dentro de la tarjeta del driver se incluyen las conexiones con los interruptores, que indican que los lentes están en su posición (véase Figura 32).

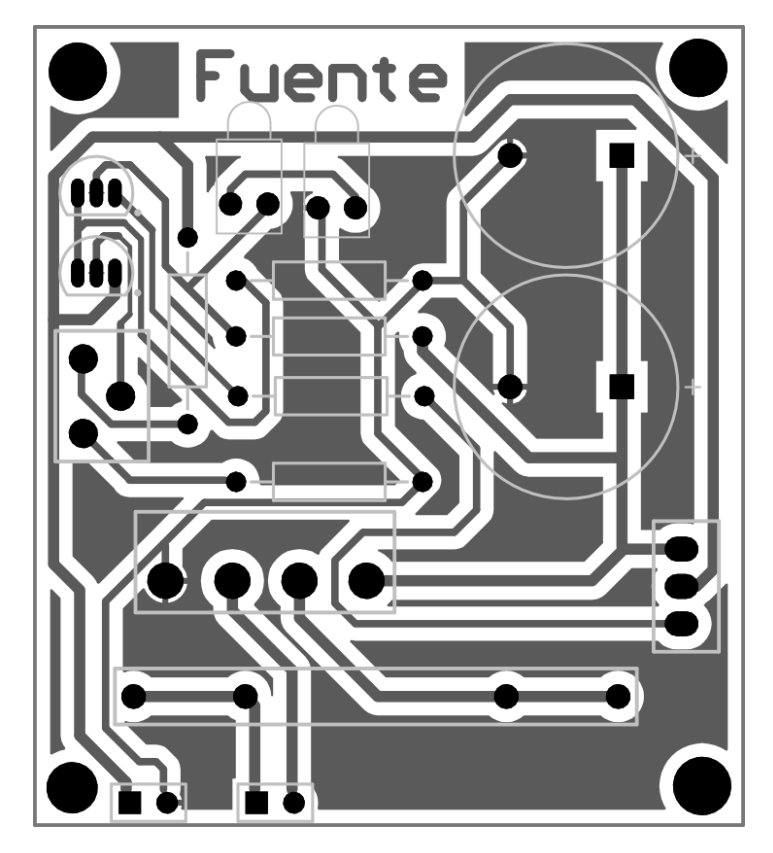

Figura 32. PCB de la fuente de alimentación. Esta imagen no corresponde al diseño enviado para trabajarse en el equipo Protomat, está invertida.

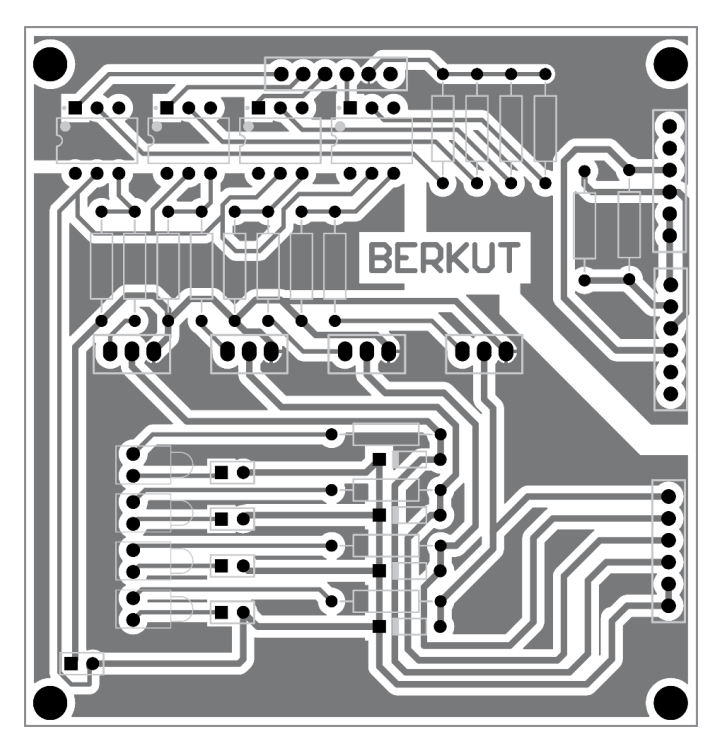

Figura 33. PCB del driver e interruptores. Esta imagen no corresponde al diseño enviado para trabajarse en el equipo Protomat, está invertida.

#### 3.2.3.5. Disipadores de calor

Los circuitos generan calor y si este se concentra dentro del instrumento podría no solo producir daños a los componentes sino también a la imagen por adquirir ya que podría cambiar la atmósfera por la que pasa el camino óptico y esto podría producir alteraciones en la captura que se esté realizando, por lo que es necesario contar con disipadores de calor, así como un aislante térmico entre los componentes y el camino óptico. Para solucionar esto fueron colocados paneles negros que separan el camino óptico del recinto de los electrónicos y a su vez la estructura total del instrumento fue usada como disipador. En ella se encuentran conectados y adheridos mediante un aislante eléctrico pero conductor de calor para facilitar el traspaso de calor.

El incremento de calor en un componente electrónico por lo generar se presenta cuando están siendo usados como interruptores, por lo que en este caso los elementos que elevarán su temperatura serán el transistor de la fuente y los 4 transistores encargados del driver del motor.

#### Cálculo disipador

Para esto es necesario conocer de cada componente en cuál se presente un incremento de calor su temperatura máxima de juntura permitida antes de sufrir daño.

$$
\theta_{JA} = \frac{T_J - T_A}{P_D}
$$

Donde:

 $\theta_{IA}$ : Resistencia térmica juntura – ambiente  $T_f$ : Temperatura de juntura  $T_A$ : Temperatura ambiente  $P_{\text{D}}$ : Potencia disipada

La resistencia térmica por lo general está formada por dos resistencias en serie la resistencia térmica de la juntura con el encapsulado  $\theta_{IC}$  y el encapsulado con el ambiente  $\theta_{CA}$ . Para  $\theta_{IC}$ no podemos hacer nada ya que esto se hace desde fábrica pero para  $\theta_{CA}$  podemos dividirlo en dos resistencias otra vez en resistencia térmica encapsulado disipador  $\theta_{CS}$  y en resistencia térmica disipador ambiente  $\theta_{SA}$ . Lo que nos permite cambiar la forma en que el encapsulado está en contacto con el ambiente de esta manera obtenemos la siguiente relación. [18]

$$
\theta_{JA} = \theta_{JC} + \theta_{CS} + \theta_{SA}
$$

*( 4)* 

*( 3)* 

$$
\theta_{JC} + \theta_{CS} + \theta_{SA} = \frac{T_J - T_A}{P_D} \tag{5}
$$

En la mayoría de los casos  $\theta_{IC}$ ,  $T_I$  y  $P_D$ son datos que nos ofrece el fabricante en las hojas de especificaciones del componente.  $\theta_{CS}$  y  $T_A$  son parámetros conocidos. En el caso de  $T_A$  va a depender del área de trabajo si es libre y con un ventilador será aproximadamente de 35° a 45°C en caso de estar encerrado en alguna caja podría subir hasta los 50° o 60°C y en el caso de  $\theta_{CS}$  Es un parámetro que podemos consultar con fabricantes de materiales variando por superficie de contacto y material. [18]

Con esto solo tenemos a  $\theta_{SA}$ como variable a calcular. Este valor será la resistencia térmica máxima para que nuestra temperatura de juntura no sobrepase valor máximo, así que debemos buscar un disipador con una resistencia igual o menor al valor obtenido anteriormente.

Para que la disipación de calor sea efectiva debemos tomar en cuenta varios parámetros:

- Resistencia térmica  $\theta_{SA}$
- Flujo de aire
- Resistencia volumétrica
- Densidad de las aletas
- Espaciado entre aletas
- Ancho
- Largo

El flujo de aire se considera en dos casos, convección natural y artificial, siendo la primera solo el ambiente quien genere el flujo y la artificial cuando es asistida como con un ventilador. En nuestro caso quien va a limitar el diseño de los disipadores será el espacio que se asignará a la electrónica. Así que tenemos la siguiente relación entre volumen y resistencia térmica.

$$
Volumen_{Disipador} = \frac{Resistencia volumétrica\left(\frac{cm^{3}\text{°C}}{W}\right)}{Resistencia térmica\left(\frac{\text{°C}}{W}\right)}
$$

*( 6)* 

Con esto ya podemos saber de qué tamaño debe ser nuestro disipador.

De la hoja de especificaciones del TIP 125 tenemos que:

$$
\theta_{JC} = 1.92 \, \degree C/W
$$

$$
T_J = 150 \, \degree C
$$

 $T_A = 50 °C$  $P_D = 2W$  $\theta_{CS} \ll \theta_{SA}$ 

∴

$$
\theta_{SA} = \frac{T_J - T_A}{P_D} - \theta_{JC} - \theta_{CS}
$$
  

$$
\theta_{SA} = \frac{150 - 25}{2} - 1.92 = 48.08
$$
 (7)

Despreciamos el valor de  $\theta_{CS}$  ya que el intercambio de calor entre encapsulado y disipador es por conducción a diferencia del intercambio del de juntura ambiente que es por convección.

Por el cálculo anterior se puede ver que el disipador necesario para disipar el calor generado queda excedido por solo el material del instrumento por lo que al estar conectado al telescopio completo el calor generado no será nocivo para el equipo y sus funciones.

Para los otros transistores de calor se desprecia el calor generado ya que la potencia que disipan es mínima ya que solo trabajan en corte y saturación lo que nos indica que el voltaje consumido debe ser muy pequeño y la corriente es baja.

#### 3.2.4. Montaje

Debido a que algunos de los componentes serán conectados a la estructura para mejorar la disipación de calor, debemos tomar especial cuidado con la montura de los circuitos al instrumento evitando que ninguna de sus conexiones toque la estructura para evitar cortos circuitos.

La forma en que podemos sujetar estos circuitos es variada: velcro, tornillos, pegamentos.

La mejor opción es que en nuestras tarjetas tengamos el espacio suficiente para permitir colocar tornillos, estos tornillos deberán de ser de plástico o en su caso que no estén en contacto con ninguna trama del circuito. De esta manera podemos realizar los agujeros necesarios en la mecánica para poder sujetar estos circuitos de manera segura y evitar que estos puedan tener juego y puedan caer generando algún error.

Para el prototipo inicial se usa velcro, ya que esta forma podemos colocarlos donde sea necesario solo con ayuda de un poco de pegamento. Además que esta técnica es aislada e impide que pueda haber un corto circuito.

# 3.2.5. Control

La integración de un sistema paralelo es una buena opción para cualquier desarrollo actual, en este caso se incorpora un FPGA con su tarjeta de desarrollo, Nexys 3, con un dispositivo Spartan 6. Para el caso de Berkut el uso del sistema es bajo, pero se pretenden incorporar mayores funcionalidades para sacar el mayor provecho de la tarjeta. Por ahora su función es la de ser interlocutor entre la PC y la electromecánica. Para evitar que la computadora use recursos de más en hacer todas estas funciones. El FPGA se encarga de:

- Mover motores, mandando la secuencia adecuada.
- Leer los sensores de posicionamiento.
- Enviar notificación a la PC de movimientos realizados.

Se pretende añadir un preprocesamiento de la imagen rápido para adquirir ciertos parámetros útiles para el astrónomo y la elección de filtros.

# 3.2.5.1. Tarjeta Nexys 3

La tarjeta Nexys 3 es una tarjeta de desarrollo que sirve para crear nuevas aplicaciones. Ya que nos brinda la posibilidad de incorporar una gran cantidad de aditamentos para trabajar (véase Figura 33).

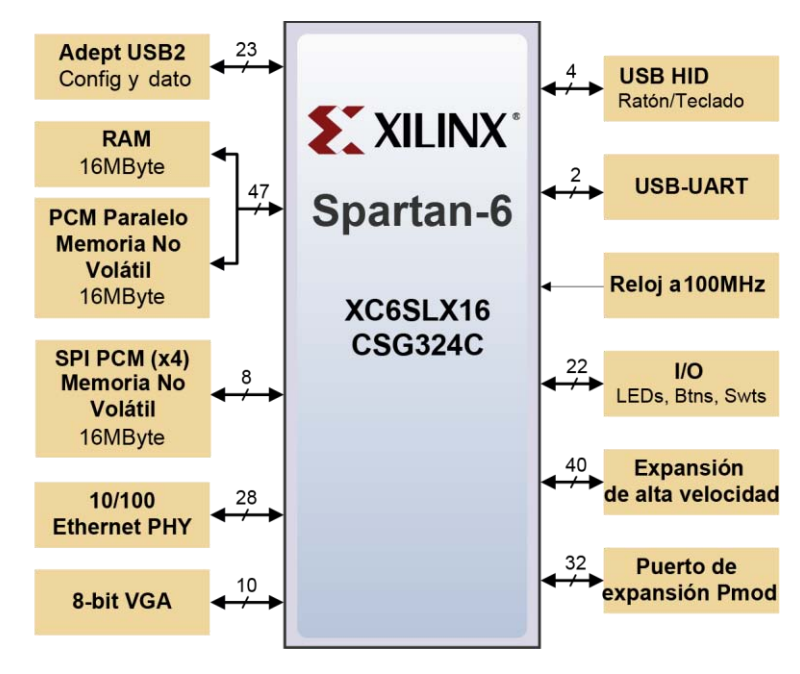

Figura 34. Diagrama de bloques de tarjeta Xilinx 3 [19].

Entre las ventajas que nos ofrece la tarjeta encontramos 32 Mb de memoria no volátil, 16 Mb de RAM, puerto USB.UART, puerto USB HID, contiene, 8 LEDs, 5 botones, 8 botones deslizables, y una pantalla de 4 dígitos de siete segmentos, puerto VGA, oscilador a 100MHz, Puerto Ethernet. [19]

Estas herramientas nos permiten integrar una gran variedad de aplicaciones y poder hacer pruebas sin necesidad de estar creando nuevas tarjetas para pruebas. Así la forma de comenzar a desarrollar resulta mucho más cómoda y sencilla.

El FPGA es el Spartan 6 que dentro de sus cualidades podemos destacar: [19]

Varios LUT (Look up table), 576kbits de un bloque rápido de RAM, 32 partes de DSP, 500MHz de velocidad de reloj.

Para hacer uso de la tarjeta Nexys 3 después de encenderla es necesario configurar o programar el Spartan6. El FPGA puede ser configurado de varias maneras diferentes. Para este proyecto, guardamos en el dispositivo PCM de memoria no volátil serial SPI el programa y al ser encendido este es transmitido mediante el puerto SPI al FPGA. Para esto es necesario colocar un "jumper" físicamente en la tarjeta Nexys3 ya que de esta manera habilitamos el uso de la comunicación SPI (véase Figura 34).

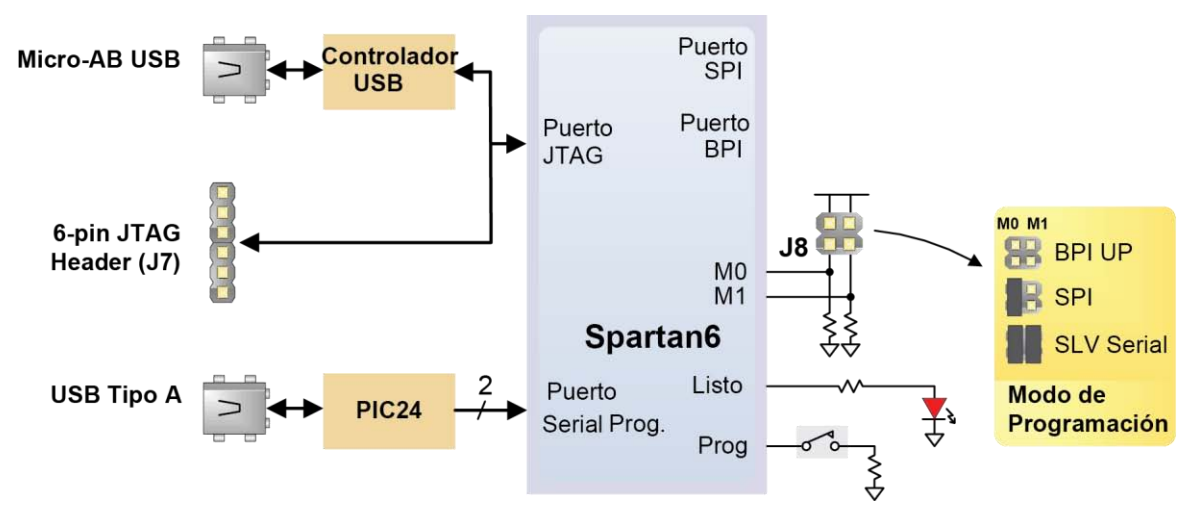

Figura 35. Diagrama de conexiones para programación de la tarjeta Nexys 3 [19].

Todas las rutinas han sido descritas en VHDL, La comunicación entre partes se realiza mediante comunicación serial. La tarjeta Nexys 3 cuenta con un convertidor USB/serial incluido (véase Figura 35), por lo que generar intercambio de comunicación entre partes se logra de manera sencilla. El protocolo de comunicación es llevado a cabo mediante el uso del código ASCII (del inglés American Standard Code for Information Interchange) que nos permite usar un formato de 8 bits para poder generar los comandos de acción. De esta manera leerlos en la PC resulta más cómodo ya que recibimos valores alfanuméricos que podemos visualizar con mayor rapidez para implementar las acciones.

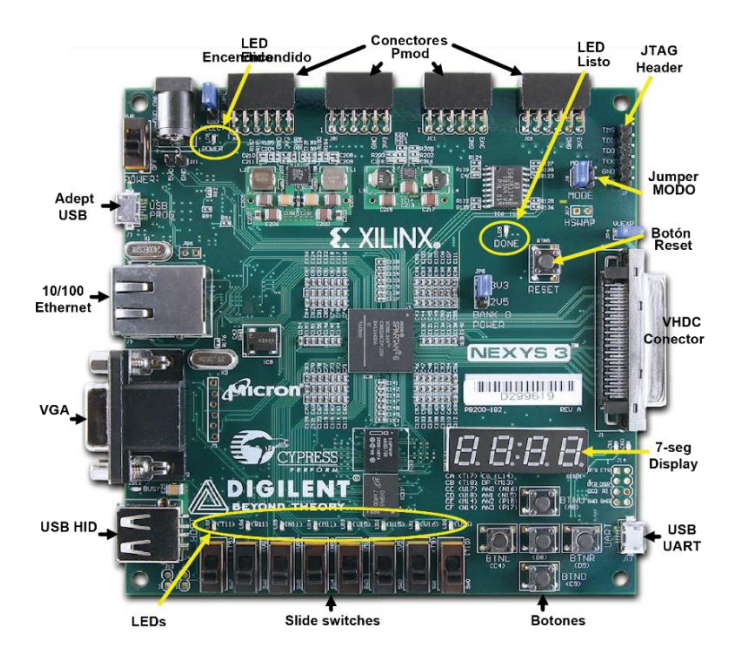

Figura 36. Tarjeta Nexys 3 con sus puertos y aditamentos.

# 3.2.5.2. Comunicación Serial

La comunicación serial es una forma de transmitir datos de manera secuencial. Donde enviamos un bit a la vez. Este tipo de comunicación ha tomado la delantera en comparación con su contraparte comunicación paralela donde se envían todos los bits en un solo evento para lo que se necesitan muchos más cables. La comunicación serial tiene distintos protocolos con los cuales podemos enviar datos. Estos protocolos y estándares nos indican velocidad de transmisión, niveles de voltaje, sintaxis, semántica y sincronización. De esta manera podemos diseñar un sistema de comunicación siempre y cuando ambas partes, receptor y transmisor, puedan estar de acuerdo tanto en hardware como software. Entre estos protocolos de comunicación serial encontramos el USB (Universal Serial Bus), este estándar es una marca registrada que ha acaparado casi todo el mercado computacional. Hoy en día son pocas las computadoras que no cuentan con un conector del tipo USB.

La implementación de la comunicación serial es llevada a cabo entre LabView en la PC y el puerto serial de la tarjeta Nexys3, la tarjeta tiene instalado un convertidor de USB (Universal Serial Bus) a serial que permite realizar la lectura desde la PC de manera casi directa; en el FPGA se debe implementar un par de archivos para hacer uso de este puerto. Los archivos son uno para recepción de datos serial y otra para envío de datos serial. La implementación es una máquina de estados que nos permite realizar un proceso secuencial, ya que el FPGA al ser una plataforma en paralelo no puede leer los datos serial sin implementar la máquina de estados que nos permite hacerlo a la velocidad del intercambio de datos e irlos almacenando hasta generar las palabras.

Usando el envío de caracteres en código ASCII se seleccionan los distintos movimientos para el motor a pasos, tanto los movimientos completos de posicionamiento como los movimientos finos (paso a paso) en caso de requerir reajustar la posición de la lente.

Al tener un sistema en paralelo leer los switches puede hacerse de manera simultánea para que al momento de llevarlos a su nueva posición el detenerlos sea instantáneo y asegurar la correcta posición.

Para todo instrumento con movimiento mecánico controlado desde un ordenador es necesario una posición de "home" o casa. Esta posición es la que se debe buscar al encender el equipo, es una medida de preventiva para evitar daños al equipo ya que no sabemos en qué condiciones fue des energizado el equipo la última vez de su uso, y si no contáramos con esta posición el equipo podría intentar llegar a posiciones que pudieran dañar la estructura física. Por eso es necesario que al encender el equipo este busque la posición inicial antes de recibir cualquier tipo de orden del usuario. De esta manera garantizamos que conocemos la posición de los mecanismos y evitaremos hacer movimientos que dañen el equipo. Por lo general este movimiento inicia al energizar el equipo y es detenida por un interruptor físico, así que para Berkut fue utilizado uno de los interruptores de posición de los objetivos, al que denominaremos Objetivo 1. El FPGA al encenderse busca esta posición y aun recibiendo comandos de la PC los ignora hasta que el interruptor del objetivo 1 indica que ha sido activado y nuestro posicionado ha llegado a su posición inicial, en ese momento es posible enviar comandos al instrumento y el FPGA realizará los movimientos solicitados.

Los comandos que pueden ser ejecutados son 5: Objetivo 1, Objetivo 2, Paso a paso objetivo 1, paso a paso izquierda y alto.

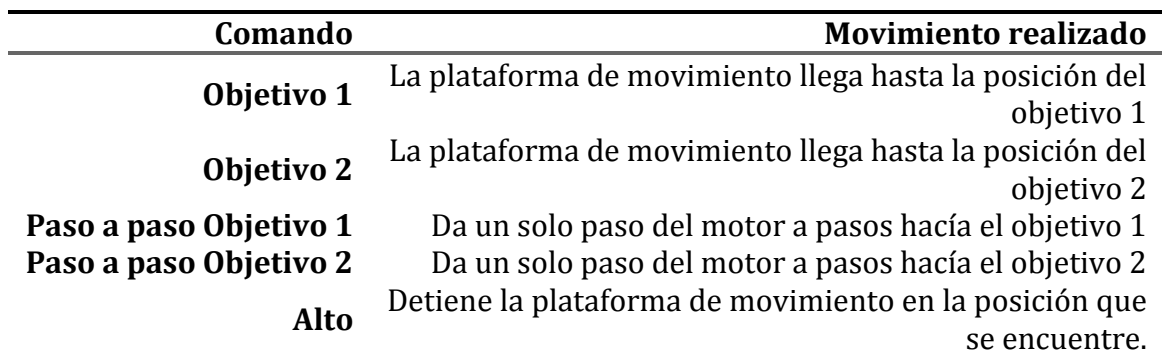

Tabla 10. Comandos que puede recibir el FPGA desde la computadora.

La descripción generada para todo el control está en 5 archivos, 4 archivos de funcionamiento y un quinto que los organiza entre ellos. De esta manera es muy fácil poder separar tareas en un sistema paralelo ya que nos da la posibilidad de generar descripciones por separado y al final tener un solo archivo que las una. Estos cuatro archivos contienen:

- 1. Recepción Serial
- 2. Transmisión Serial
- 3. Movimiento Motor
- 4. Maestro

Para esta etapa se pretende incorporar una parte de procesamiento de imagen básica, para ayudar al astrónomo y dar un vistazo rápido de que hay en la imagen. Esto para ocupar el FPGA ya que en estos momentos se encuentra en uso bajo. Y sus capacidades pueden llegar a ser muy altas.

# 3.2.5.3. Conexiones físicas

Las conexiones entre electrónica, control y computadora se explican en el siguiente diagrama a bloques, para dar una idea de que conexiones debemos tomar en cuenta y que tipo de conexión deben ser.

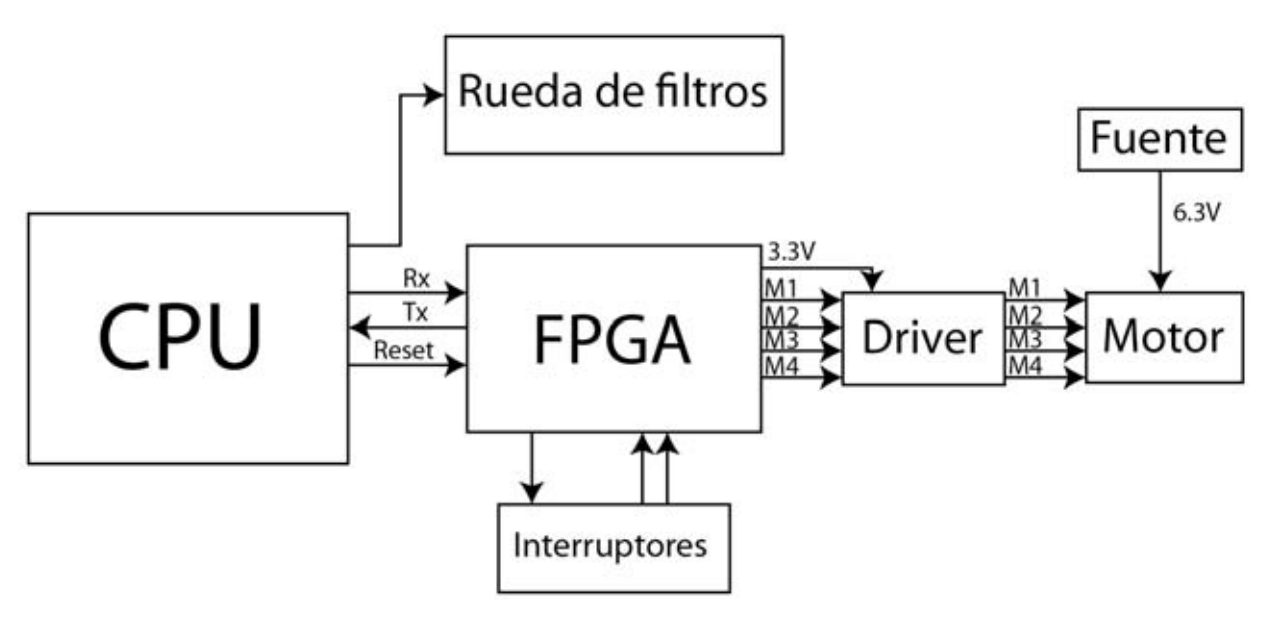

Figura 37. Diagrama a bloques de interconexiones entre elementos del sistema.

Vemos que existen varias conexiones entre partes, lo que nos sugiere que se debe conocer cada conector físico y forma de conectar cada una de las partes. Para el FPGA es necesario designar ciertos puertos para realizar estas conexiones. La tarjeta Nexys 3 usará los siguientes puertos (véase Figura 37).

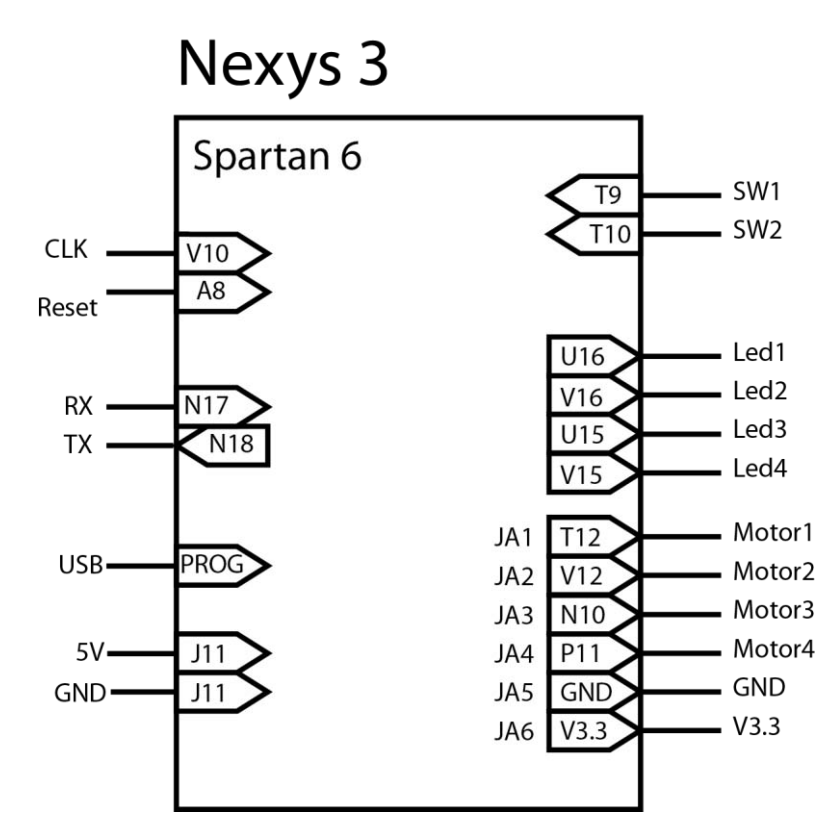

Figura 38. Diagrama de conexiones físicas y nombres de puertos internos de la tarjeta controladora.

En la siguiente tabla se puntualiza el tipo de conector que requiere cada uno de estos puertos.

Tabla 11. Tabla de conectores necesarios para interconectar los elementos del sistema.

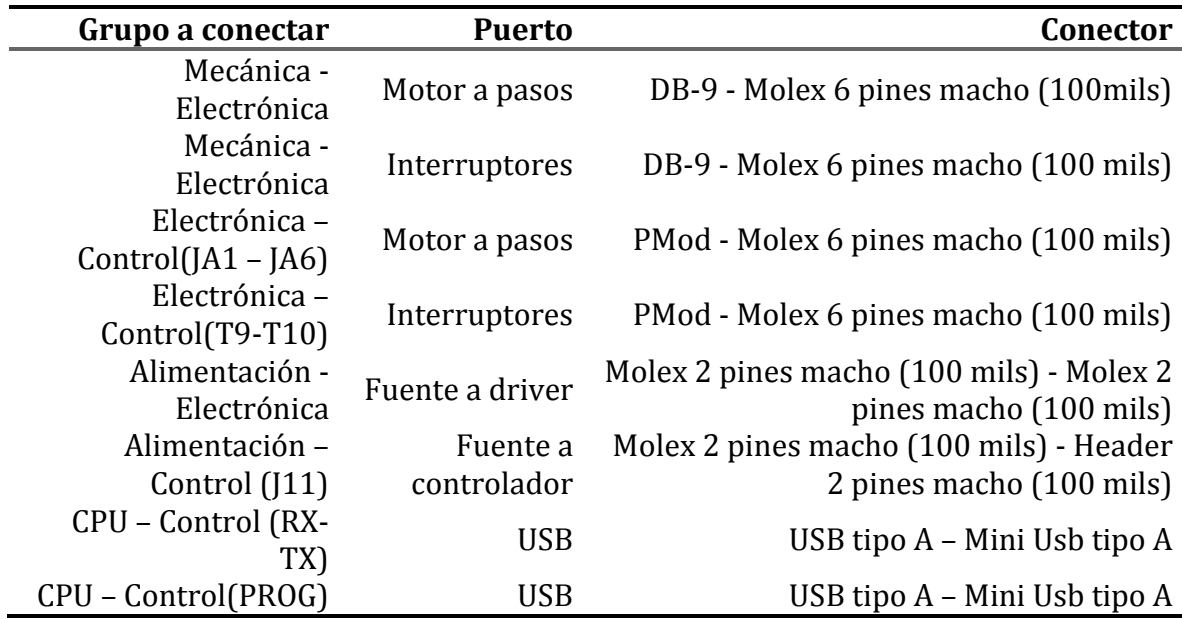
Para el equipo existen varias conexiones entre dispositivos y componentes mecánicos. Estas conexiones se han buscado que sean lo más sencillas e intuitivas posibles. Haciendo imposible conectar un cable en un lugar incorrecto.

La conexión del FPGA con el ordenador se lleva a cabo con un solo cable haciendo uso del convertidor UART serial a USB que tiene la tarjeta.

El FPGA puede ser reprogramado para esto sería necesario incorporar otro cable USB distinto a la conexión serial. Esto es debido a que la tarjeta NEXYS 3 solo nos permite programar el FPGA desde un puerto USB especial para esta tarea. O un puerto JTAG, pero en este caso no es óptima esta versión ya que como tendremos acceso a una computadora todo el tiempo es mucho más fácil la programación mediante USB que tener que implementar un sistema de memorías no volátiles que puedan reprogramar el FPGA desde el puerto JTAG.

De la tarjeta NEXYS 3 salen cables con conectores hacía las tarjetas de circuitos, con conectores tipo Molex.

De los circuitos hay conexiones de tipo molex a un conector DB-9 para el motor y los interruptores.

## 3.2.5.4. Descripciones de electrónica digital VHDL

### UART

Se compone de dos partes principales, recepción y transmisión de datos. Para la recepción se usa la técnica de sobremuestreo ya que como no existe una señal de reloj que nos indique cuando leer el dato. Se prefiere leer muchas veces el mismo dato para asegurar que fue recibido.

El método más común es el muestreo a una taza de 16 veces la velocidad de baudio, lo que significa que cada bit es leído 16 veces. El sobremuestreo trabaja de la siguiente manera.

- 1) Esperamos la señal de inicio, cuando se vuelve '0', entonces comenzamos a contar.
- 2) Cuando el contador llega a 7, significa que el bit de inicio está a la mitad de su actividad. Entonces reiniciamos el contador a 0.
- 3) Cuando el contador cuente 15, la señal que está en la entrada está a la mitad de su tiempo, entonces leemos este valor lo almacenamos en el registro y reiniciamos el contador.
- 4) Repetimos el paso 3 las veces que sean necesarias dependiendo del número de bits de dato.
- 5) Si se usa el bit de paridad se repite una vez más el paso 3 para obtener este dato.
- 6) Repetimos el paso 3 cuantos bits de alto tengamos para obtenerlos. [14]

Lo que logramos con esta técnica es generar un tipo reloj basado en los parámetros previamente establecidos ya que de esta forma tomamos el valor aproximadamente a la mitad del timpo que estará presente en la entrada.

Para el sobre meustreo es necesario generar una señal que tenga una frecuencia 16 veces mayor a la velocidad de baudios que se haya seleccionado. Para todo este trabajo la velocidad de baudios usada es de 9600. El reloj que maneja nuestra tarjeta esta configurado para dar 100MHz este dato es muy importante ya que por la naturaleza síncrona de nuestro FPGA no podemos tener una señal de reloj externa. Por lo que hay que generar esta señal con marcas <sup>11</sup> Para una velocidad de baudios de 9600 necesitamos una tasa de muestreo de:

velocidad de baudos  $\times$  núemro de sobremuestreo  $=$  señal de marcas

*( 8)* 

 $(9600)(16) = 153600$ 

Este número es la cantidad de marcas que necesitamos por segundo. Ya que nuestra sistema trabaja con una frecuencia de 100 MHz.

$$
\frac{Frecuencia de reloj}{Señal de marcas} = Número de ciclos de reloj
$$
\n(9)

$$
\frac{100 \times 10^6}{153600} = 651.04
$$

Por lo que lo redondeamos a 651 ciclos de reloj por cada marca. Esto significa que por cada 651 ciclos del reloj de nuestro FPGA se genera una señal de marca y siguiendo el algoritmo antes mencionado podemos generar un receptor de datos serial.

Una parte importante del diseño es tener una "marca" o una bandera de que hemos recibido un dato esto significa que necesitamos tener un bit que se dedique a avisarnos cuando se acabó de recibir un dato esto nos sirve ya que muchas veces necesitamos recibir más de un dato a la vez por lo que debemos saber cuándo guardar la información o si la podemos mantener en este pequeño buffer. Además esta señal nos ayuda a interconectar con otras descripciones VHDL ya que esa señal la podemos hacer global y con ella desenlazar otras actividades como el movimiento de un motor a pasos.

Para generar esta descripción se usó el siguiente diagrama de flujo.

 $\overline{a}$ 

<sup>11</sup> Marcas en inglés es conocido como "*ticks*" aludiendo al sonido de un segundero que nos generará la señal de reloj necesaria para nuestro sistema.

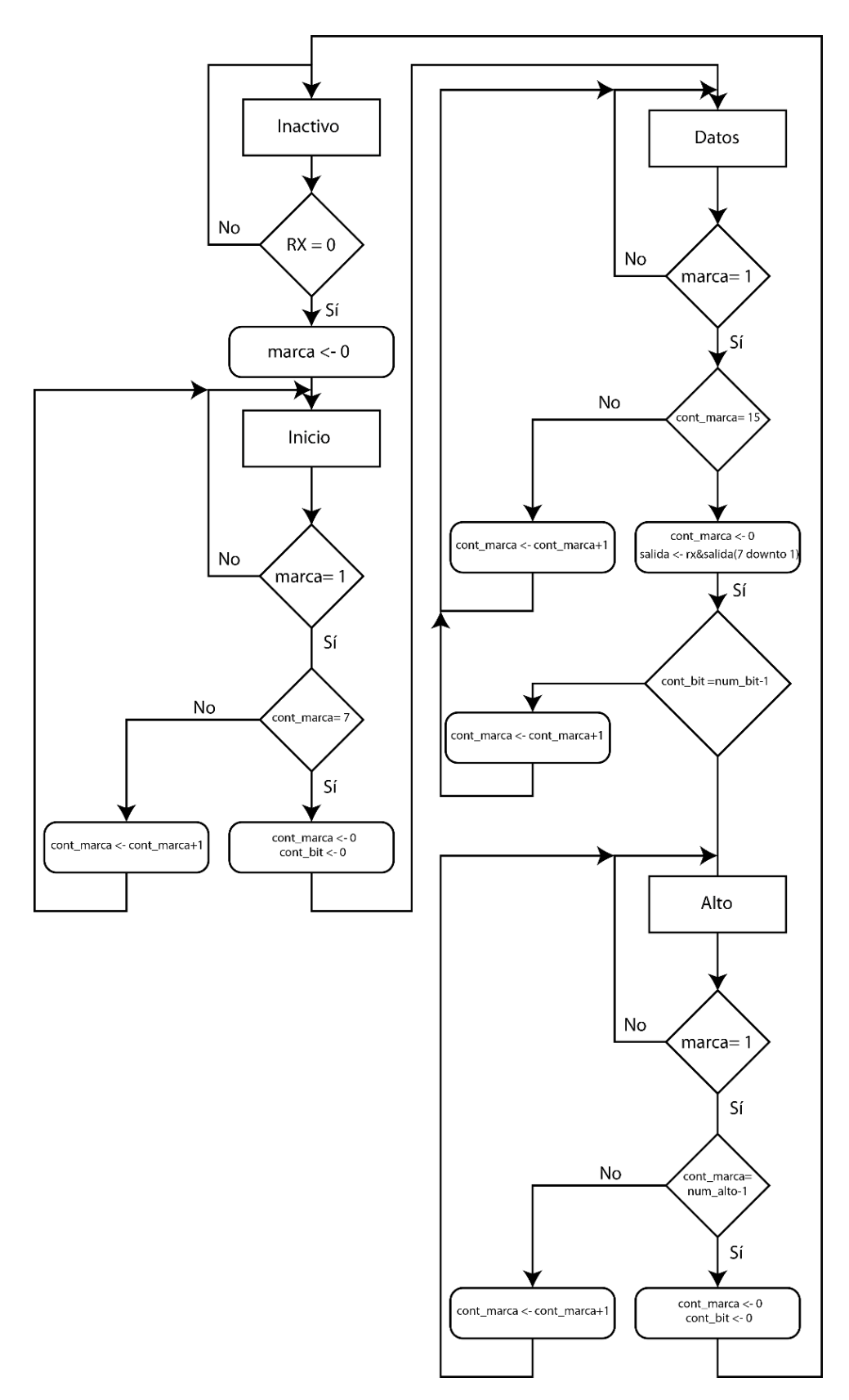

Figura 39. Diagrama de flujo para la recepción de datos en VHDL.

Ahora al hacer la descripción de este diagrama de flujo podemos comprobar mediante una pequeña simulación que lo que estamos diciendo realmente este pasando (véase Figura 39).

|                      |                                                             |             | 665.000000 us            |                     |        |                                                                            |                                |           |                     |                |
|----------------------|-------------------------------------------------------------|-------------|--------------------------|---------------------|--------|----------------------------------------------------------------------------|--------------------------------|-----------|---------------------|----------------|
|                      | <b>Name</b>                                                 | Value       | $660$ us<br>$\mathbf{u}$ | $662$ us<br>1.11111 | 664 us | $\overline{1}$ $\overline{1}$ $\overline{1}$ $\overline{1}$ $\overline{1}$ | $666$ us<br><u>mana</u>        | $668$ us  | $670$ us            | $672$ us       |
|                      | l <mark>l</mark> , dk                                       | 1           |                          |                     |        |                                                                            |                                |           |                     |                |
|                      | $\mathbb{I}_{\mathbf{F}}$ reset                             | o           |                          |                     |        |                                                                            |                                |           |                     |                |
|                      | l <mark>μ</mark> πα                                         | o           |                          |                     |        |                                                                            |                                |           |                     |                |
|                      | $\mathsf{l}^\mathsf{L}_\mathsf{m}$ n done_tick              | o           |                          |                     |        |                                                                            |                                |           |                     |                |
|                      | $\blacktriangleright$ $\blacksquare$ dout [7:0]             | 00000000    |                          |                     |        |                                                                            | 00000000                       |           |                     |                |
|                      | $\mathbb{U}_0$ s_tick                                       | 1           |                          |                     |        |                                                                            |                                |           |                     |                |
|                      | $\mathbb{U}_0$ state_reg                                    | start       |                          |                     |        |                                                                            | start                          |           |                     |                |
|                      | $\mathbb{U}_{\mathbb{C}}$ state_next                        | start       |                          |                     |        |                                                                            | start                          |           |                     |                |
|                      | $\blacktriangleright$ $\blacksquare$ $\triangle$ s_reg[3:0] | 0000        |                          | 0000                |        |                                                                            |                                | 0001      |                     |                |
|                      | $\epsilon$ s_next[3:0]                                      | 0001        |                          | 0000                |        |                                                                            |                                | 0001      |                     |                |
|                      | $n_{\rm c}$ n_reg[2:0]                                      | 000         |                          |                     |        |                                                                            | 000                            |           |                     |                |
|                      | $n$ n_next[2:0]                                             | 000         |                          |                     |        |                                                                            | 000                            |           |                     |                |
|                      | $b$ b_reg[7:0]                                              | 00000000    |                          |                     |        |                                                                            | 00000000                       |           |                     |                |
|                      | $b_n$ ext[7:0]                                              | 00000000    |                          |                     |        |                                                                            | 00000000                       |           |                     |                |
|                      | $t_{\text{e}}$ temp[0:9]                                    | $\mathbf 0$ | 648<br>647               | 649<br>650          | 651    | 0                                                                          | $\overline{2}$<br>$\mathbf{1}$ | 3<br>$-4$ | $\overline{6}$<br>5 | $\chi_8$<br>7  |
|                      | $\mathsf{L}_{\mathsf{e}}$ dbit                              | 1000        |                          |                     |        |                                                                            | 1000                           |           |                     |                |
|                      | $\mathbb{I}_{\mathsf{e}}$ sb_tick                           | 10000       |                          |                     |        |                                                                            | 10000                          |           |                     |                |
|                      |                                                             |             |                          |                     |        |                                                                            |                                |           |                     |                |
|                      |                                                             |             |                          |                     |        |                                                                            |                                |           |                     |                |
|                      |                                                             |             | X1: 665.000000 us        |                     |        |                                                                            |                                |           |                     |                |
| $\blacktriangleleft$ | $ b $ d                                                     | b.          | $\rightarrow$            |                     |        |                                                                            |                                |           |                     | $\mathfrak{b}$ |
| Default.wcfg*<br>Ω   |                                                             |             |                          |                     |        |                                                                            |                                |           |                     |                |

Figura 40. Simulación de rx UART vemos como se genera la marca (s\_tick) después de que contamos hasta 651 (temp).

Con esta simulación podemos comprobar que los datos que recibe el puerto llamado rx, se van acumulando. Al finalizar los 8 bist de dato, se busca el bit de stop al recibirlo el sistema entra en modo inactivo.

Para la transmisión de datos tenemos una metodología similar debemos contar marcas para conseguir la velocidad de baudio, por lo que habrá que generar este contador.

$$
\frac{Reloj FPGA}{Velocidad de Baudios} = Reloj de marcas
$$
\n
$$
\frac{100 \times 10^6}{9600} = 10416
$$
\n(10)

En este caso cada bit se mandará cada que exista una marca, aquí lo que debemos agregar al dato que se envía es concatenar un '0' al comienzo del dato y un '1' al final. Esto para agregar los bits de inicio y de alto. Por lo que hay que concatenar estos dos bits a la palabra que vaya a ser enviada y el proceso de enviarlo se hace 10 veces, estos dos bits más los ocho bits de dato. Este proceso se hace bit por bit para que la entrega sea serial a la velocidad de baudios necesaria.

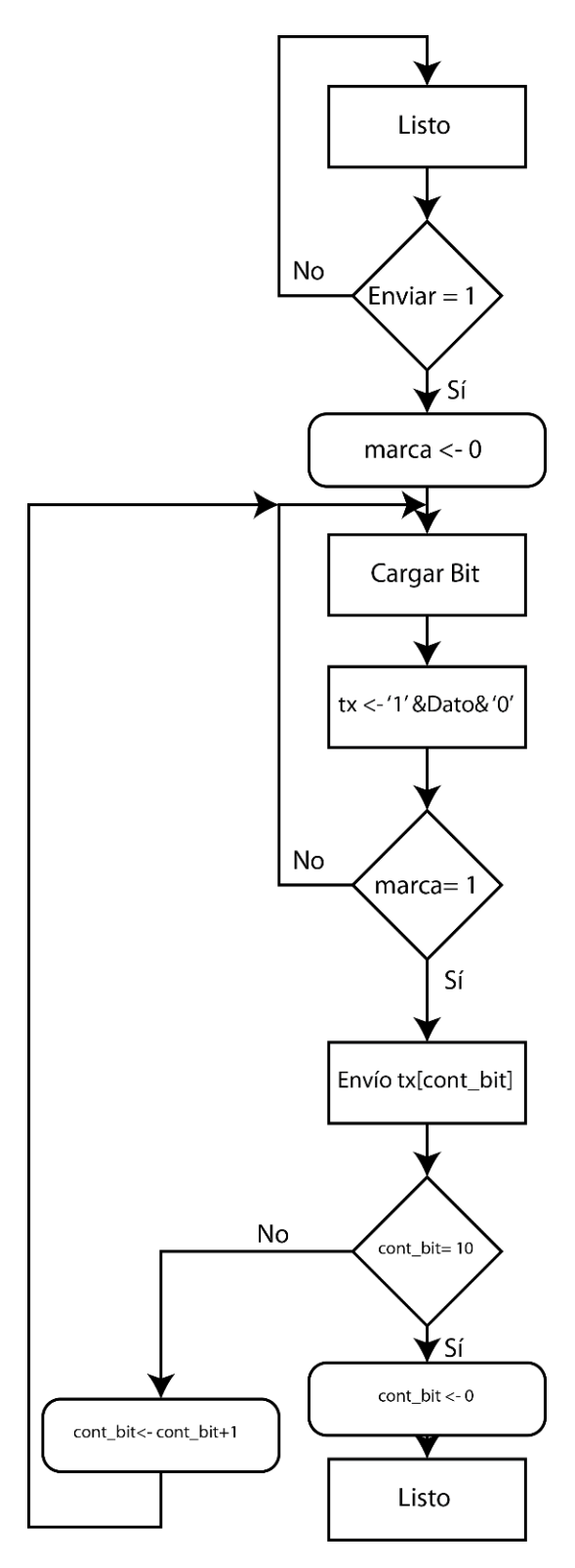

Figura 41. Diagrama de flujo UARTtx.

#### Motor a pasos

La descripción para el motor a pasos es sencilla, desde la descripción maestra recibimos los datos de los interruptores, así como la interpretación de los comandos de esta manera son enviados a esta descripción donde tomamos estos comandos y los interpretamos para realizar un movimiento continuo, a pasos o de alto. Y con pequeñas descripciones generamos los bits necesarios para mover el motor a pasos.

Esta descripción contiene la búsqueda de casa cada vez que se prende el equipo. Lo primero que hace antes de recibir cualquier comando es acomodar la plataforma de movimiento para evitar un mal funcionamiento. Al terminar esta tarea entra en estado de espera para recibir los comandos. El movimiento se hace mediante un contador binario para tener a la salida los bits necesarios y generar los pasos del motor siguiendo el patrón explicado anteriormente.

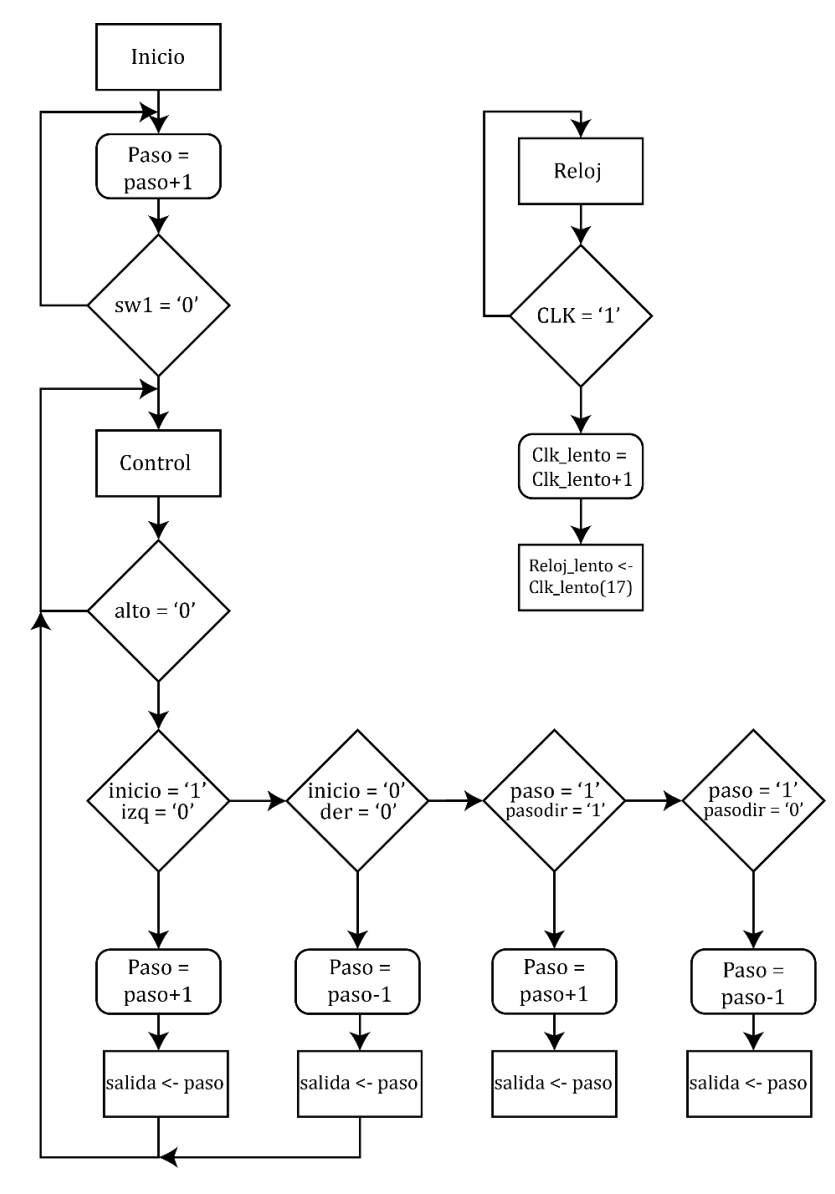

Figura 42. Diagrama de flujo para el motor a pasos.

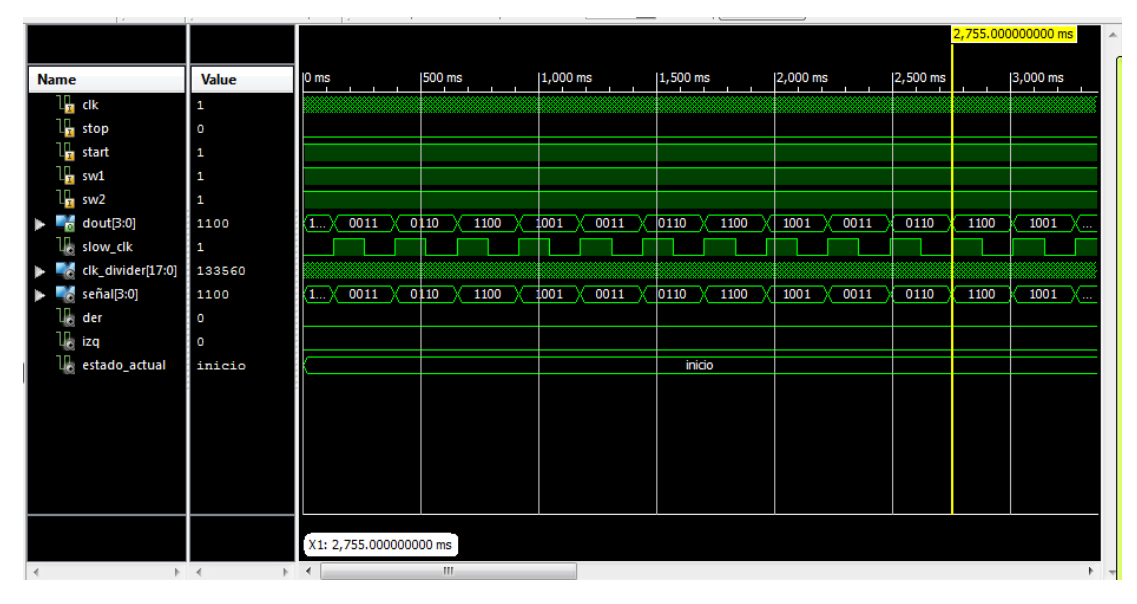

Figura 43. Simulación de motor a pasos podemos ver que cada pulso de reloj lento la secuencia del motor avanza un paso.

Para el motor a pasos, como mencionamos anteriormente, funciona muy bien a bajas velocidades, pero a muy altas velocidades el campo magnético no alcanza a hacer girar el rotor y pierde la secuencia. Después de hacer pruebas experimentales concluimos que el reloj del FPGA debía ser reducido aproximadamente 131,000 veces por eso se implementó un reductor de reloj. Lo que se genera es un contador de ciclos de reloj con una variable de 17 bits, ya que 17 bits nos aproxima a ese número decimal, y usamos el bit 17 como reloj, cada vez que llega el contador a ese bit lo usamos como una nueva señal de reloj.

### 3.2.6. Software

El software de la interface de usuario está implementada en LabView ya que permite tener un trato muy amigable con el usuario permitiendo el uso de botones y leyendas para la fácil descripción del uso de los elementos en pantalla. Además de que contiene librerías para establecer la comunicación serial haciendo uso del puerto USB. Uno de los requerimientos de este proyecto era que el software de uso del equipo trabajara con bajo perfil para evitar consumir recursos innecesariamente; labView nos permite mediante programación o comando directo hacer que el programa corra en bajo perfil evitando así ocupar la memoria destinada a la adquisición de imágenes.

Este ambiente de programación nos permite ubicar en un ambiente gráfico los diversos botones intuitivos que permitan colocar las lentes en su lugar y accesar de manera sencilla al control de la rueda de filtros sin tener que abrir demasiadas ventanas. Estos botones como se ha visto en el apartado de control comandan el movimiento del motor a pasos de la plataforma de movimiento lineal. Sobre los botones se encuentran varias leyendas que cambian dependiendo de la posición de las lentes indicando qué lente está

en posición o en su defecto si ninguna está colocada en posición nos indica una leyenda de que se encuentra en movimiento para evitar que comience la adquisición de imágenes en ese momento.

La forma de comunicarse con el protocolo serial puede manipularse desde un control visual que nos permite cambiar los parámetros de la comunicación haciéndolo así más versátil en el sentido de que podemos cambiar de tarjeta y seguir comunicándose ya que podemos reajustar los parámetros como:

Puerto COM, Baudios, Bits de dato, Pariedad, Bits de paro, flujo de control.

Lab view cuenta con un traductor de ASCII por lo que la comunicación con nuestro FPGA resulta muy cómoda, es cuestión de dar valores alfanuméricos a cada comando y descifrarlo al otro lado de la comunicación para poder saber que comando es el que se ha elegido.

La forma de leer si hay alguna indicación por parte de los interruptores proveniente del FPGA es mediante el uso de un ciclo "While", el cual mantendrá el programa ejecutándose esperando a una interrupción por parte del puerto COM que dará inicio a los casos que generan las leyendas en la ventana del software. De esta misma forma podemos estar enviando comandos al instrumento en cualquier momento mientras el programa se esté ejecutando. Por lo mismo como tiene una rutina continua debemos cuidar que trabaje en bajo perfil.

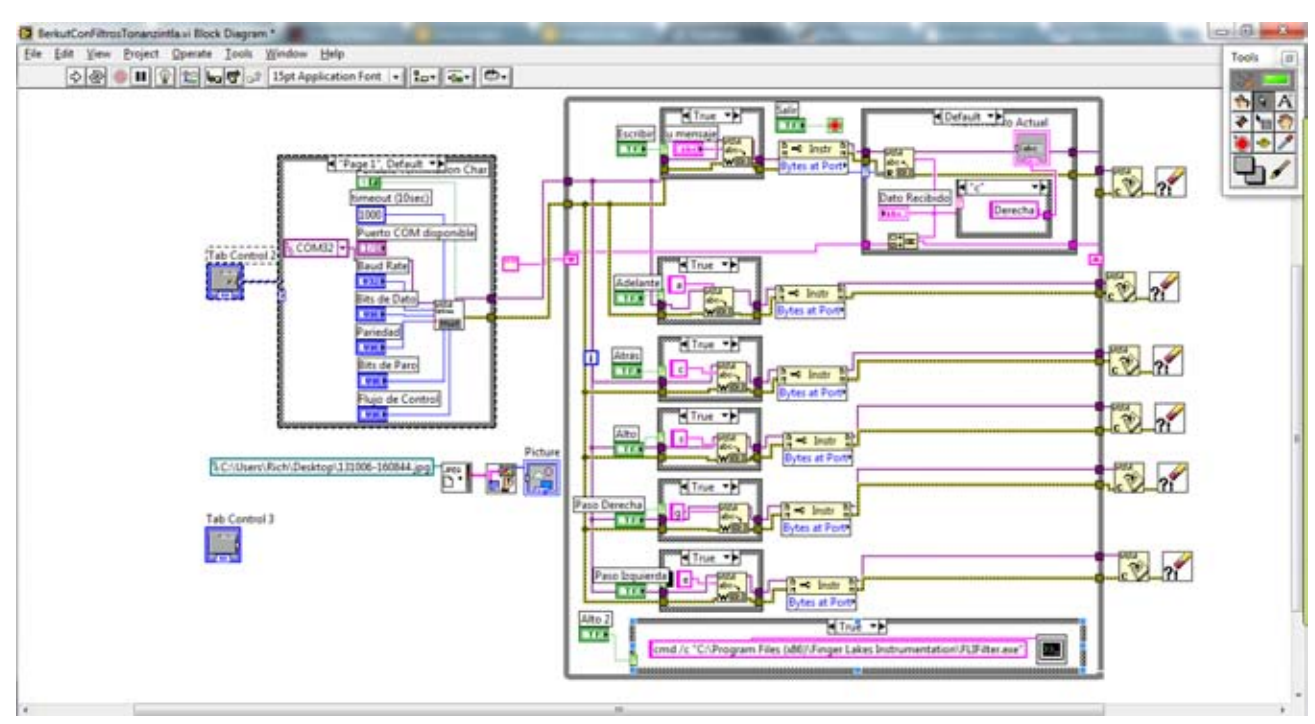

Figura 44. Diagrama de bloques del software en LabView.

La forma de programación para todos los comandos, es con el uso de funciones sencillas, como "if" o "cases" en las que podemos tomar decisiones dependiendo del tipo de argumento que haya sido recibido. Del lado izquierdo de la figura 43, observamos la inicialización del puerto serie, el recuadro principal es el conjunto de casos posibles para cada tipo de paso.

Una de las funciones más importantes es que nos permite iniciar, o ejecutar otros archivos haciendo más fácil la interacción con el software que traía consigo la rueda de filtros. Evitando así crear nuevas rutinas para hacer uso de este equipo.

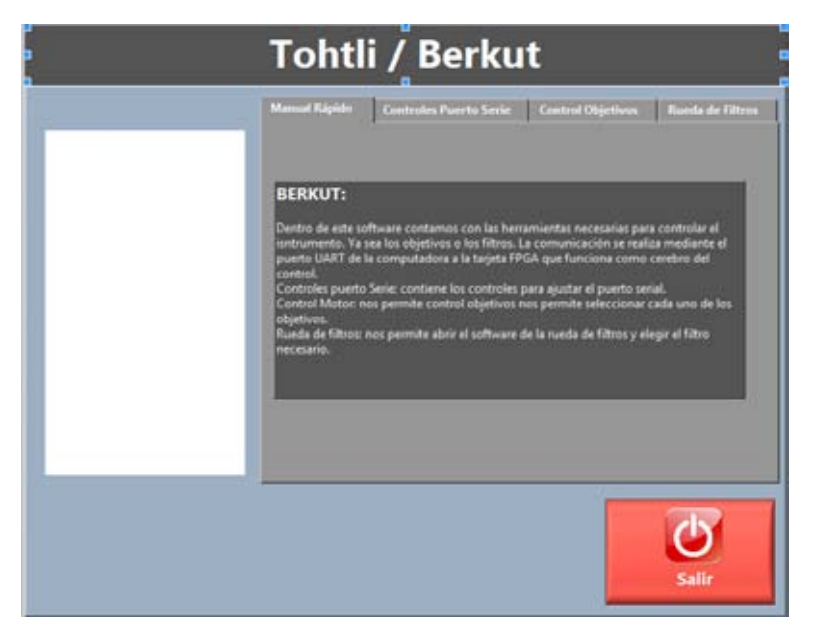

Figura 45. Pantalla de inicio del software.

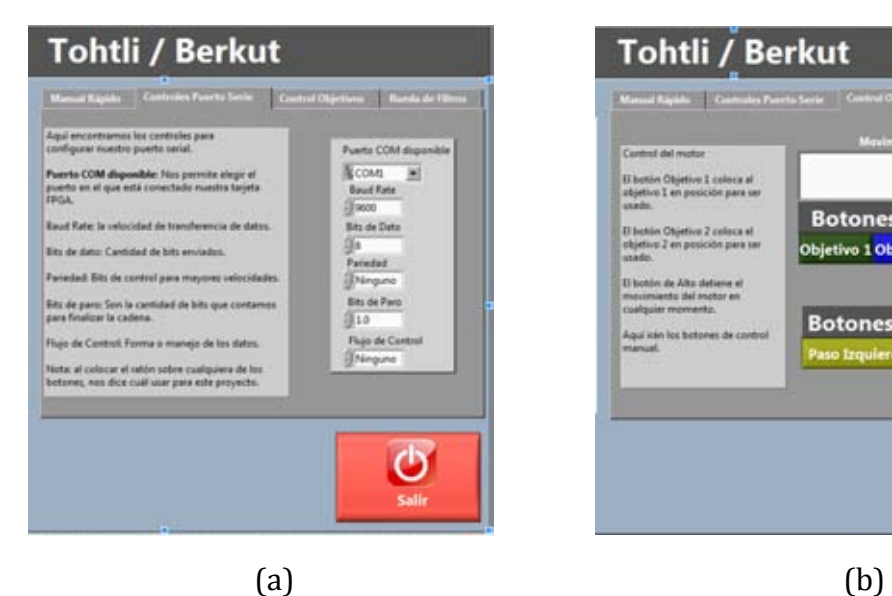

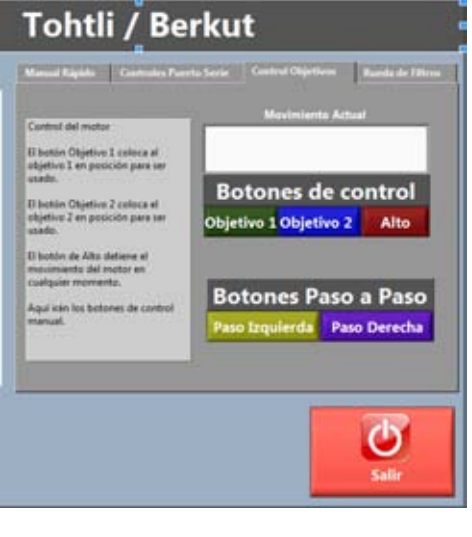

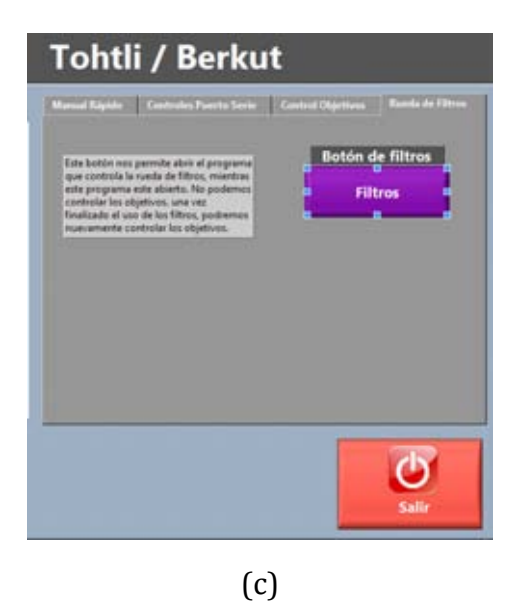

Figura 46. (a) Pantalla de control de Puerto serie. (b) Pantalla de control de objetivos. (c) Pantalla de control rueda de filtros.

## **3.3. INTEGRACIÓN**

La integración de las partes antes mencionadas se lleva en un proceso que nos permite aprovechar ventajas entre ellos y descubrir en muchos casos fallos que no se habían previsto por separado. Véase también la referencia [15].

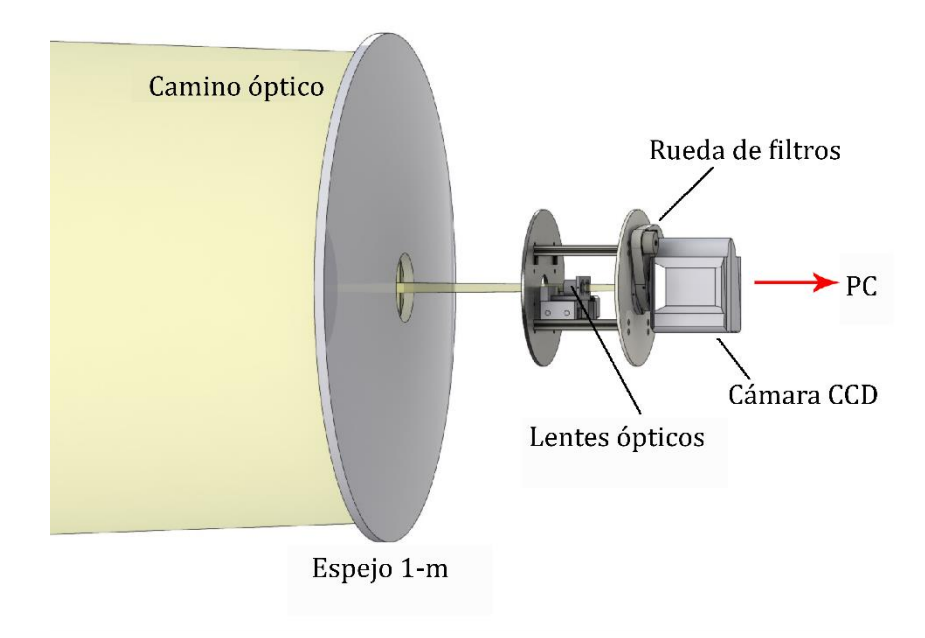

Figura 47. Diagrama de integración con el telescopio.

La integración entre parte mecánica y electrónica nos da una ventaja, para el caso de los disipadores, en un proyecto independiente hubiera sido necesario colocar disipadores en nuestros componentes y en casos un ventilador para mejorar el flujo de viento y disipación del calor. En este caso al integrar ambas partes hacemos uso de la estructura mecánica para usarla como disipador de esta manera toda nuestra estructura mecánica se vuelve nuestro disipador. Como la temperatura habitual del telescopio es baja, toda la estructura permanece a una temperatura que permite disipar el calor de nuestros componentes de manera rápida y eficiente. Esto permite que la atmósfera en el camino óptico no se vea afectada por un incremento de temperatura haciendo que las imágenes adquiridas pierdan calidad.

Para esta tarea, se usa un pegamento aislante eléctrico pero conductor de calor. De esta manera evitamos que haya fallas eléctricas por corto circuito y drenamos el calor hacia toda la estructura.

Otro punto que es tomado en cuenta para la integración es repartir el peso dentro del instrumento para evitar cargar de peso un solo lado y cause torque en la montura con el telescopio. En este caso la electrónica no es muy pesada pero incluye un transformador de voltaje el cual representa en su totalidad el peso generado por la electrónica, por lo que se decide colocarlo del lado opuesto de toda la electrónica para balancear la masa.

Como el instrumento está pensado para ser portable y de fácil instalación, todas las conexiones serán colocadas en un solo panel del instrumento facilitando así la conectividad tanto al suministro de energía como al ordenador con el que se trabaja. Además de esta manera se evita tener que abrir el instrumento para hacer las conexiones.

Las placas que cubren el camino óptico y las externas son de fácil montado por lo que permiten un ensamblado rápido y eficaz del equipo y de esta manera pueda ser transportado a varios telescopios.

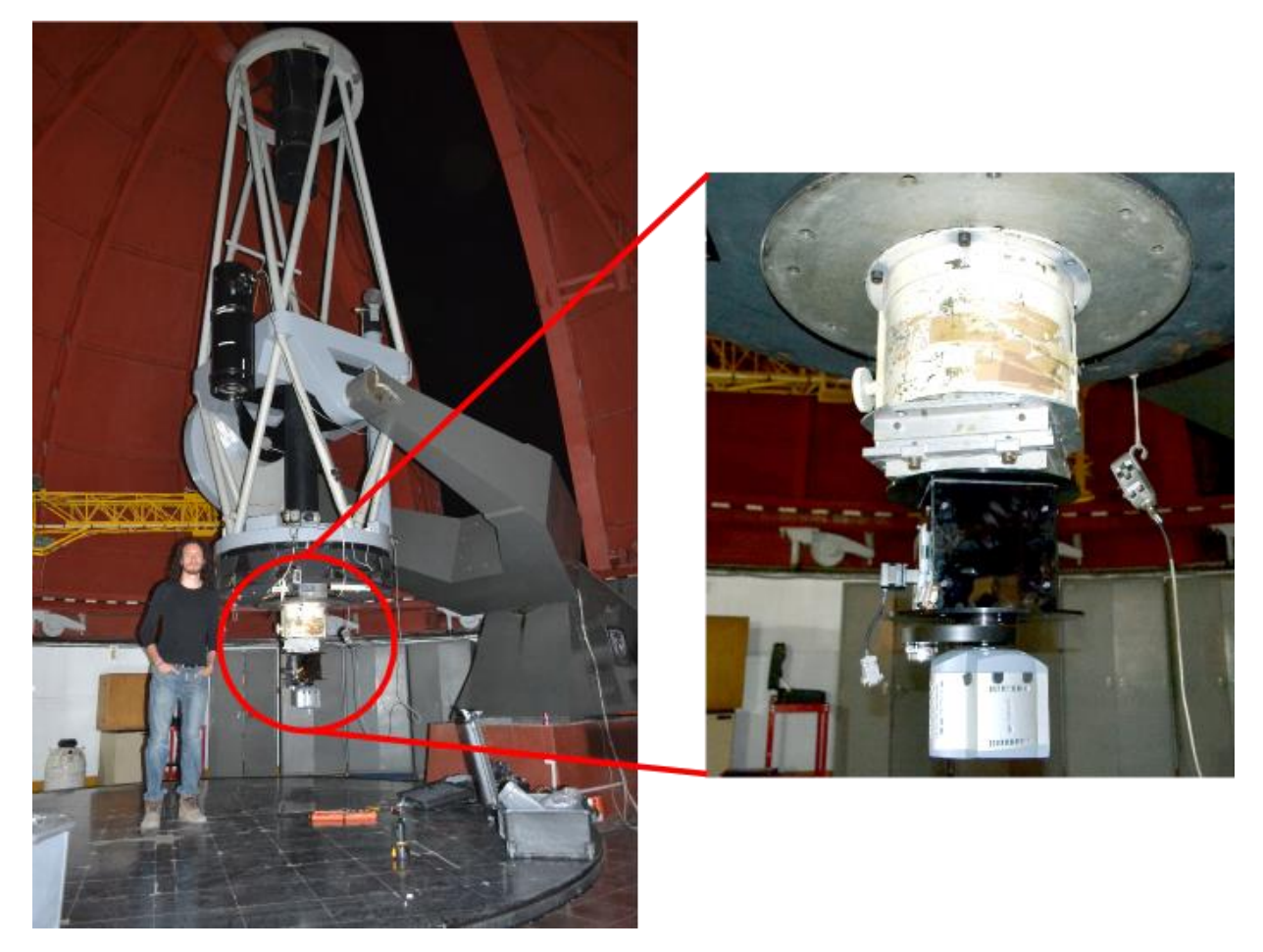

Figura 48. Berkut montado en el telescopio de 1 metro en Tonanzintla.

## **4.1. PRUEBAS EN EL TELESCOPIO**

Durante Marzo 2014 visitamos el telescopio de 1 metro en Tonanzintla Puebla en las instalaciones de la OAN.

El equipo completo de Berkut incluyendo empaques de transporte puede ser levantado por una persona cumpliendo así su propósito de mantenerse como un instrumento portable. Así que fue fácil subirlo a la bóveda del telescopio. Ahí la instalación fue rápida, se colocó el instrumento en posición. Alrededor de 2 horas fueron necesarias para montar el instrumento.

El instrumento es conectado a una computadora dentro de la bóveda del telescopio la cual a su vez es controlada remotamente desde la sala de control debajo del telescopio. De esta manera tenemos total acceso a la computadora con la que se desarrolló el software evitando así cualquier tipo de error.

El sistema mecatrónico fue probado desde la sala de control el cual funcionó correctamente. Al hacer ya uso de la óptica fue necesario cambiar de posición los interruptores físicos de las lentes ya que no se encontraban alineadas, este es un proceso normal ya que durante el desarrollo de la mecatrónica no fue posible utilizar la óptica con anticipación. Pero después de reajustar los interruptores se logró tener un ajuste suficiente en la óptica para poder trabajar.

Fue durante este periodo de pruebas donde se detectó la necesidad de que el programa de control del equipo tuviera un bajo perfil ya que consumía demasiados recursos de la computadora y obstaculizaba el trabajo con el programa de adquisición de imágenes.

Después de varias horas de trabajo continuo no se detectó un incremento en la temperatura del equipo, lo que nos indica que el disipador ha funcionado de manera correcta.

La observación astronómica durante los días en Tonanzintla solo permitió un día de cielo despejado, los días siguientes para mala suerte se nublaron e impidieron hacer observación. Pero con el primer día de pruebas pudimos tener en cuenta varios cambios y mejoras que se podían hacer al equipo. Tanto en mecánica, electrónica y software.

## **4.2. COSTOS**

Una parte fundamental de cualquier proyecto es la económica ya que de esta depende que sea viable o no el proyecto y además nos marca una línea dentro de la cual podemos generar productos que puedan ser fácilmente industrializados y comercializados.

Los costos para este proyecto se trataron de mantener lo más bajos posibles sin dejar a lado la calidad de los componentes. La idea es poder generar un instrumento capaz de ser reproducido y distribuido a bajo costo. Dentro de los elementos más costos se encuentran los elementos mecánicos que fueron adquiridos: la plataforma de movimiento lineal, la rueda de filtros y la tarjeta de control. Podría mejorar el costo total si la rueda de filtros fuera implementada en vez de adquirida ya que en su mayoría el precio del instrumento proviene de este equipo.

En el Anexo F se da una lista detallada de cada uno de los componentes que conforman Berkut para poder replicarlo.

## **4.3. RESULTADOS**

Una versión final que puede ser controlada desde la computadora fue desarrollada. Con una interface de usuario amigable. Otorgando al usuario una manera sencilla de escoger lentes y filtros con botones intuitivos. El software corre en bajo perfil evitando el sobreuso de memoria del ordenador. En esta interface una vez siendo usada se puede modificar y ajustarse a las necesidades del usuario. La interface permite al usuario conocer la posición de las lentes y si estas están en posición para comenzar con la captura de imágenes.

Diseño electrónico de las tarjetas de alimentación y de control de los motores a pasos fueron implementadas. La integración de la electrónica y la mecánica permiten no añadir disipadores, haciendo uso solo de la estructura mecánica para evitar la acumulación de calor y por consiguiente un error en las imágenes adquiridas. Se colocan leds indicadores en las tarjetas electrónicas para conocer su funcionamiento que pueden ser desconectados para evitar contaminación lumínica en el cuarto del telescopio, aun teniendo las cubiertas para el camino óptico se opta por desconectarlos para estar seguros de que no puedan producir errores. Las tarjetas electrónicas están por separado para permitir cambiar alguna en caso de necesitar ser reemplazada por algún defecto. Las conexiones son intuitivas y están totalmente señalizadas para evitar conectar mal el equipo. Esto permite que alguien sin conocimiento en electrónica sea capaz de instalar el instrumento en el telescopio. La sujeción de las tarjetas electrónicas se trabajó junto con el diseño mecánico para permitir que estas ocuparan el lugar óptimo para disipación de calor y la no interferencia con la óptica.

El sistema de control es sencillo con capacidades a crecer si fuera necesario aumentar los sistemas electromecánicos. Además permite incorporar pre procesamiento y/o procesamiento a futuro haciendo de esta una de las características más fuertes del sistema. Su bajo consumo de potencia, y su velocidad de trabajo la hacen una herramienta de trabajo óptima.

El diseño mecánico permite fácil instalación, además de permitir el acceso rápido a todas las secciones del equipo, este diseño facilita el intercambio de partes y repuestos necesarios. Es un sistema robusto pero sencillo, que asegura mantener los requerimientos. La sujeción de óptica es a base de prisioneros lo que resulta de fácil integración al sistema.

El tiempo de montaje en telescopio se redujo haciendo así mayor el tiempo de observación y disminuyendo el tiempo de antelación con el que se debe preparar el equipo.

Manual de usuario donde se explica paso a paso la conexión del equipo, así como el uso del software y características especiales que tal vez no son de conocimiento general. Este manual contiene instrucciones e imágenes que permiten con facilidad al usuario identificar cada una de las partes del sistema.

Un empaque especializado fue diseñado para transportarlo fácilmente, lo que vuelve a este un sistema versátil y que fácilmente puede ser transportado a cualquier destino.

Un sistema de bajo costo y de sencillo ensamble es presentado, lo que nos indicia que podría ser manufacturado rápidamente y esto conlleva a pensar en la industrialización del producto. Haciendo de Berkut un equipo que podría estar al alcance de cualquier observatorio.

El tiempo que toma posicionar un objetivo de otro se realiza en 10 segundos. Lo que permite optimizar el tiempo de observación ya que con anterioridad el movimiento de objetivos era manual lo que requería entre 5 y 10 minutos.

Con los microswitchs y el motor a pasos logramos una resolución por paso mejor a los 20 micrómetros establecidos en los requerimientos. Además de que se cuenta con ajuste fino de paso a paso que permite al usuario terminar de ajustar el objetivo a placer.

Este instrumento permite al astrónomo adquirir un mayor número de imágenes para realizar sus investigaciones, con lo que la investigación astronómica tendrá una nueva herramienta que permita al usuario adquirir imágenes de alta resolución en menor tiempo con las diferentes herramientas con las que cuenta.

Este instrumento permitirá en un principio catalogar las estrellas binarias como lo podemos ver en las siguientes referencias: [21], [22], [23], [24], [25].

Y en un futuro no lejano, un aproximado de 2 a 3 años, podremos ver la ampliación del catálogo de exoplanetas ya que con este instrumento y los telescopios de la OAN podremos buscar a estos acompañantes de las estrellas en una distancia no mayor a 5 parsecs.

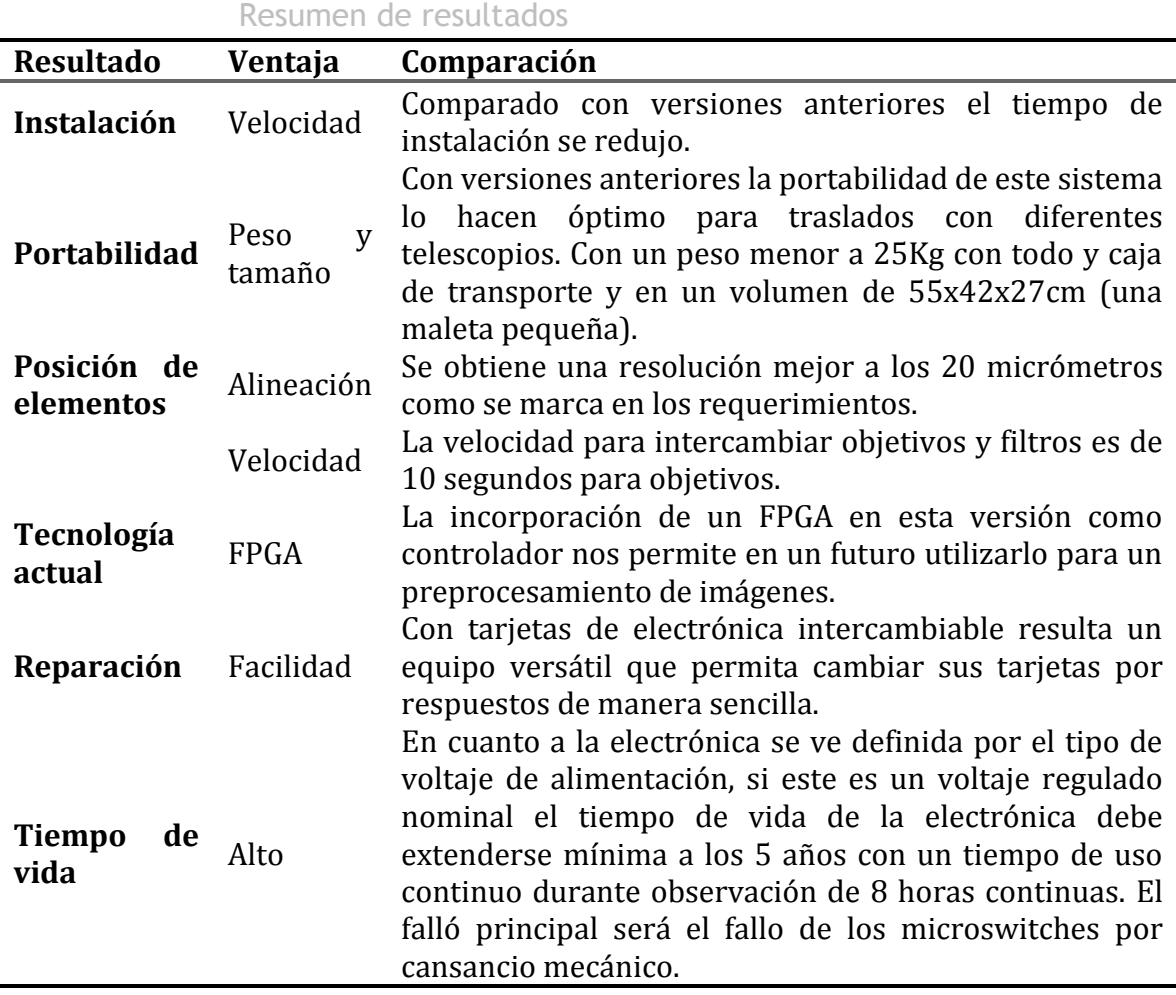

### **4.4. MEJORAS Y FUTURO**

Generar preprocesamiento básico con el FPGA para calibrar el sistema y así explotar al máximo este dispositivo.

Generar procesos automáticos para adquirir imágenes con diferentes filtros y lentes para reducir tiempo en cada una de las tomas.

Revolver para los lentes permitiendo así tener un mayor número de lentes para diferentes funciones.

La electrónica puede ser hecha con elementos superficiales lo que reduce peso y tamaño en las placas de control.

La tarjeta de control puede ser sustituida por la electrónica necesaria es decir, quitar la tarjeta de desarrollo que por sus características tiene un sinfín de cualidades que no se emplean, y así solo seleccionar las necesarias para ahorrar tamaño, dinero y potencia consumida.

# **A.1. MANUAL DE USUARIO**

## A.1.1.Manual de usuario

## A.1.1.1. Conexiones

Las conexiones necesarias para usar el instrumento Berkut se marcan en la siguiente foto.

Los circuitos se interconectan uno con otro y con el transformador usando conectores del tipo molex. De esta manera evitamos que se conecten los cables de otra manera.

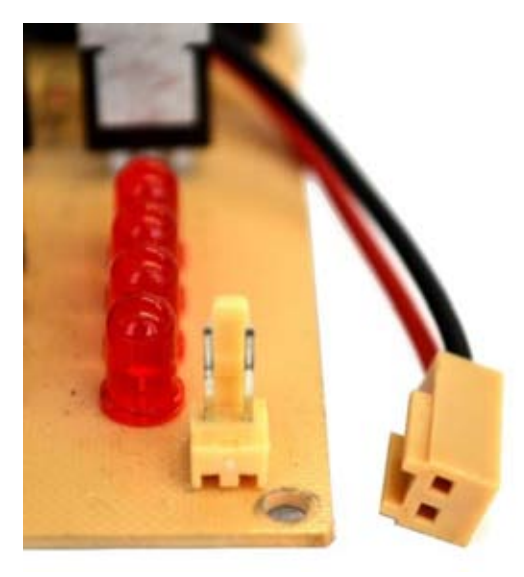

Figura 49. Conector tipo molex.

La conexión entre los circuitos debe ser con los dos conectores tipo molex de dos pines que se encuentran en las esquinas de ambos circuitos. (véase Figura 49).

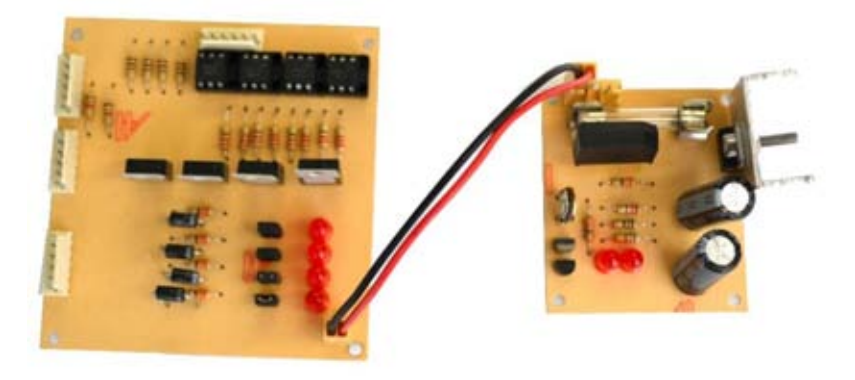

Figura 50. Conexión de circuitos.

El conector molex de dos pines que queda libre en la fuente se conecta al transformador.

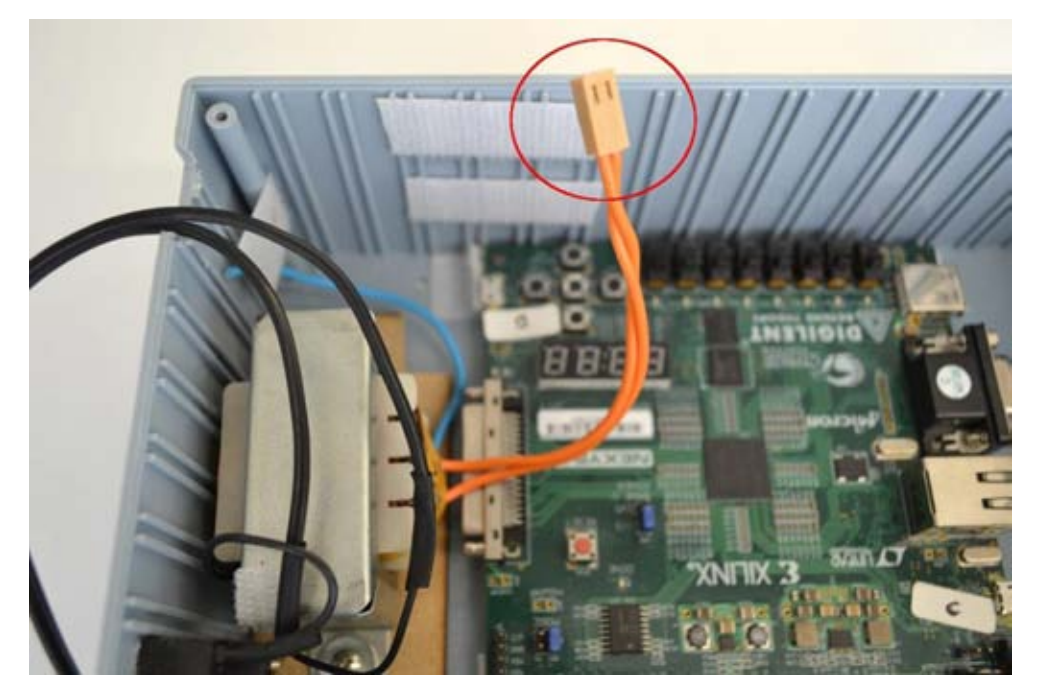

Figura 51. Conector Molex del transformador.

La forma de conectra el motor y la tarjeta es a través de un conector DB-9 (véase Figura 51) y un header macho en la tarjeta Nexys 3 (véase Figura 52).

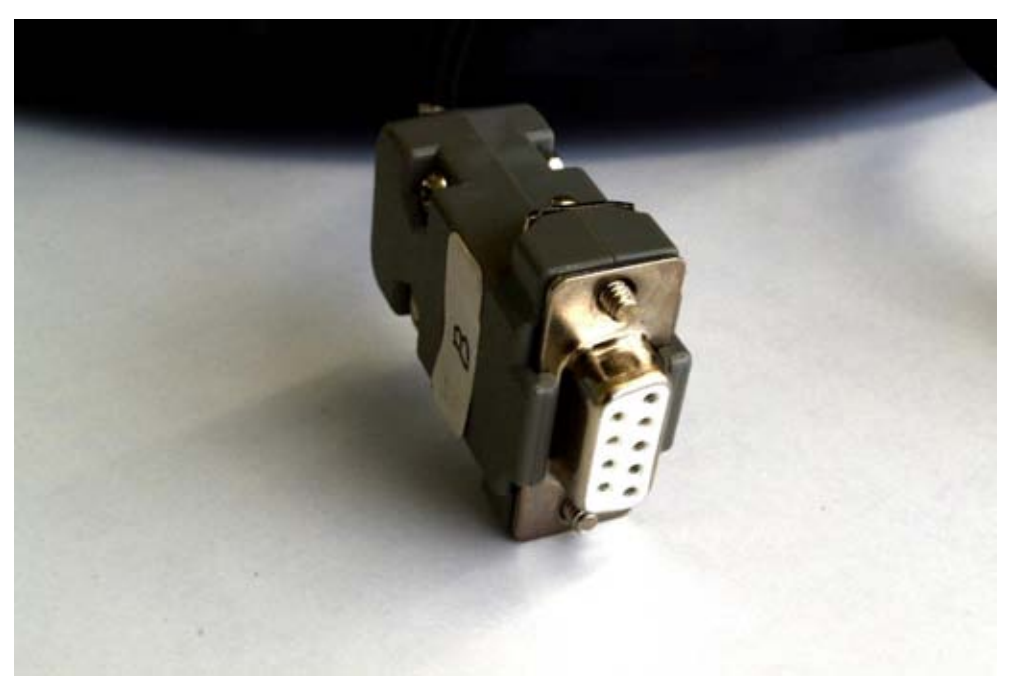

Figura 52. Conector DB-9 hembra.

El cable que une a estos dos dispositivos además de conectar el motor también envía las señales de los interruptores de fin de carrera de nuestra plataforma de movimiento. El cable solo puede ser conectado de una sola manera por lo que es imposible que se conecte de manera equivocada.

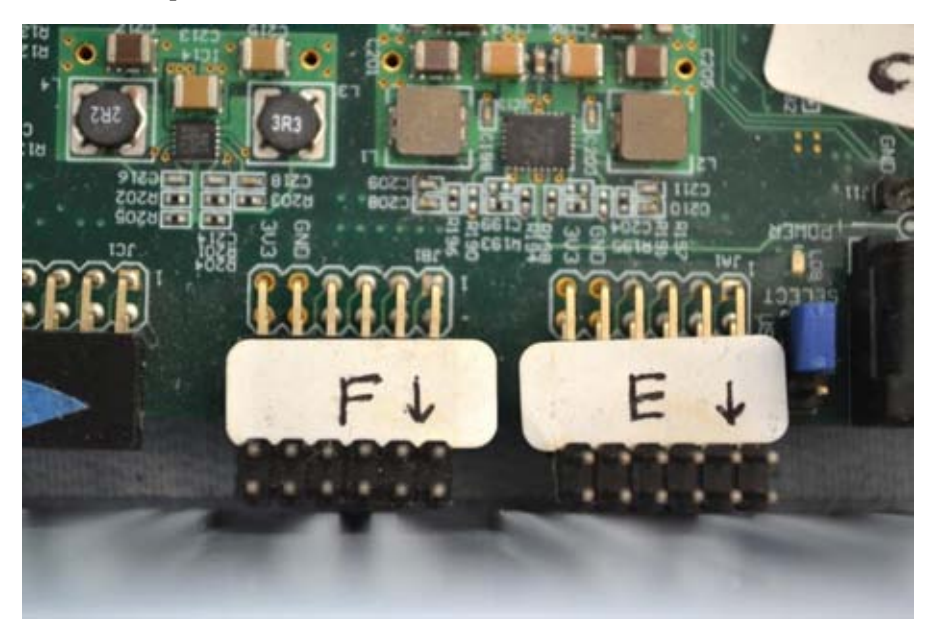

Figura 53. Conector header macho de la tarjeta Nexys 3.

Cualquiera de los dos puerto puede ser usado con este cable ambos puertos están descritos de la misma manera para poder, en caso de ser necesario, un nuevo motor a pasos.

Los cables USB de la tarjeta a la computadora son del tipo miniusb tipo A a USB tipo A. estos van conectados de la siguiente manera.

Para la UART.

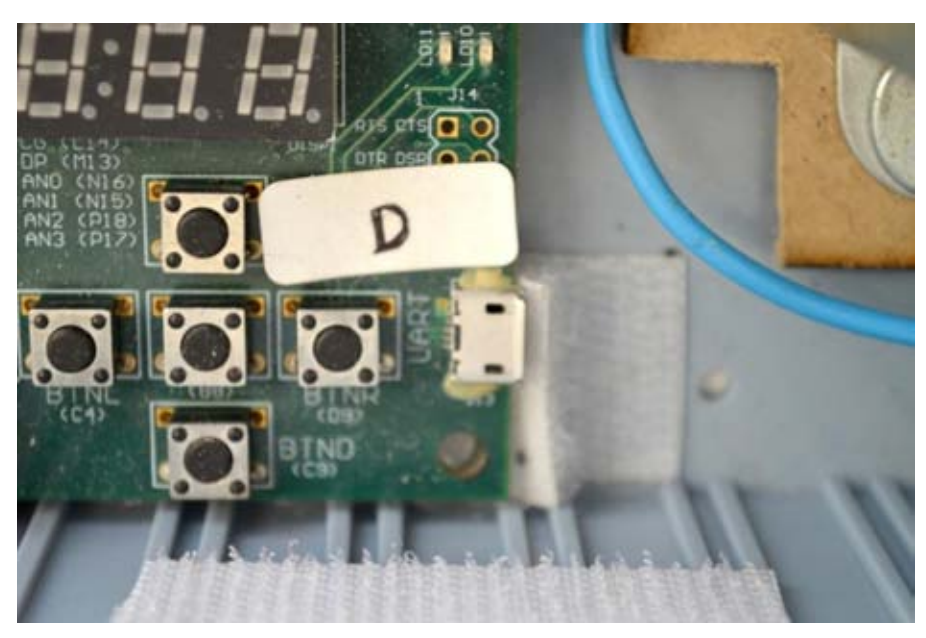

Figura 54. Además de estar marcado en la misma tarjeta tiene una etiqueta.

Y lo mismo para el cable de programación, este cable solo es necesario si no se cuenta con la alimentación de la tarjeta desde otra fuente, o bien, si necesitamos reprogramar nuestro FPGA.

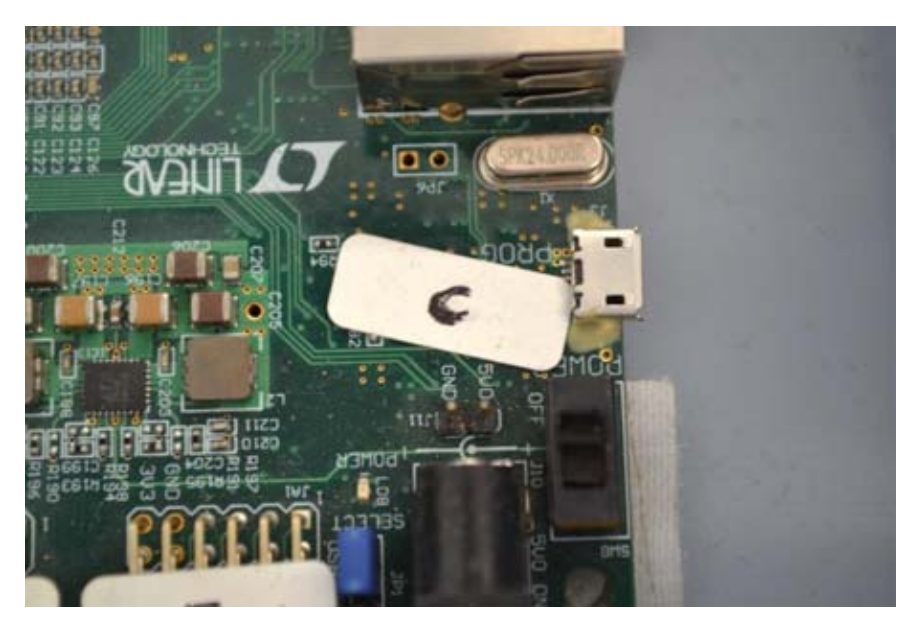

Figura 55. Conector Prog, además de estar indicado en la tarjeta tiene una etiqueta.

Estos dos cables pueden conectarse en cualquiera de los puertos USB disponibles de la computadora, ya que después se explica el cómo indicarle al software que puerto COM debe usar.

Después de esto es necesario conectar a la línea de luz la clavija del equipo. Asegurese que el botón de encendido este en la posición apagado antes de conectarlo.

## A.1.1.2. Software

Para usar Berkut es necesario que la computadora a usar tenga el archivo ejecutable generado en LabView. Al ejecutar este archivo nos encontramos con la siguiente pantalla.

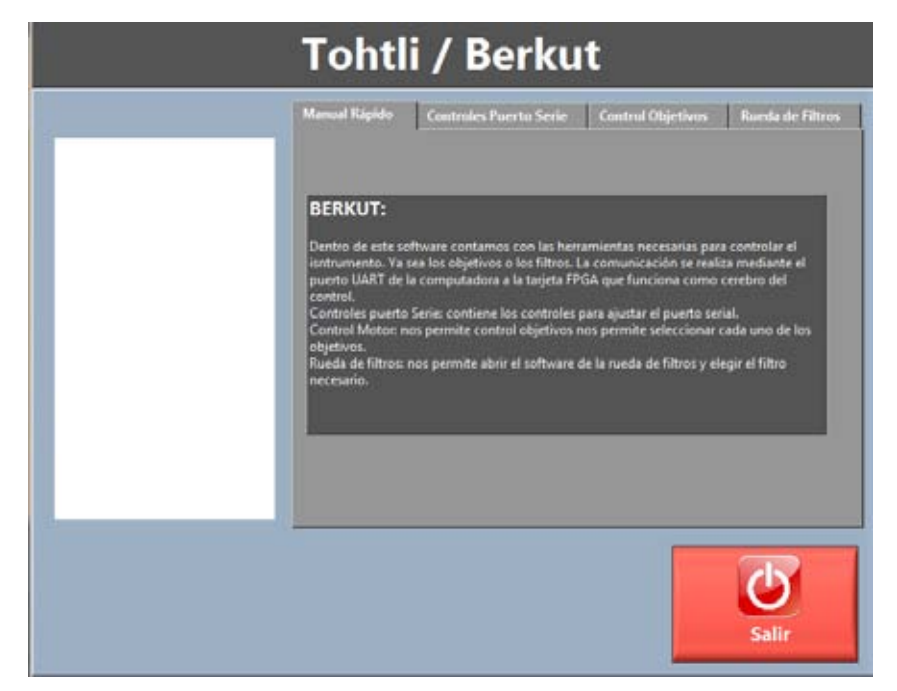

Figura 56. Pantalla inicial del software.

En la que podemos identificar el botón para salir del programa, y 4 pestañas:

- Manual Rápido
- Controles Puerto Serie
- Control Objetivos
- Rueda de Filtros

### Manual rápido

Aquí tenemos una breve explicación de cómo usar el software y el contenido del mismo. Esta pestaña no tiene otra función.

### Controles puerto serie

Al seleccionar esta pestaña los siguientes controles aparecen en pantalla.

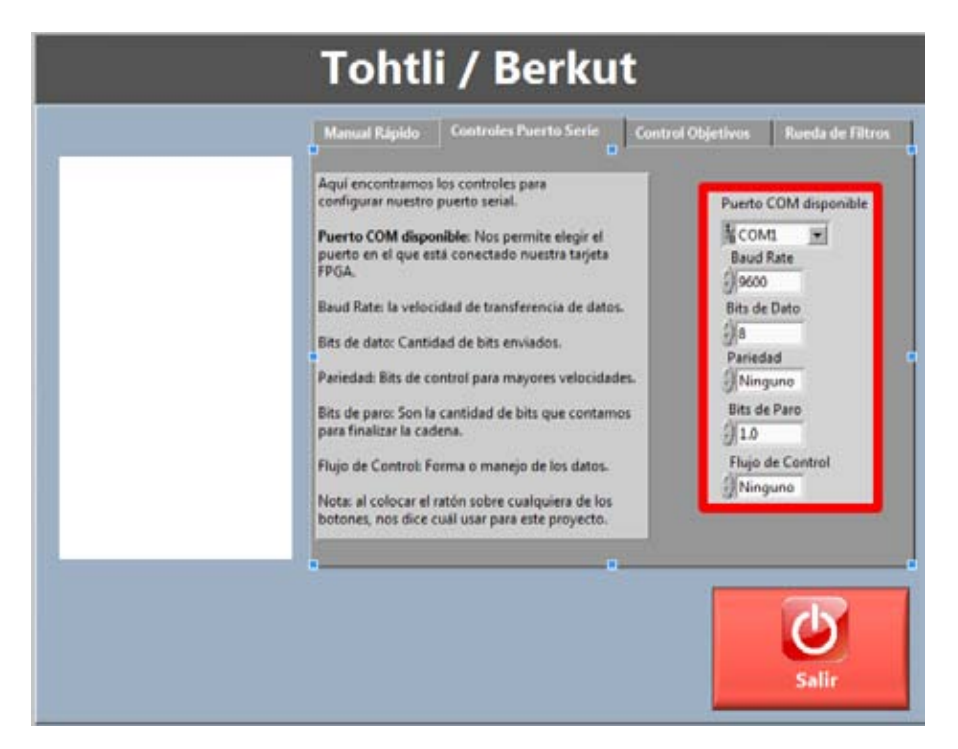

Figura 57. Pestaña de controles de puerto serie.

Debemos revisar que para este proyecto estén los siguientes parámetros. El único parámetro que va a cambiar es el de Puerto COM disponible. Ya que este dependerá de la computadora en la que hayamos conectado el instrumento. El software al presionar en la pestaña de Puerto COM nos brindará una lista con los puertos COM que están disponibles para realizar la comunicación, si solo BERKUT está conectado no habrá problema en elegir el puerto COM ya que será el único disponible, si hay más de un equipo conectado a la computadora nos mostrará todos aquellos equipos con interfaz serial para saber cómo reconocer este puerto se realizan los siguientes pasos:

En sistema operativo Windows 7

- 1. Presionar el botón de ventanitas de nuestro teclado, o el botón del logotipo de Windows en la barra de inicio, generalmente localizada en la parte inferior izquierda de nuestra pantalla
- 2. En el menú que se despliega sobre la opción de Equipo, damos click derecho y seleccionamos la opción de administrar.

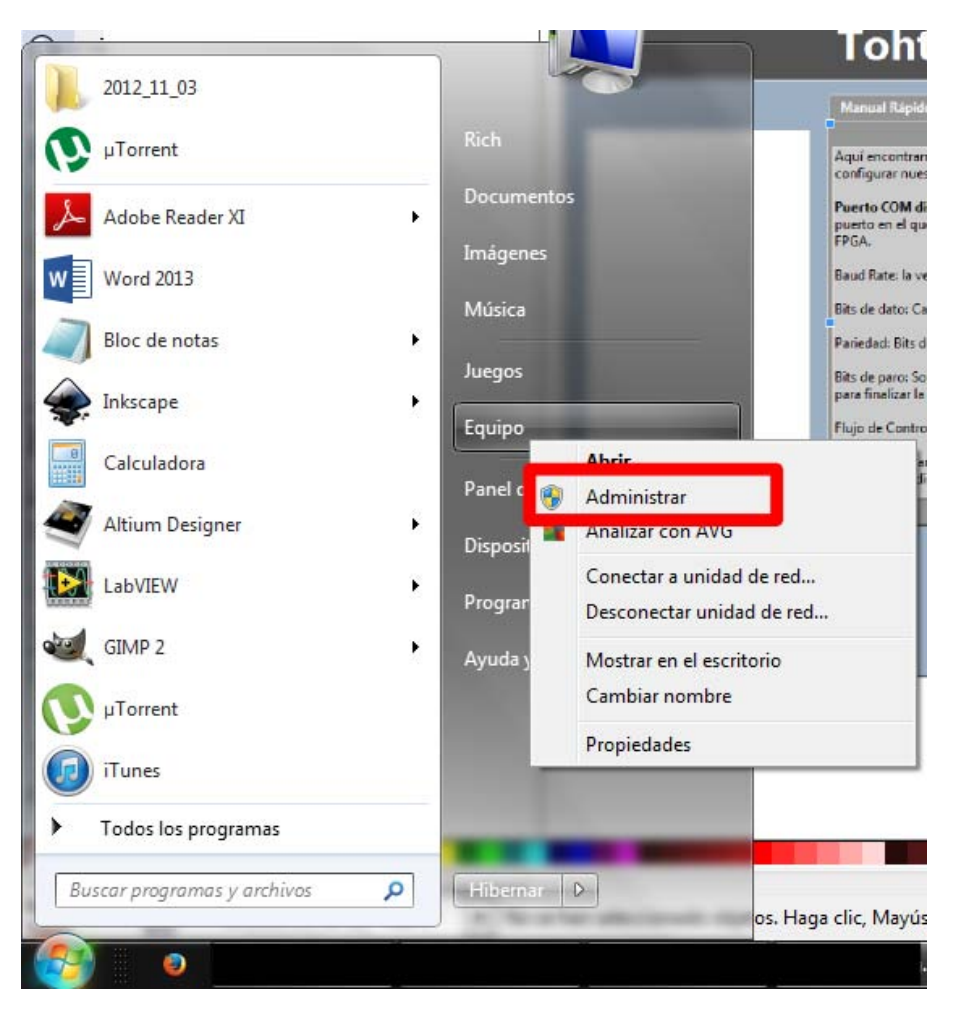

Figura 58. Menú inicio.

- 3. En la pantalla que se abre seleccionar administrador de dispositivos del lado izquierdo.
- 4. De la lista que presenta buscar Puertos COM, si tenemos conectados más equipos al ordenador podemos desconectar y conectar Berkut (UART) para verificar que puerto COM le es asignado.

Con esto sabemos el puerto COM que debemos seleccionar.

### Control objetivos

En esta pestaña tenemos los controles para la óptica, podemos elegir entre dos posiciones Objetivo 1 y Objetivo 2.

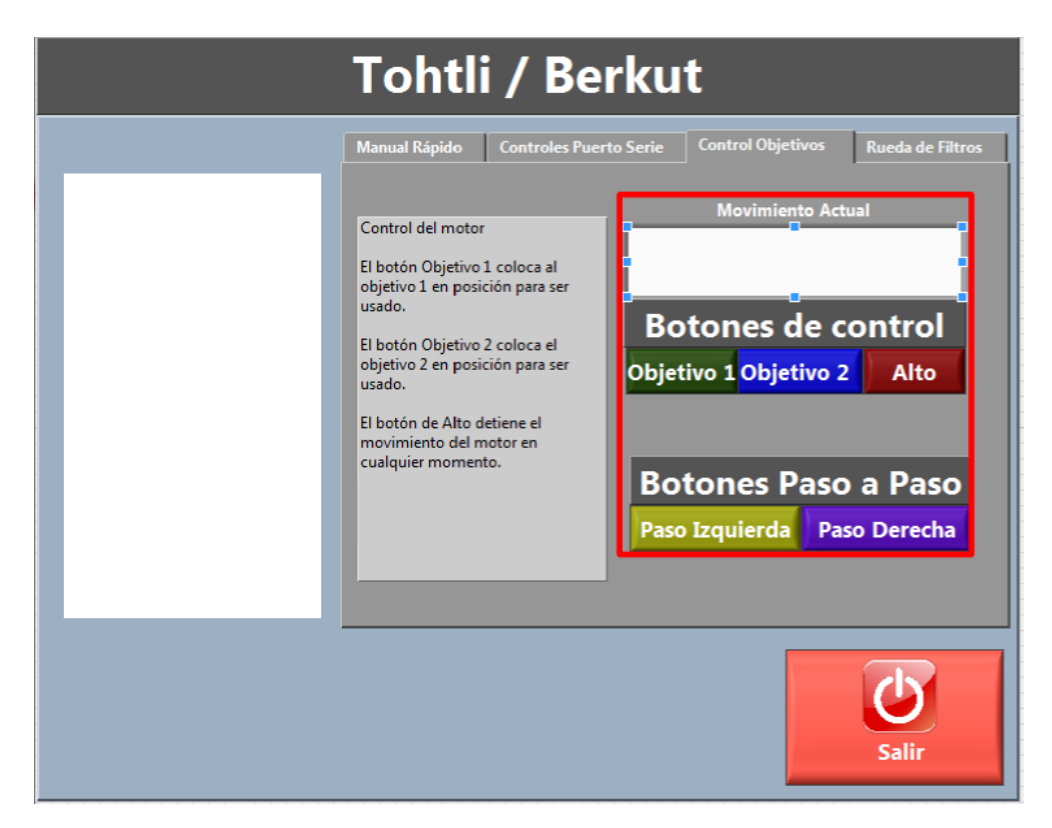

Figura 59. Pestaña Control Objetivos.

EL cuadro blanco superior, nos indica mediante el cambio de una leyenda la posición en la que se encuentra la barra de desplazamiento.

Los tres botones superiores, verde, azul, rojo nos permiten realiza las siguientes funciones:

- Objetivo 1 (verde): Coloca en posición el objetivo 1. En este caso está marcado físicamente en el equipo que posición es Objetivo 1.
- Objetivo 2 (azul): Coloca en posición el objetivo 2. En este caso está marcado físicamente en el equipo que posición es Objetivo 2.
- Alto (rojo): si hemos elegido alguna de las dos opciones anteriores y queremos detener el movimiento, este botón nos permite hacerlo. Este botón nos puede ayudar a posicionar la barra de desplazamiento en algún punto de interés o facilitar el intercambio de los objetivos al dejar posicionar la barra en algún punto deseado.

Los botones Paso a Paso nos permiten hacer ajustes finos, ya que nos permiten indicarle al motor a pasos que solo de un paso en alguna dirección.

- Pazo izquierda: da un solo paso del motor hacia el objetivo 1
- Paso derecha: da un solo paso del motor hacia el objetivo2

### Rueda de filtros

En esta pestaña tenemos acceso directo al software que controla la rueda de filtros. Mientras estemos operando la rueda de filtros no es posible controlar los objetivos debemos terminar de usar la rueda de filtros para poder seguir trabajando con los objetivos.

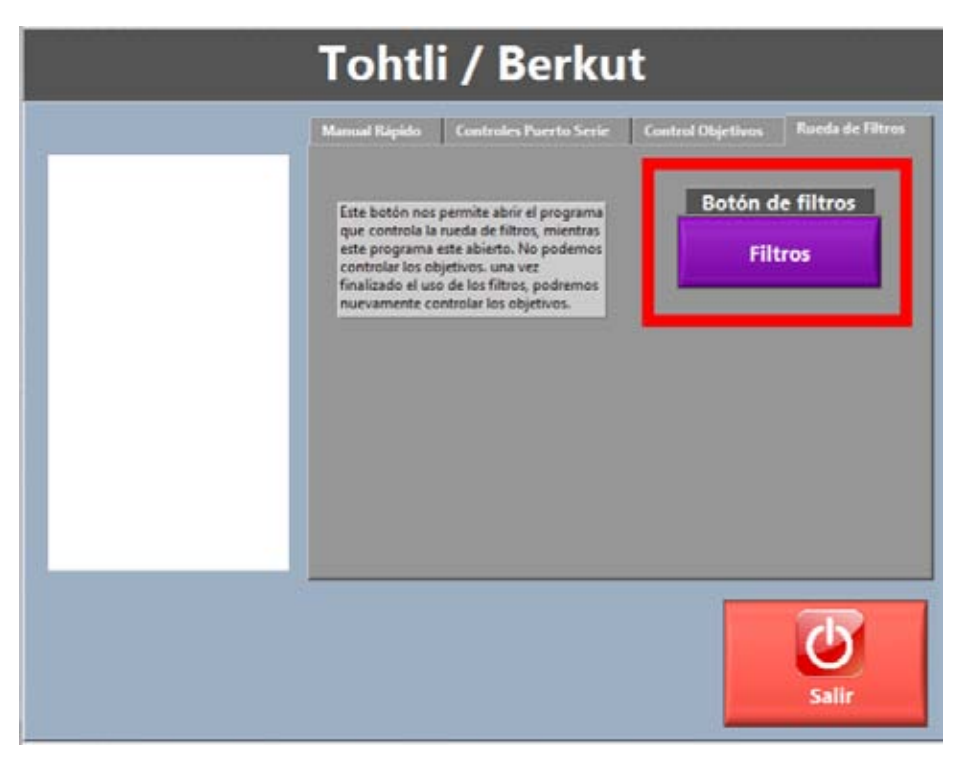

Figura 60. Pestaña Rueda de filtros.

### A.1.1.3. Instalación en telescopio

Berkut cuenta con dos caras circulares, la que va montada al telescopio es una cara plana sin ningún relieve véase Figura 60.

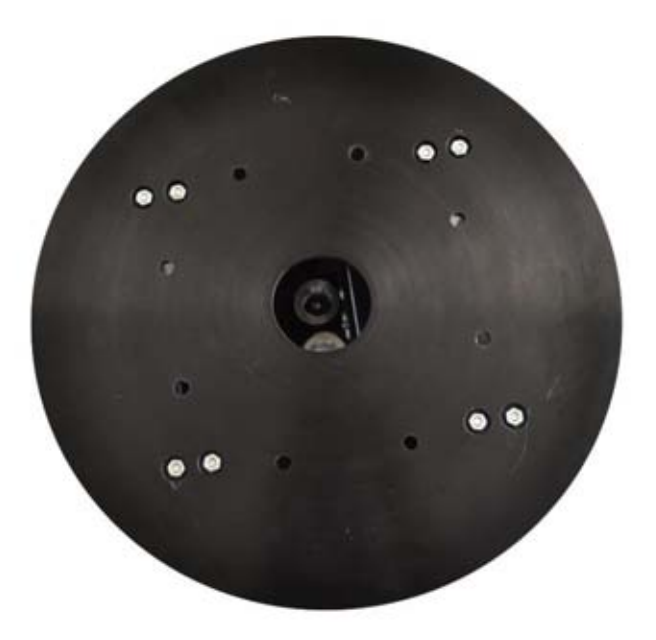

Figura 61. Platina para montura con telescopio.

Con esta cara podemos montar el instrumento al telescopio con solo unos cuantos tornillos.

La otra cara circular (véase Figura 61) nos permite montar tanto la cámara como la rueda de filtros, esta última necesita de una pieza extra que se monta sobre la platina.

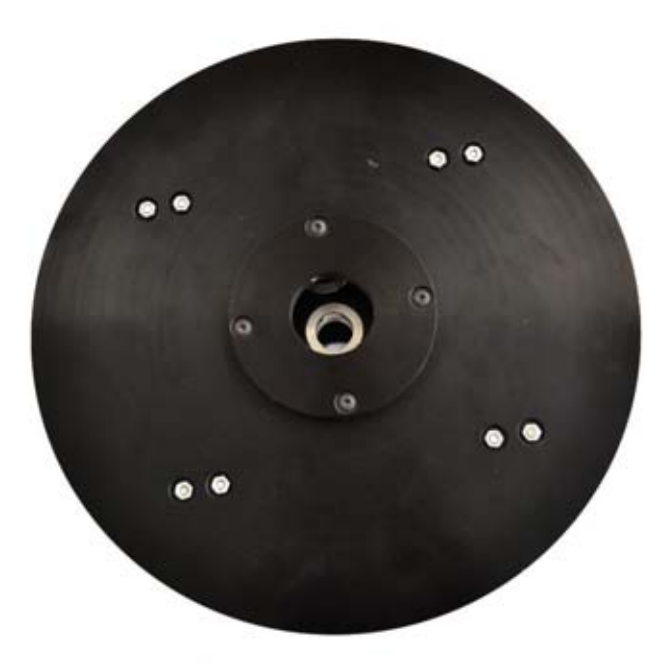

Figura 62. Platina para sujeción de cámara y rueda de filtros.

Los microscopios se sujetan la plataforma de movimiento con ayuda de varios prisioneros.

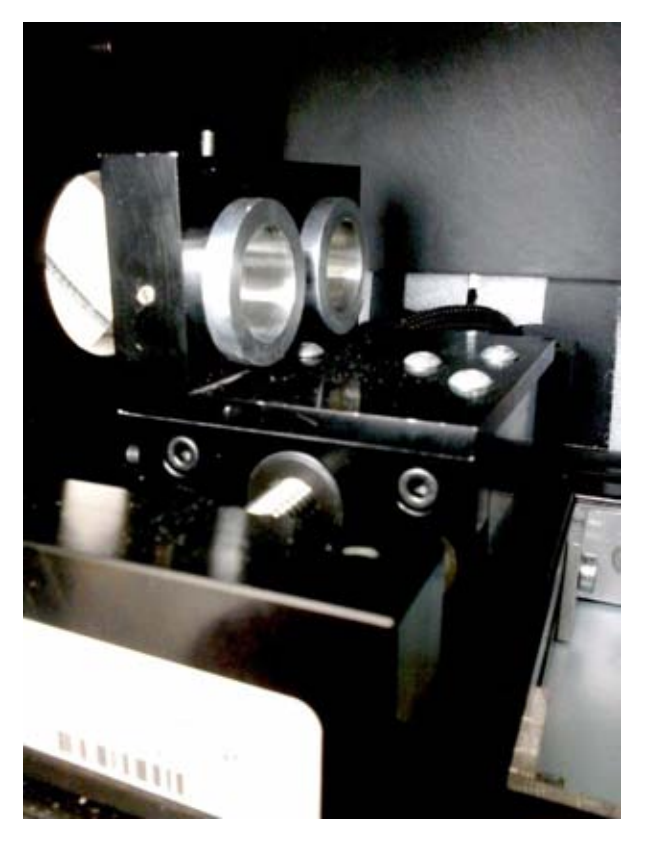

Figura 63. Se muestra el soporte para los microscopios.

Al terminar esto estamos listos con Berkut instalado en el telescopio. Procedemos a asegurarnos sobre la calibración de los interruptores que marcan las posiciones de ambos microscopios. Si no se encuentran en la posición óptima tenemos la posibilidad de mover el motor paso a paso máximo 20 pasos ya que si lo movemos más podríamos dañar el interruptor. Este ajuste es un ajuste fino, si no se encuentra alineado, puede ser que el viaje allá provocado que algún interruptor perdiera su lugar preciso, o bien, el uso ha gastado el interruptor y será necesario cambiar el interruptor o ajustar una vez más el equipo.

# **B.1. ARTÍCULO SPIE ASTRONOMICAL TELESCOPES AND INSTRUMENTATION, MONTREAL, QUEBEC, CANADÁ.**

### **Optomecatronic design and integration of a high resolution equipment Berkut to the 1-meter class telescopes**

R. Granados<sup>\*a</sup>, R. López<sup>a</sup>, Alejandro Farah<sup>\*b</sup> <sup>a</sup>División de Estudios de Posgrado. Facultad de Ingeniería, Universidad

Naional Autónoma de México. Cto. Int. S/N, Cd. Universitaria, C.P. 04510, Coyoacán, México D.F.;

b Instituto de Astronomía, Universidad Nacional Autónoma de México Cto. Exterior S/N, Cd. Universitaria, C.P. 04510, Coyoacán, México D<sub>F</sub>

#### **ABSTRACT**

It is proposed the development and implementation of a High Speed Resolution Camera instrument. The basic principle of this technique is to take several pictures of short exposure using different filters of an astronomical object of interest. These images are subsequently processed using specialized software to remove aberrations from atmosphere and from the instrument itself such as blur and scintillation among others.

In this paper are described electronic and control systems implemented for BERKUT instrument based on FPGA (Field Programmable Gate Array) generated with VHDL description. An UART communication, using serial protocol, is used with a friendly User Interface providing an easy way for the astronomer to choose between different lenses and different filters for capturing the images. All the movements are produced by stepper motors that are driven by a circuit that powers all the electronics. The camera and the lenses are placed into a linear positioner with the help of a stepper motor which give us repeatable movements for positioning these optical components.

Besides it is planned to integrate in the same system a pipeline for image data reduction to have one sturdy system that could fulfill any astronomer needs in the usage of this technique. With this instrument we pretend to confirm the Hipparcos catalogue of binary stars besides finding exoplanets. This technique requires more simple optical equipment and it is less sensitive to environmental noise, making it cheaper and provides good quality and great resolution images for scientific purposes. This equipment will be installed on different  $1$ -m class telescopes in Mexico<sup>1</sup> and probably other countries which makes it a wide application instrument.

**Keywords:** high speed resolution, FPGA, , binary stars.

#### **INTRODUCTION**

There are indirect forms to study the universe for example techniques like spectroscopy and imaging. In spectroscopy it is measure the intrinsic color of the light detected of a distant object. The intensity and wave length measured give information about the movement of an object and its composition. In the other hand imaging tells us how an object looks like. The ground base telescopes are limited by the atmosphere turbulence instead of the diffraction limits of the instrument. Some techniques like adaptive optics and speckle interferometry<sup>2</sup> have been developed to try achieving this limit. Following this line of thinking, this paper is dedicated to the automatization of a high speed resolution camera which will provide an easy interaction between astronomers and instruments. The main goal is to facilitate to the astronomers the way they have to work with different cameras, lenses, filters. All of this with a friendly user interface to work with a computer.

The instrument Berkut is the new project founded in prior prototypes, DRAGON<sup>3</sup> and Tohtli<sup>4</sup>. The high level requirements and specifications of Berkut were the result of the best characteristics of each one of the predecessor's projects. Also a new interface for electromechanic movement controlled by computer was developed.

\* <sup>a</sup>rgranadosalfaro@gmail.com; phone (52)55936748

\*b farah@astro.unam.mx

#### **1 NEEDS AND REQUIREMENTS**

The speckle interferometry allows us to improve the performance imposed by atmospheric limits in ground base telescopes and guiding errors in long exposure imaging<sup>5</sup>. Our proposal of instrument includes a simple optomechatronic device to be attached to the prime focus F13.5 of the 1 meter class telescope at the Observatorio Astronómico Nacional in Tonanzintla, Puebla, Mexico (see Table 1). Therefore, the optical path of Berkut needs to be aligned with XY focal plane of this telescope.

One of the high level requirements about the modes of operation for Berkut is that the mechanical interface of the instrument allows to the user to interchange CCD cameras and optical components. This need involves a structure design with free spaces for accessing without neglecting the stiffness matter. Because Berkut will be transported to different telescopes in the future, there is a limitation on weight; the entire instrument must not exceed 25Kg (including shipping containers).

In this project is intended to have a friendly user interface which allows anyone to use the instrument without any teaching only by using a PC. The software should run in low profile to avoid consuming excessive resources so an external controller is added to do the work as interpreter from PC and the mechanisms.

The electronic components must not heat the air around the optical path to avoid disturbing the image quality obtained by the CCD camera. That is why a heat sink is needed and in a position as far as possible to this path.

All the electrical power must be provided to the instrument as 127 volts and the power circuits of Berkut must transform this voltage with enough current for all the electronic components and guaranteeing its performance.

Table 1: Operation conditions at the OAN Tonanzintla, Puebla<sup>6</sup>.

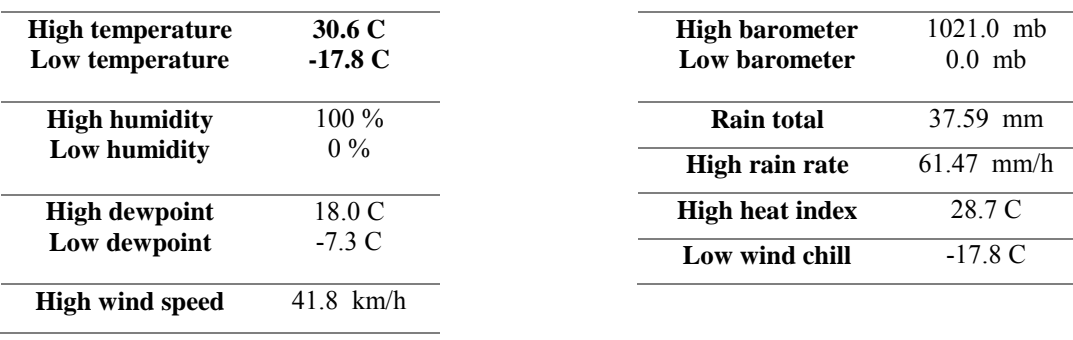

#### **2 DESIGN**

#### **2.1. Mechanics.**

The mechanical structure for Berkut needs to take care of the changing cameras and also to be compatible with the telescope flange. The maximum stresses and deformations allow are described in R. Cruz paper in this congress (SPIE 9147-144 (2014)<sup>7</sup>. Following this specifications and requirements the mechanic design is as follows.

The complete structure is cylindrical, in one side is the interface to mount to the telescope and the other side has the interface for attaching the camera. Inside the struts of the structure a linear positioner is used to ensure the correct position for the lenses. The filters are placed with a commercial filter wheel between the camera and its interface (See Figure 1). The distances where the optical components are collocated corresponds to the focal plane of the telescope, this allows getting neat images<sup>8</sup>. The optical path inside the instrument is isolated from parasite light with black covers.

The electric-mechanic transducers, in this case, are stepper motors. With them is easy and cost effective satisfying the restrictions for repeatability of the movement. The alignment between parts and the resolution needed are feasible too with this kind of motors.

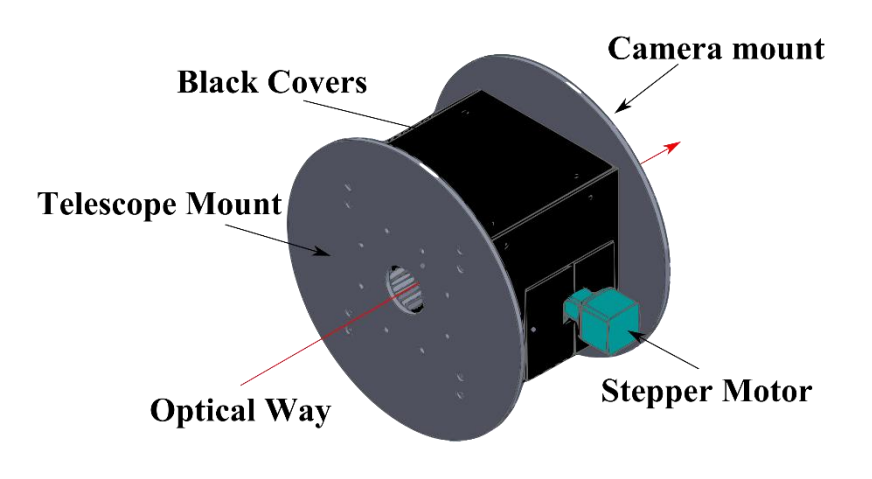

(a)

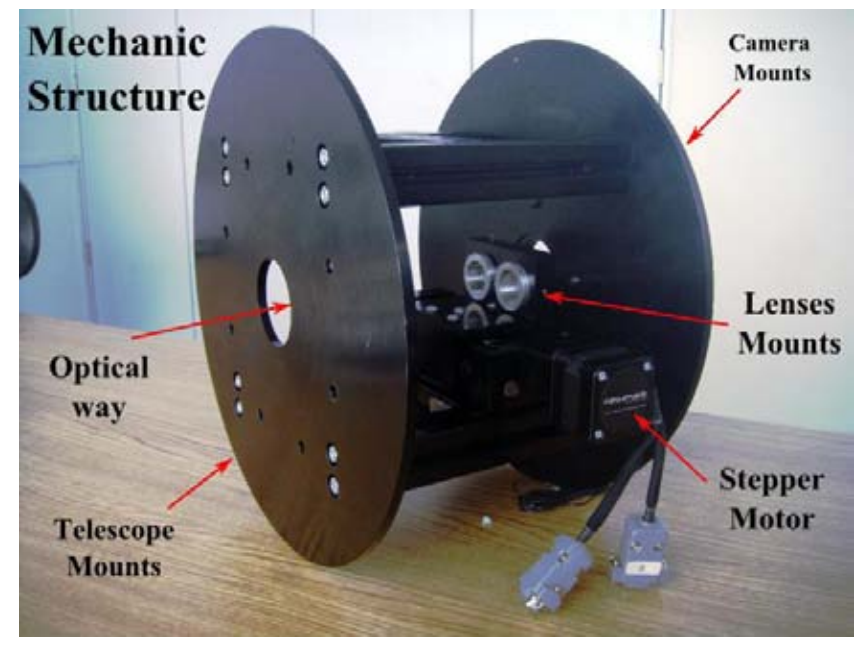

(b)

Figure 1: a) Mechanic structure with intern covers for optical way in CAD. In one side its one stepper motor for the linear positioner. b) Real structure without covers showing the linear positioner.

The lenses are interchange with a linear positioner, fixed in to the structure previously, which has just one degree of freedom<sup>6</sup>. The movement is restricted by two physical switches that ensure the position of the optical components. These sensors will send information to our control device to stop the motor and tell PC lenses are in position. The lenses will collocated in specific places with a tolerance better than 20 micrometers. The filter wheel has up to 7 filters to choose for imaging, this revolver is also controlled from the User interface software of Berkut. The total weight, including the mechanical structure, the interfaces, optical and electronic components, is 7.7 Kg (details shown in Table2).

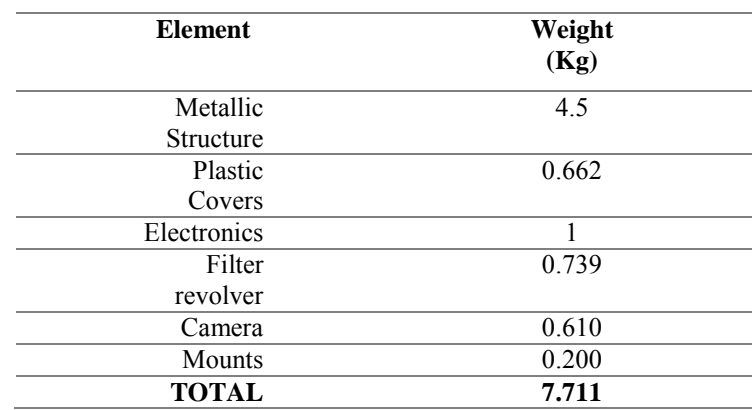

Table 2. Components weight of the instrument.

#### **2.2. Electronics.**

A source that could supply all the power needs of the motors and electronic components, a design of a basic current source, was implemented (see Figure 2). Since the system is going to dissipate enough power to elevate temperature a heat sink is required for the power transistor<sup>9</sup>.

Beside this, driver circuits were designed to control stepper motors. Basic PCBs were made for satisfying this need and the drivers were controlled by de FPGA. Leds were added to know the correct function of the circuit when the components are in motion. These leds are turn off during image acquisition to avoid parasite light into the camera.

A total of four power transistors required a heat sink to avoid heat buildup. These dissipators (power and driver) are physically connected to the instrument, with their respective electrical isolations. In this case since the telescope has a lower temperature and a much bigger mass the heat produced by electronics of the instrument is rapidly dissipated and it can be despised.

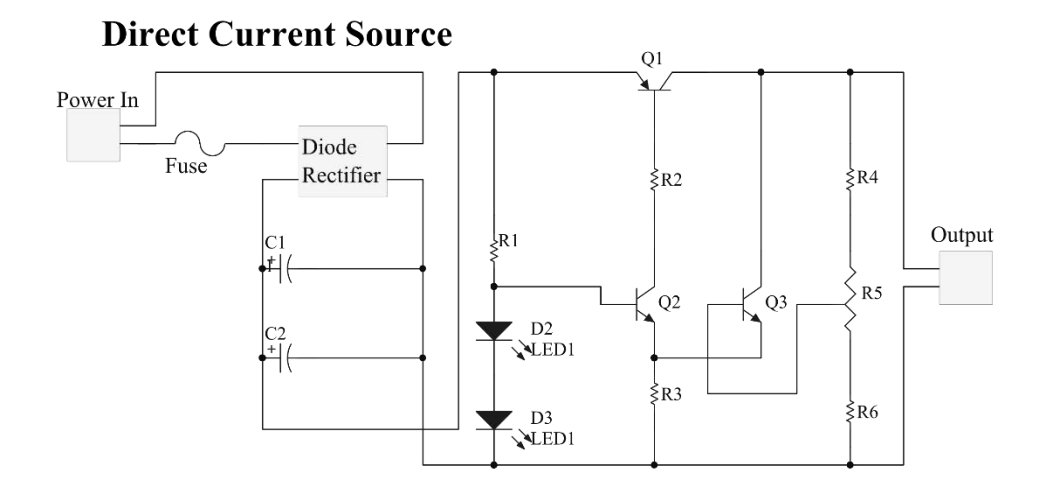

#### **2.3. Control device.**

The FPGA is a great resource incorporated, a parallel system, in instrumentation. For Berkut, this preliminary case is under used, however it is going to be attempted the use of a prereduction digital analysis of the acquired images. For now is used for receiving orders from computer and controlling the stepper motors, and reading sensors to know where the positions of lenses are.

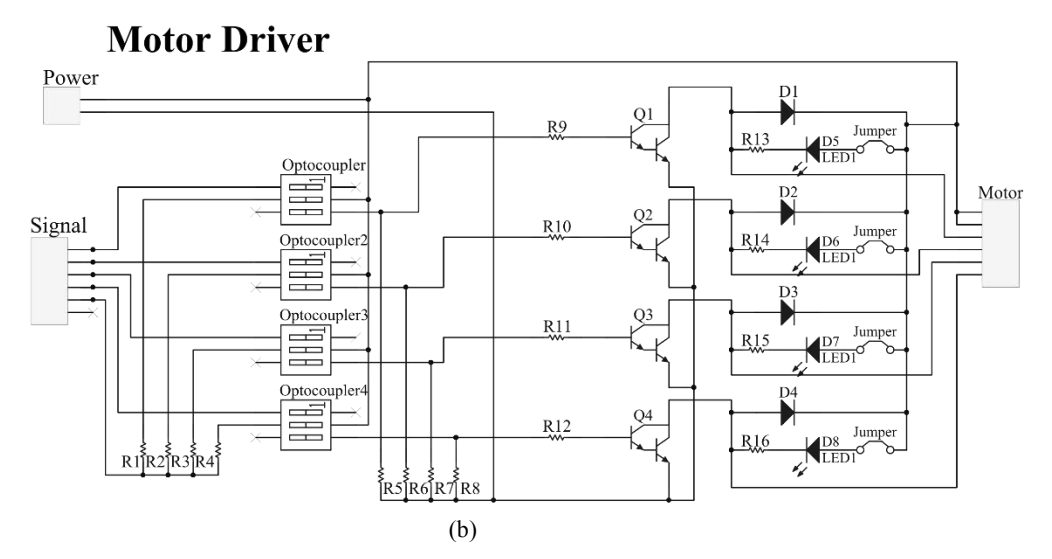

Figure 2. Electronic circuits: a) Power source. b) Motor driver

All routines were described in Hardware Description Language (VHDL), it communicates with the PC using serial communications. The project card (NEXYS3) uses an integrated USB/serial-port converter, so the communication is easy achieved. The protocol is commanded by ASCII letters and it is send from FPGA to the computer and vice versa. When a command is send to the FPGA from computer and the answer is send it back (physical switches) after completing the requested movement it starts another routine. This way we assure right position to begin using camera.

For every instrument with mechanical movements is necessary a home position and a starting point. Therefore everything is electronically controlled to avoid any type of errors, the instrument is powered and the FPGA starts a home searching. After the search is completed it gives control to the user.

The communication PC–FPGA is done using a serial communication UART port of the FPGA. For this development a Nexys3 card was proposed (see Figure 3) which includes a serial to USB converter. This way we can receive information from the computer in ASCII format using different commands for each move and we can control the motors. The movement can be continuous from one side to the other or step by step in case the lenses are not correctly aligned. Inside the FPGA the UART code for receiving and transmitting is described in a state machine. This allows us to change the bit rate and number of bits to receive with only changing a number. This is how we can enlarge functionality if required.

As described before, the alignment of the lenses with the optical path of the telescope is possible using two physical switches that control de positions. These are read by the control device and after, it feedback the instructions to the PC announcing the position of the lenses to the user.

#### **2.4. Software**

The software was implemented in LabView® because it has a graphical friendly user interface. Also permits to run programs in low profile which was one of the requirements to avoid excessive resources consumption in the PC. This software is written with basic commands for controlling the motors, allowing movements between one side or the other continuously or step by step.

The software is prepared to be connected to other interfaces since it has visual controls of the serial communication port, therefore the user can specify new parameters. By using ASCII code instructions and its basic features of serial connection, sending instructions

from computer to FPGA and vice versa is possible guarantee the correct instrument performance and also its robustness.

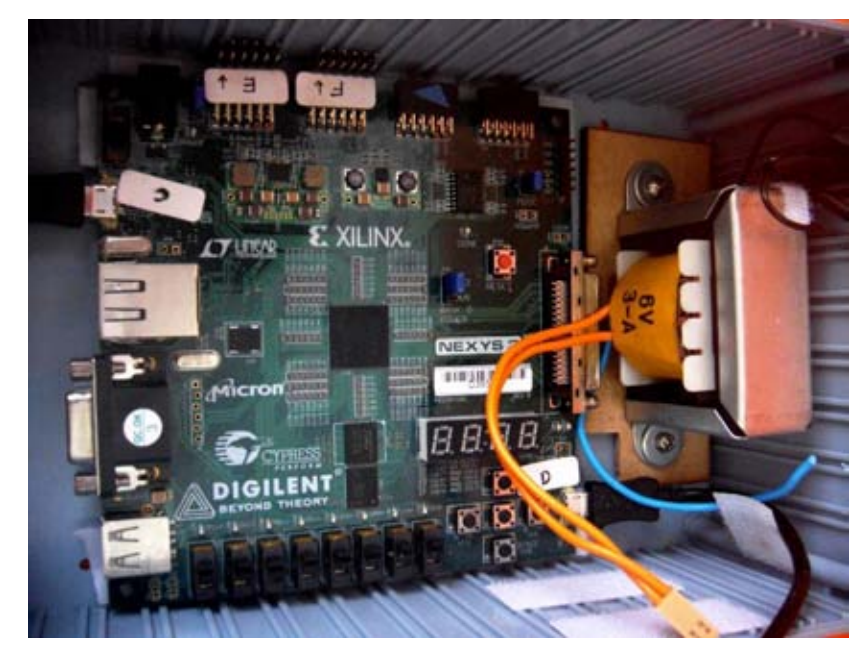

Figure 3: Xilinx Nexys 3 project board.

Figure 4 shows a print screen of the control software. It includes several labels that show which lens is in right position. If there is no lens in place, it is announced to alert the user not to start taking pictures.

Until now image capturing software and instrument control are not linked<sup>10</sup>.

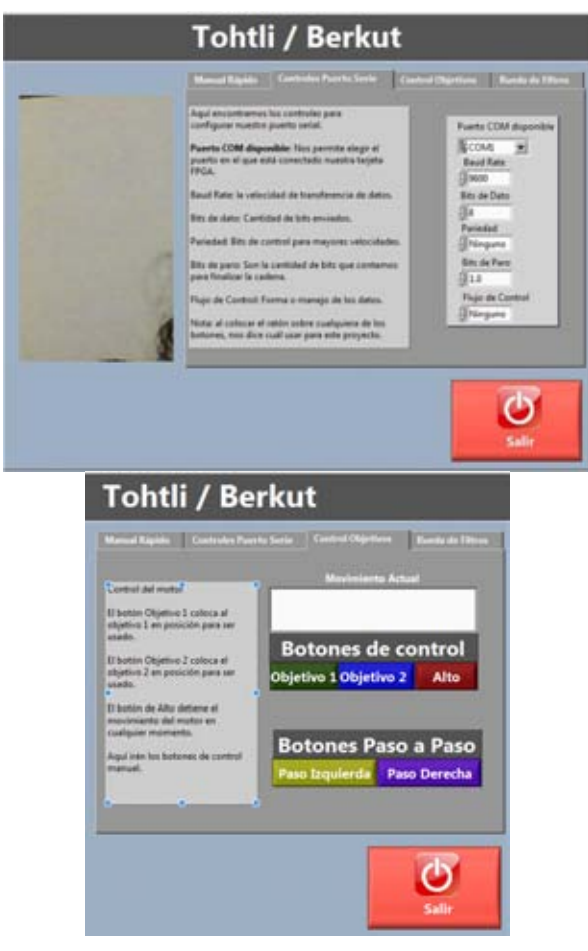

 $\overline{\phantom{a}}$ 

Figure 4. Captions from the user interface for the project. It has several parts to permit different moves and control that allows a variety of uses.

#### **3 INTEGRATION**

Between mechanical and electronic systems there is a heat interface to accelerate the process of energy dissipation. The integration procedure starts with the installation of these inlaid heat sinks to the instrument structure. This, once the instrument has been coupled to the telescope, will help enormously to avoid heat concentration and minimize the affectations to the optics and image quality.

The electronic subsystems, as it is the voltage transformer, have to be placed in a uniform distribution on the instrument structure to avoid applying torques to the telescope flange. The connections between controllers, power source and electronic systems will be attached on one of the sides of the instrument. This allows an easy installation and a simple way for disassembling.

The covers for the structure are placed at the end of the integration process. These covers have special bolts and nuts that make very easy the process of installation. The process of changing objectives, lenses, camera, replacement for electronics and also assemble and disassemble all the instrument into the telescope is affordable in a short time. This provides a sturdy instrument that could travel to different 1-meter class telescopes.

#### **4 TESTS AT THE TELESCOPE**

We went to Observatorio Astronómico Nacional, in Tonanzintla Puebla, where is the one meter telescope. At this place we made several tests with Berkut. We installed a computer in the telescope flange and with a network connections we command the instrument from the control room. The *OEM* systems of the instrument worked in the expected way. We performed several trials trying to achieve the best possible alignment between optical components. The relative position for the switches was corrected and they were left ready to repeat their functions.

During the first trials we find out that lower profile software was needed. The camera software stopped working a couple of times due a lack of resources. So, for next trials lower profile control software was implemented. After alignment, several images were acquired using Berkut. There were no other complications with mechanics and control. After some working hours with the instrument and its electronical devices no heat areas were noted. This means that the heat sink works correctly. As a conclusion, this technique has a great potential in astronomy.

#### **5 RESULTS AND CONCLUSIONS**

With instrument Berkut and previous versions there are many works and results with the use of this technic<sup>11,12</sup>. There is a final version for this robotized instrument but there are still more improvements to do.

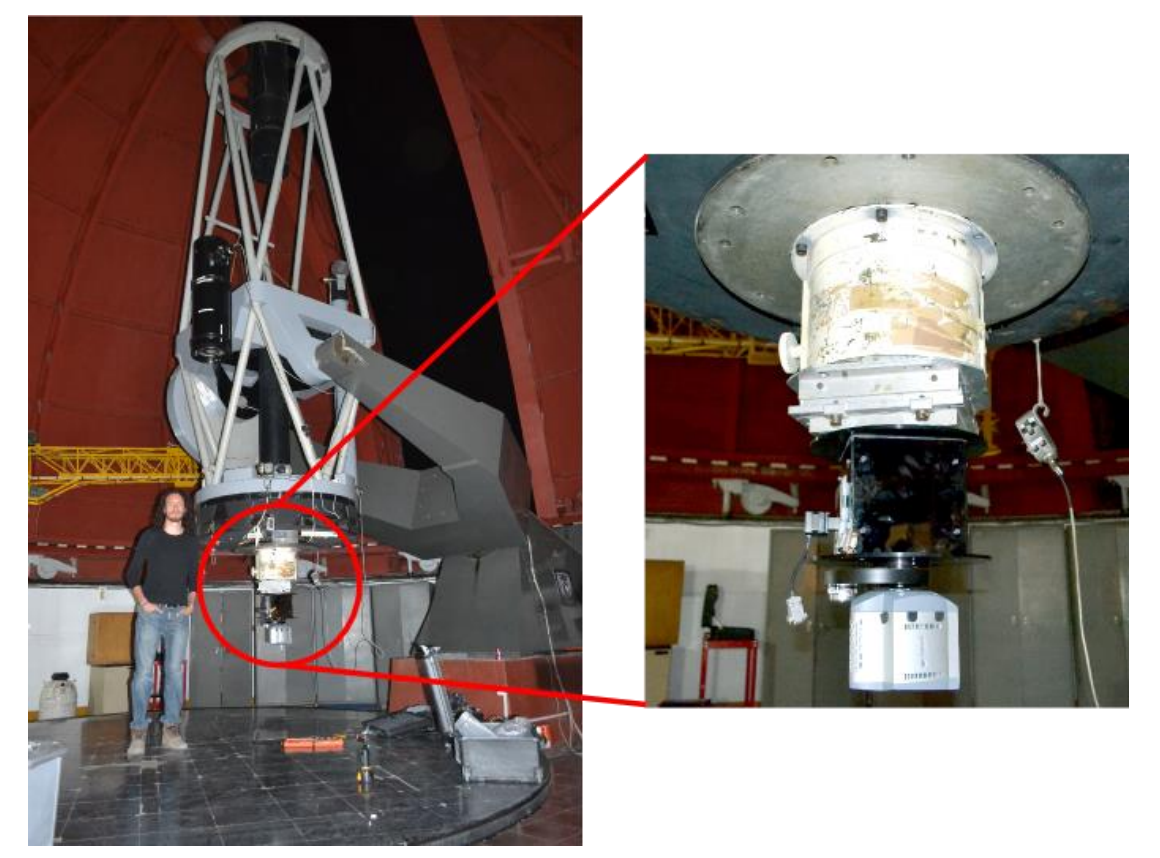

Figure 5: Berkut installed in the 1-meter class telescope in OAN Tonanzintla.

A final version that could be controlled from PC is developed. Easy user interface software was developed. Granting user a simple way to choose between lenses and filters with explicit buttons. The software runs in a low profile to avoid high PC resources consume. Electronics design is done to avoid heat buildup, using the aluminum structure like heat sink. Electronics contain leds to know if everything is working but they can be disconnected for maintaining a clean light atmosphere for the camera to work. The time of integration for the instrument to the telescope was reduced granting more observation time to the user. A special case was configured for easy transportation. Every part is easy
assemble therefore we could disassemble it to transport to another place with any counter time.

### **6 IMPROVEMENTS**

Generate basic image processing with FPGA for calibrating the system.

Generate automatic process for acquiring pictures with different filters and lenses to reduce time for better results in observation.

Revolver for lenses instead of linear positioner. Allowing to have more objectives.

Electronics will be improved to superficial electronics to reduce space required.

#### **7 ACKNOWLEDGMENT**

Special thanks to Valeriy Orlov, Horacio Gutierrez and to the Instituto de Astronomía UNAM for their support in the realization of this work. This work was supported by Dirección General de Asuntos del Personal Académico (Universidad Nacional Autónoma de México), Project IN102514 (PAPIIT).

#### **8 REFERENCE**

Orlov, V., Voitsekhovich, V., Mendoza-Valencia, G., Svyryd, A., Rivera, J., Ortiz, F., Guerrero, C., "Speckle interferometry at the observatorio astronómico nacional. I", RevMexAA, 45, 155-159 (2009).

Labeyrie, A., Lipson, S. G. and Nisenson, P., [An introduction to optical stellar interferometry], Cambridge University Press, Cambridge, New York, Melbourne, Madrid, Cape Town, Singapore, São Paulo, 2-39 (2006).

Orlov, V., Voitsekhovich, V., Sánchez, L., and Garfias, F., "First speckle interferometry measurements of binary stars at the OAN-Tonanzintla" RevMexAA, 43, 137-140 (2007). Vázquez-Robledo, R., Farah, A., Orlov, V.," Design, Numerical Analysis and Implementation of an Optomechanical System for Speckle Interferometry at the Observatorio Astronómico Nacional.", ISOMOT (2011).

Orlov, V., Hiriart, D., and Voitsekhovich, V., "Investigation of the 0.84-M telescope guiding at the OAN-SPM", RevMexAA, 50, 87-92 (2014).

OAN tonanzintla, "Puebla Weather", May 21 2014,<http://tango.astrosen.unam.mx/tona/> Cruz, R., Granados, R, Farah, A., "Reverse and concurrent engineering applied to speckle interferometer Berkut for 1- meter class telescope", SPIE 9147-144 (2014).

Hecht, E., [Optics], Addison Wesley, San Francisco, Boston, 144-277 (2002)

Horowitz, P., Winfield, H., [The art of Electronics], Cambridge University Press, New York, 312 (1980).

Orlov, V., Voitsekhovich, V., "Speckle interferometry at the observatorio astronómico nacional. II", RevMexAA, 46, 245-251 (2010).

Orlov, V., Guerrero, C., Voitsekhovich, V., "Speckle Interferometry at the observatorio astronómico nacional. V", RevMexAA, 50, 151-161 (2014).

Orlov, V., Voitsekhovich, V.,"Temporal Properties of the Brightest Speckle", RevMexAA,50, 37-40 (2014).

## **ANEXO C**

## C.1. PÓSTER PARA EL CONGRESO SPIE **MONTREAL CANADÁ**

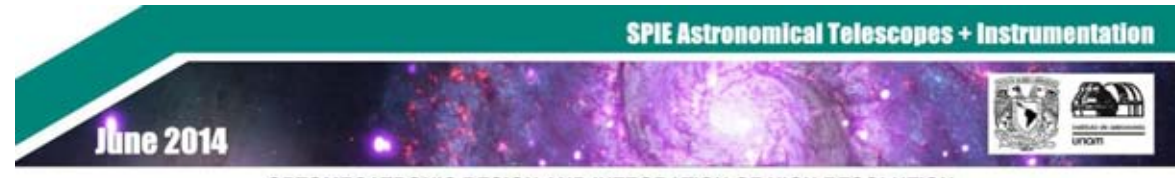

## OPTOMECATRONIC DESIGN AND INTEGRATION OF HIGH RESOLUTION

EQUIPMENT BERKUT TO THE 1-METER CLASS TELESCOPES<br>"División de Estudios de Posgrado, Facultad de Ingeniería, Universidad Nacional Autónoma de México, Cto, Int. S/N, Cd. Universitaria, C.P.04510, Coyoacán, México D.F.;<br>"Inst \*a rgranadosalfaro@gmail.com; \*b farah@astro.unam.mx

**ABSTRACT** 

it is proposed the development and registered for a High Speed Resident Careen interest. The basic principal of this butting is to take arevest publicate of the Capture and different likes of an autocomputation of the stat

Goal. As instrument that includes a simple optered almost device to be attached to the prime focus #13.5 of the 1 meter class telescope at the Observatorio Astronomics Nacional in Tonanzintis, Mexico

Requirements. Muturical incrice of the instru

interchange CCD comeras and optical components. This need cutter prisocce to assess tor represe extrust replecting the stiffness matter. Because Berkul will be transported to Roof bloozes flox is a linkelon on veight, the entity retrument must not exceed 25Kg (including ehipping containers). It is adod to have a friendly user interface which allows anyone to use turnert only by using a PC. The software should run in low andle to account season assessed province bone of others for is added to do the work as interpreter from PC and the

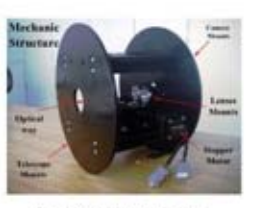

Figure 1. Mechanic thrusture without black

Design. The mechanical structure (See Figure 1) for Berkut needs to

ske care of the changing cameras and also to be compatible with the

and to ensure the correct position for the lenses. The filters are placed ial fiter wheel between the camera and its interface. The

distances where the optical components are collocated corresponds to the

focal plane of the telescope, this allows getting neat images!. The optical

path inside the instrument is isolated from parasite light with black covers.

Basic PCBs were made for satisfying this need and the chiens were controlled by de FPGA/See figure 2). A total of four power transistors

farge. The complete structure is cylindrical, in one side is the unt to the telescope and the other side has the interface for

ira. Inside the struts of the structure a linear positioner is

old heat buildup. These dissipators (po er and driver) are physically connected to the ine d sink to av Ive electrical isolations. In this case since the telescope has a lower temperature and a much bigger mass the heat electronics of the instrument is rapidly dissipated and it can be despised.

The communication PC-PPGA is done using a solial communication UART port of the FPGA. For this develop Norys3 card was proposed which includes a serial to USB convertor. The protocol is commanded by ASCII letters and it is

send from FPGA to the computer and vice versa.

was implemented in LatiView® (See figure 3) because it has a graphical friendly user interface. Figure 4 shows a print screen of the control software. It includes several labels that show which lens is in notif position. If there is no

in a in place. It is announced to alort the user not to start taking pick Tohtli / Berkut **Service Comment**  $12222$  $\sigma$ 

Figure 4, betur Figure 3. Soccervined of the user interface

Conclusions. A final version (See figure 4) that could be controlled from PC is developed. Easy user interfacdoveloped. The software none in a low profile to avoid high PC resources consume. Electronics design is d heat buildup, using the atuminum structure like heat sink. Electronics contain leds to know if everything is

hote for the samera to work. The time of Bey can be disconnected for maintaining a clean light atmo

integration for the instrument to the telescope was reduced. A special case was configured for easy transportation. Every mide therefore we could disassemble it to transport to another place with any counter time.

25. Francis A. Moura, J. (146) F. Guaranta E. (1  $\alpha$  the functions of the conduction and a state in the strength (instrument  $\beta$  ) is a state of the conductor and a state of the conduction of  $\beta$ , instead of  $\beta$ , instead of the conduction of the conduction of  $\beta$ , and, the chiral space of the chiral state of the chiral state and the state of the continues of the chiral state of the chiral state of the chiral state of the chiral state of the chiral state of the chiral state of the c

## D.1. PÓSTER PRESENTADO EN EL CONGRESO **NACIONAL DE ASTRONOMÍA**

**Congreso Nacional de Astronomía** 

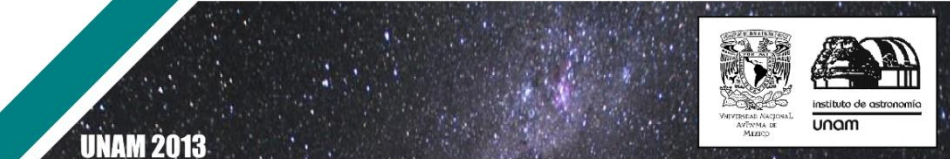

#### **Desarrollo e implementación del instrumento BERKUT para interferometría de motas.**

Granados Ricardo\*1, Farah Aleiandro<sup>2</sup>.

Orlov Valeri<sup>2</sup>, López Rogelio<sup>1</sup>.

1<br>División de estudios de Posgrado, Facultad de Ingeniería, Universidad Nacional Autónoma de México

dullos de l'esgrado, l'aculado e ingenierla, crimersiana riadionalizado.<br><sup>2</sup> Instituto de Astronomía,Universidad Nacional Autónoma de México.

#### **RESUMEN**

La interferometría de motas es una técnica usada en la astronomía para poder obtener imágenes de alta calidad con telescopios chicos<br>para poder obtener imágenes de alta calidad con telescopios chicos<br>(menores a 3 metros de espejo primario). Este método permite reducir los errores causados por la atmósfera y el mismo equipo; es por esto<br>que en este trabajo se plantea la integración de partes mecánicas,<br>electrónicas y de software necesarias para implementar un instrumento que permita el uso de esta técnica.

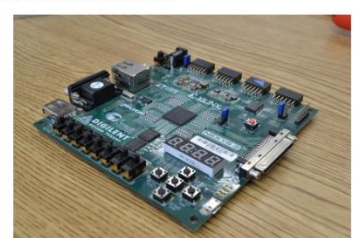

Figura 1. Tarjeta FPGA que servirá rebro del control

**Obietivo** Integración de electrónica y mecánica para un instrumento que permita usar la técnica de interferometría de motas para la observación de estrellas binarias.

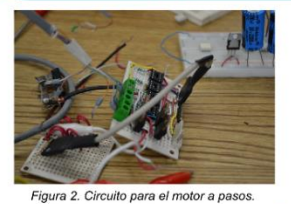

Tohtli / Berkut

圈

#### **Metodología**

El principio de funcionamiento consiste en capturar una gran cantidad de fotografías con exposiciones muy cortas del objeto de interés. La luz proveniente del telescopio pasa a través de una rueda de filtros los cuales pue CCD están montados sobre una barra de desplazamiento lineal que permite el movimiento a lo largo de un eje.

El movimiento se lleva a cabo con motores a pasos que permiten tener un control de posición repetible para garantizar el correcto alineamiento para cada filtro y objetivo. En el caso de la<br>barra se utilizan dos interruptores que indican la posición óptima.

El sistema electrónico para el control se basa en un FPGA (Figura 1) y un circuito de potencia (Figura 2) que harán de intermediarios entre la mecánica y el ordenador. Basado en descripción VHDL se implementa una metodolog presentarse por no conocer la posición de la barra.

El control desde el ordenador se plantea con un interfaz gráfica amigable con el usuario que permita de manera sencilla el control del instrumento mediante comunicación de protocolo .<br>UART. Esta interfaz se implementa en LabView (Figura 3). La aplicación tiene el control para el querto serial, además de varios botones que permiten elegir cada objetivo, y también poder<br>controlar manualmente la forma de operar de los motores, para cambiar la posición de los objetivos.

Figura 3. Interfaz gráfica para el control de los motores

#### **Resultados**

**Belance de control** 

ncountantes<br>Esta técnica requiere de una óptica mucho más simple además de que es menos sensible a ruido ambiental. Al<br>encontrarse en etapa de desarrollo no es posible presentar resultados específicos. Y aún se lleva la et

#### **Conclusiones**

Se describe un sistema semiautomático de interferometría de motas. Se incorporan elementos con tecnologías<br>renovadas, como es el uso de FPGA y de una interfaz de usuario amigable para el usuario que permite hacer total<br>del

## **E.1. OTRAS ACTIVIDADES REALIZADAS DURANTE LA TESIS**

Durante la tesis participé en otras dos actividades de interés en el área de la ingeniería, astronomía y el espacio. Estas actividades fueron la participación en el desarrollo del primer curso/concurso de CanSat universitario, junto con la participación en el concurso de Abilene Texas CanSat Competition y como miembro activo en la restauración de los planetarios de la Sociedad Astronómica de México.

### E.1.1. CanSat

Con el objetivo de promover el desarrollo de tecnologías espaciales en nuestro país la Red Universitaria del Espacio (RUE) de la UNAM realizó el primer curso concurso de satélites del tamaño de una lata de 350 ml. Llamados CanSat, de la contracción del inglés Can Satellite. Este curso concurso estuvo dirigido a las carreras de desarrollo tecnológico y precisamente a los alumnos de últimos semestres de la licenciatura y primeros semestres de maestría.

Para este curso se desarrolló un sistema de adquisición de datos y con telemetría. De este mismo proceso se desarrolló un subsistema para liberar los canSats a 500 metros de altura sobre el nivel del suelo. Y se logró concluir con un concurso que se llevó a cabo en Chapa de Mota estado de México.

Se implementó un CanSat siguiendo los requerimientos de la edición 2014 de la competencia de CanSat (CanSat Competition) que es realizada cada año en Texas, E.U.A. Con el que se participó.

Un CanSat tiene funciones y sistemas similares a los satélites reales por ejemplo: cuentan con un subsistema de alimentación eléctrica, sensores, unidad de procesamiento, software de vuelo, comunicación inalámbrica, estructura apta para vibraciones y aceleraciones. La diferencia fundamental entre un CanSat y un satélite real es que un CanSat no es puesto en órbita sino que es llevado a una distancia con el suelo a varios cientos de metros hasta 4 km.

Además de esto se desarrolla una estación terrena la cual recibe la telemetría enviada por el CanSat, aquí se desarrolla software capaz de reconocer los datos enviados y graficarlos en tiempo real además de almacenarlos para después ser procesados.

Dentro de las actividades desarrolladas en este tema fue mi participación como instructor en el primer curso de CanSats en la UNAM y formar parte del equipo

organizador del primer concurso y juez de este mismo. Para este primero curso concurso fueron registrados 63 estudiantes en 24 equipos. De los cuales solo 15 entregaron sus reportes de misión.

El curso se llevó a cabo en el Auditorio Monges López del Instituto de Geofísica, UNAM. Del 29 de julio al 2 de agosto del 2013. El cual no tuvo costo alguno además de que a cada equipo se le proporcionó un kit CanSat con los elementos necesarios para armar un CanSat básico.

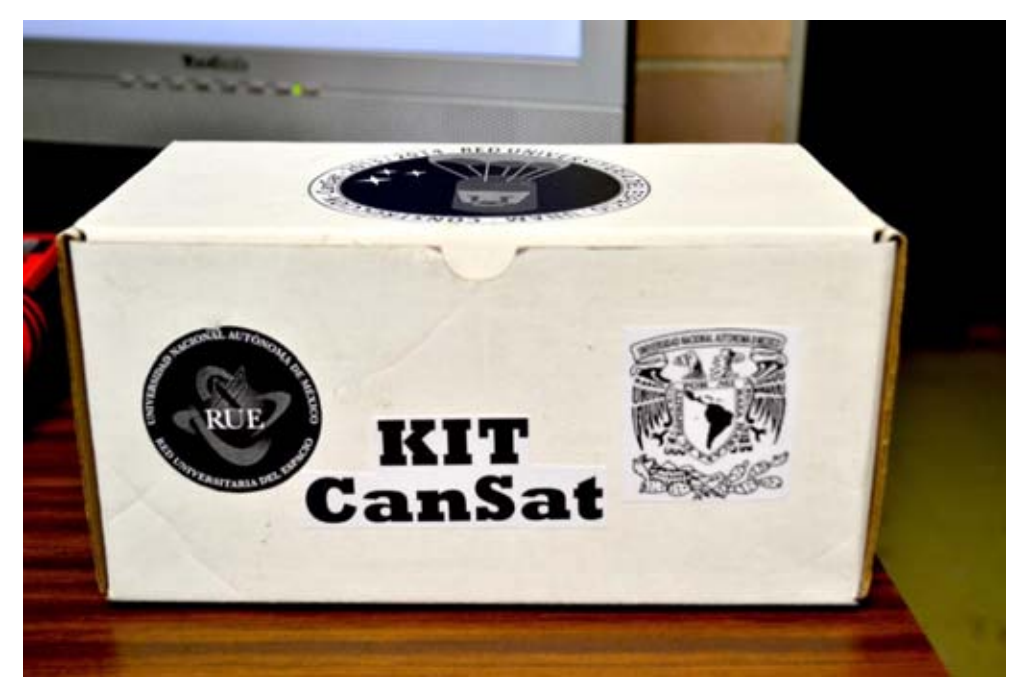

Figura 64. Kit CanSat entregado a los participantes.

Para el curso se desarrolló un prototipo con lo necesario para generar telemetría a una estación terrena y transmitir temperatura y presión barométrica a una distancia mínima de 500mts. Se realizaron varias pruebas con este prototipo como vemos en la imagen se hicieron pruebas con globos con helio, con un zeppelin del departamento de Ciencias de la Atmósfera, y con un par de drones.

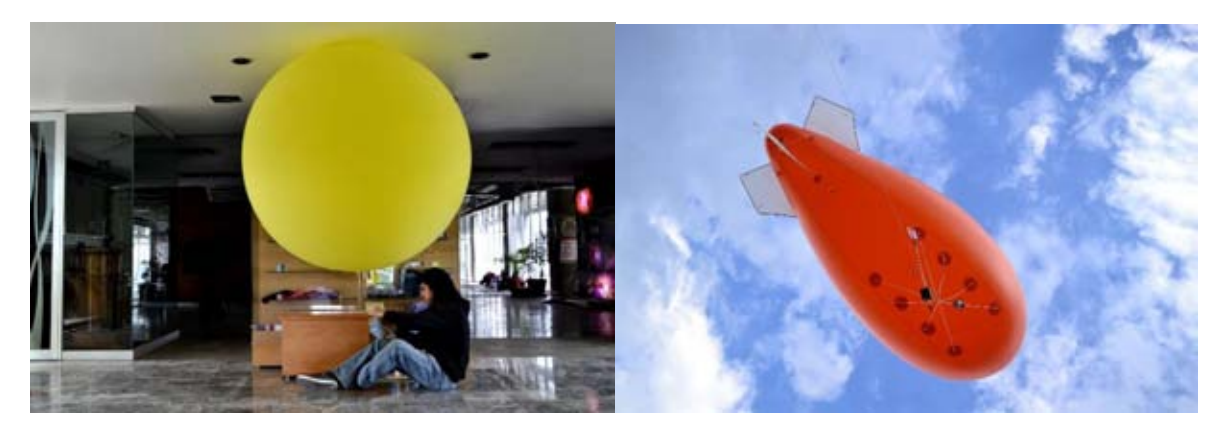

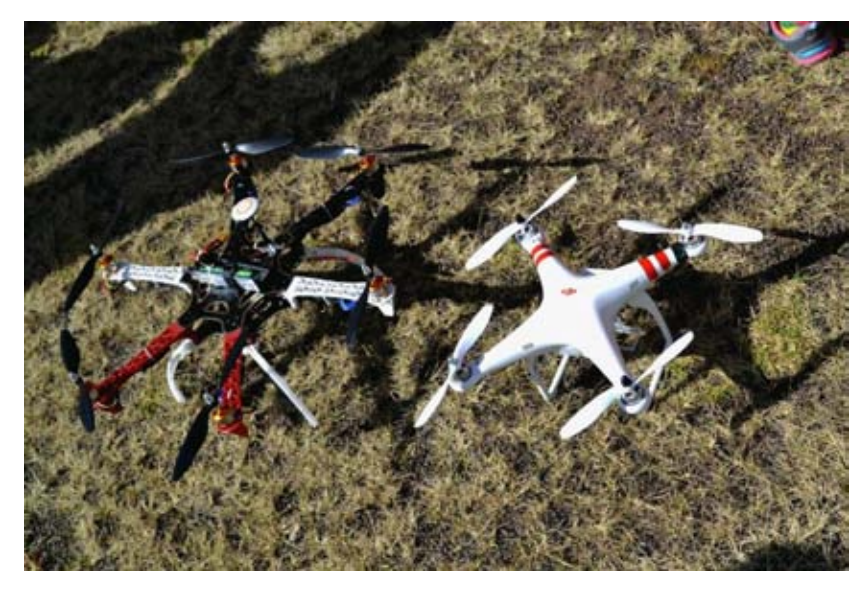

 $(C)$ 

Figura 65. En las imágenes se muestra (a) Globo de helio (b) Zeppelin ( c) Drones.

Con estos antecedentes la RUE nos invitó a participar al concurso en Texas, con lo que desarrollamos un CanSat que cumpliera con los requerimientos que esta competencia exige. De esta manera fuimos el único equipo mexicano que participó en este certamen este año. El objetivo principal, ganar, no se logró, sin embargo, la calificación recibida fue bastante buena, además que el conocimiento adquirido y la experiencia fue más que satisfactorio para el equipo.

La misión del concurso para esta ocasión consistía en:

La entrega de una carga útil en un planeta. El equipo debía consistir en un contenedor y el instrumento, ambas partes ascenderían unidas a 680 mts. De altura sobre el nivel del suelo, esto con ayuda de un cohete, al llegar al apogeo serían liberados del cohete y el sistema completo descendería a una velocidad de 12m/s usando paracaídas enviando a la estación terrena telemetría de temperatura y presión barométrica la cual sería usada para dar la altura del sistema durante este trayecto el instrumento delicado debe permanecer inactivo. Al llegar a 500 mts. De altura sobre el nivel del suelo ambas partes deben separarse, el instrumento debe descender a menos de 10 m/s usando cualquier sistema pasivo de descenso, sin incluir paracaídas. En esta etapa de la misión ambas partes debían transmitir temperatura y presión barométrica, el instrumento debía además transmitir datos de un acelerómetro de tres ejes. La sección del instrumento debía generar su energía a partir del medio ambiente, sin uso de baterías. Y el objetivo principal era el entregar sin daños esta carga útil que sería simulada por un huevo crudo el cual debía llegar a tierra sano y salvo.

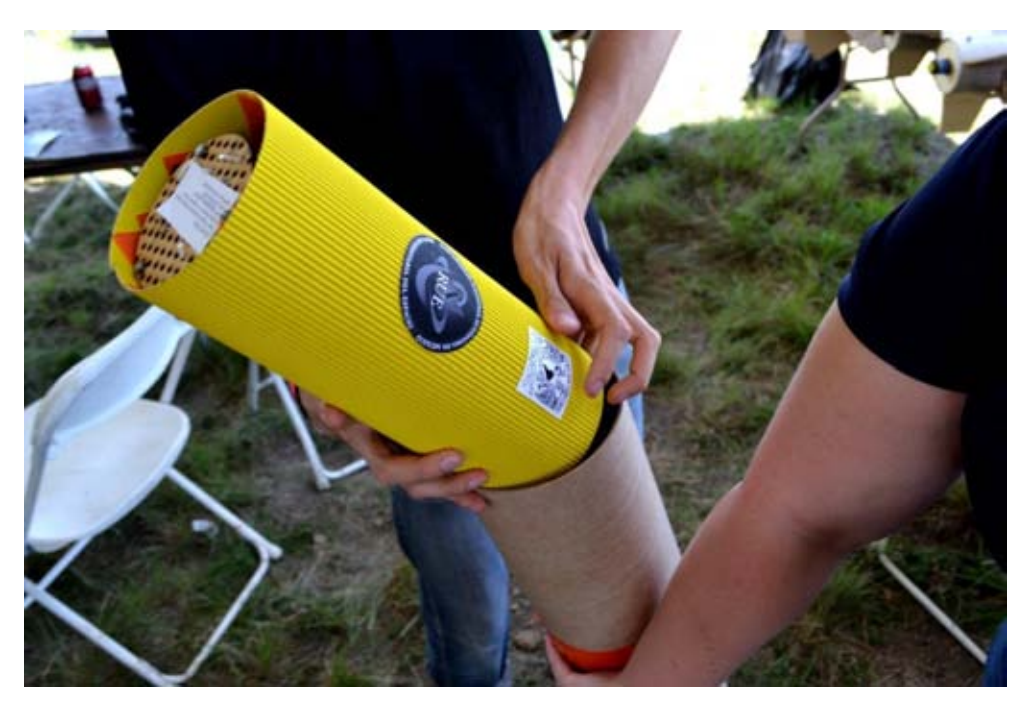

Figura 66. Introduciendo el CanSat al cohete antes del lanzamiento.

Fue un reto sumamente interesante que nos ayudó a mejorar en nuestras técnicas de diseño, y sin duda la experiencia de participar en este concurso nos ha hecho mejorar nuestras técnicas de diseño para poder sobrellevar cualquier tipo de reto.

### E.1.2. Sociedad Astronómica de México

La Sociedad Astronómica de México es una de las sociedades más antiguas de América, y entre las filas de sus miembros han existido infinidad de figuras tanto astronómicas, musicales, políticas. Después de una dura etapa donde se descuidaron las tres sedes de esta sociedad, ha resurgido el interés de volver a ponerla en pie. Es por esto que se comenzaron los trabajos de rehabilitación de todos los edificios.

Mis actividades dentro de la sociedad han sido variadas, ayudar a rehabilitar los planetarios, en la remodelación de la sede de parque Álamos y dar una conferencia en la sesión de charlas.

Para el planetario de la sede de Parque de los Venados, se hace el diseño de la nueva forma de control electrónico, se diseñan los circuitos que volverán a dar vida al antiguo proyector. Se necesita generar un par de controles para dos motores que controlan la inclinación del proyector. Además de corregir el cableado que fue alterado.

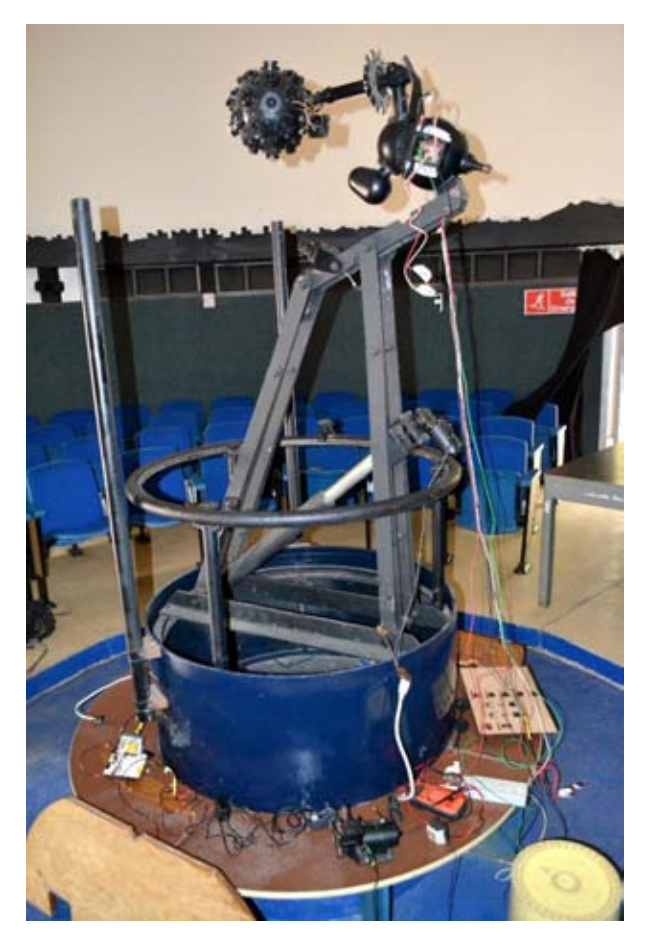

Figura 67. Proyector del planetario de la sede Parque de los Venados.

Los trabajos en la sede del parque Álamos han sido variados, desde barrer hasta tirar techo y sacar escombro. Aquí las tareas se dan dependiendo de la necesidad inmediata que se requiera en el edificio. De las tareas más demandantes que se han tenido fue derribar el techo y paredes de plafón que estaban en el salón del planetario.

La idea es poder restaurar el edifico completo para tener un museo y una sede donde se puedan impartir cursos y pláticas.

La Sociedad tiene las sesiones de charlas los miércoles por la noche, entre los cuales son invitados investigadores de renombre en astronomía para dar charlas de divulgación así como también se invita a los socios que lo deseen a platicar acerca de un tema que les apasione.

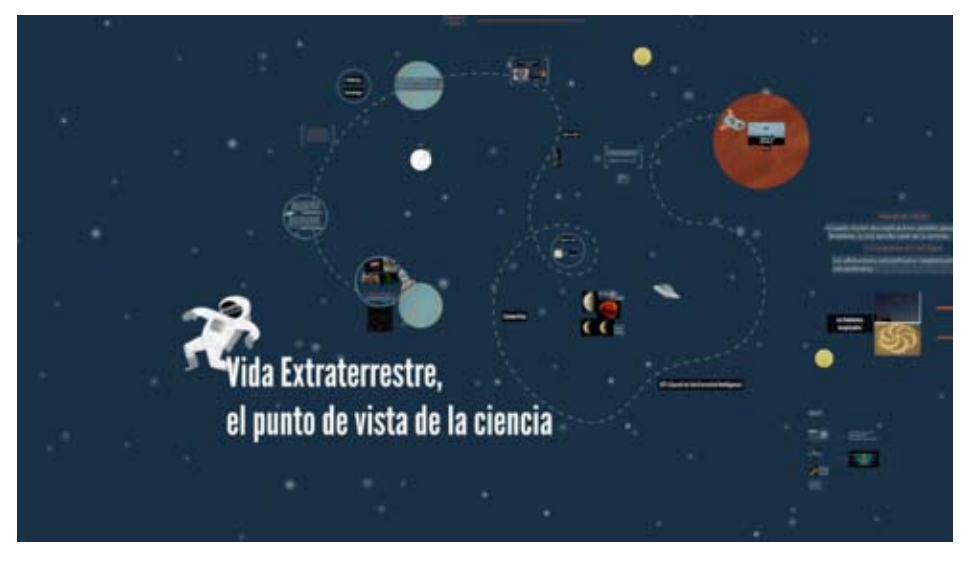

Figura 68. Charla para la SAM. Vida Extraterrestre, el punto de vista de la ciencia.

## **ANEXO F**

## **F.1. TABLA DE COSTOS**

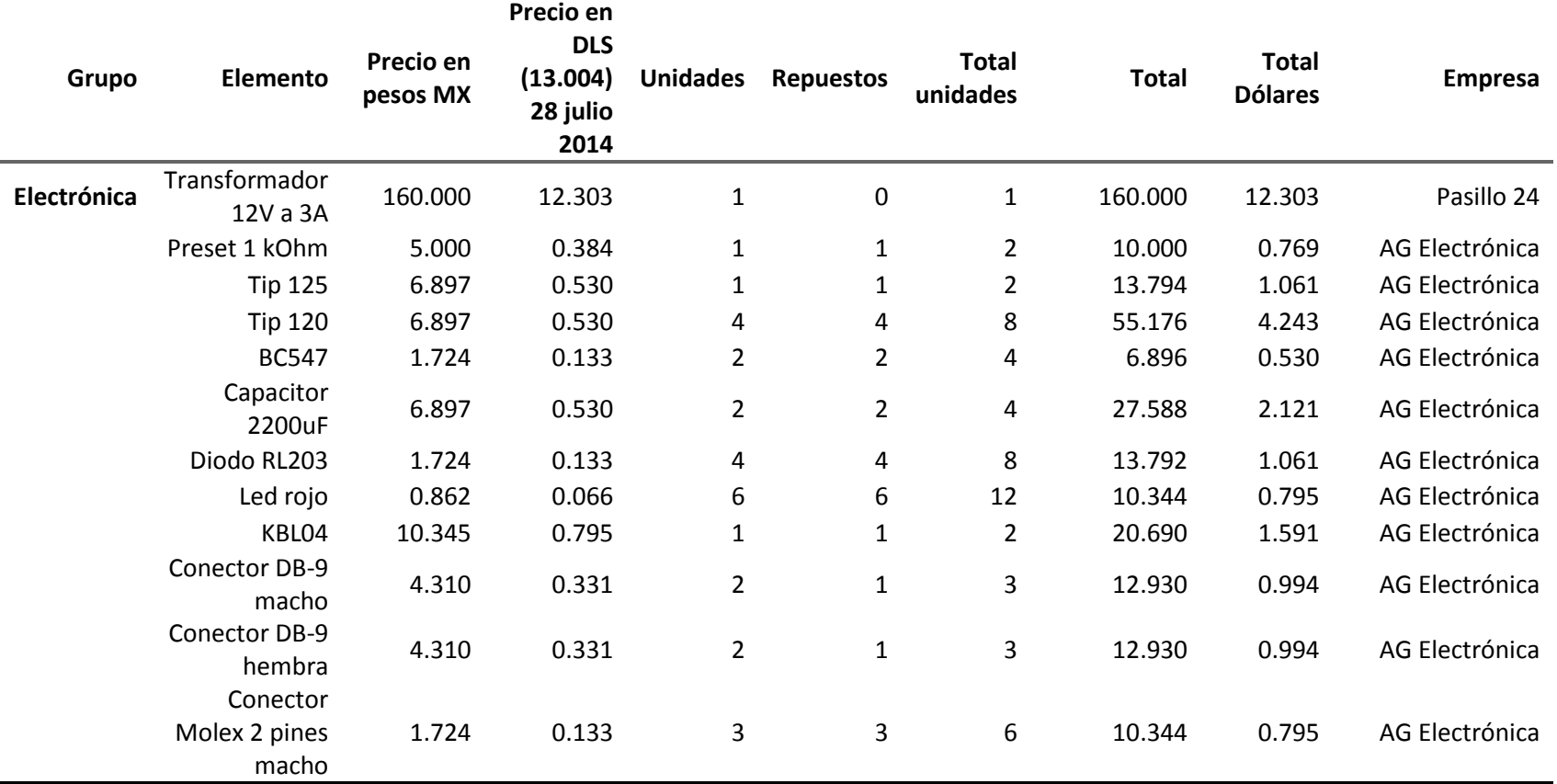

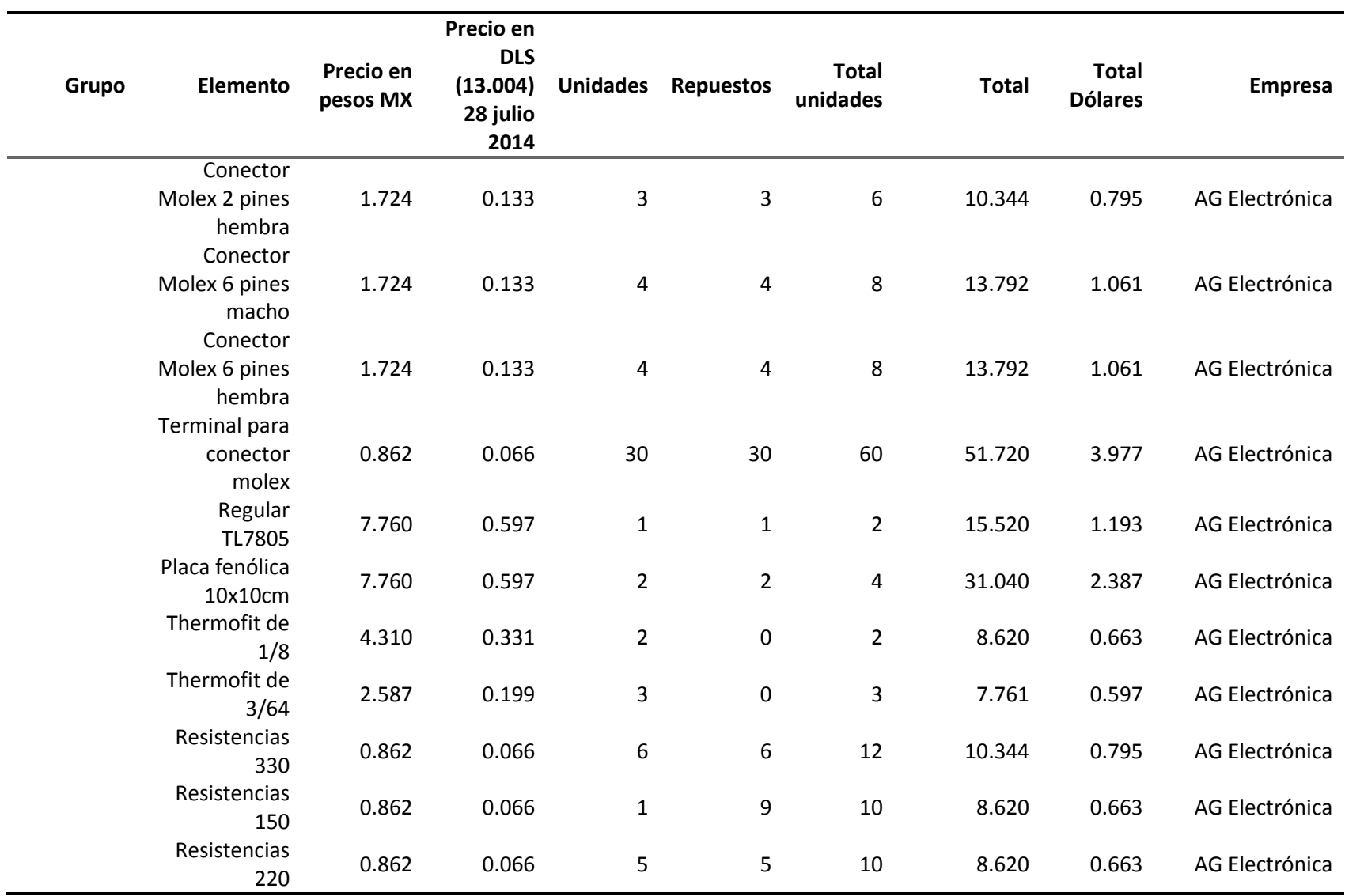

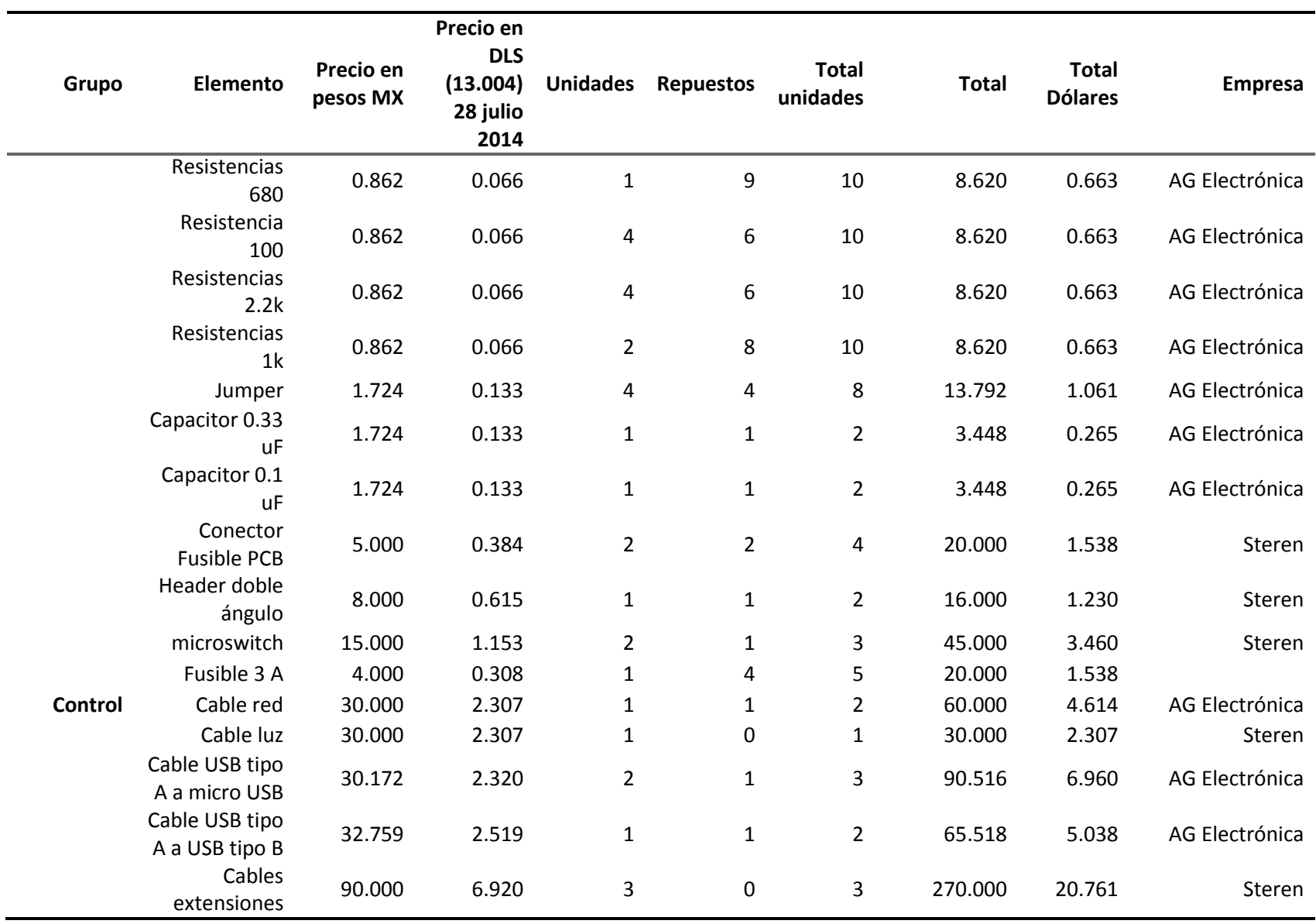

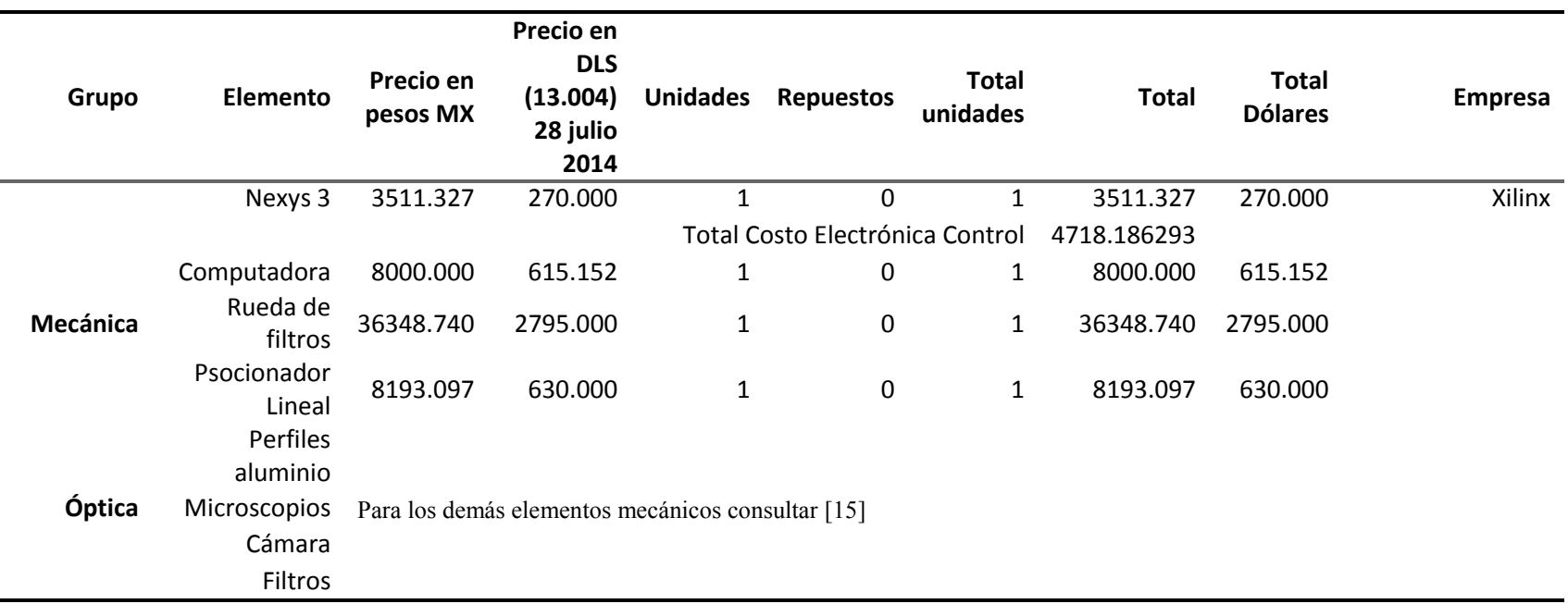

## **ANEXO G**

## **G.1. HOJAS DE ESPECIFICACIONES DE ELEMENTOS PRINCIPALES**

# usmüüsik

#### eTrack Series Linear Stage

#### Motor Connector

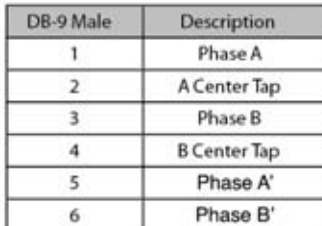

#### Signals Connector

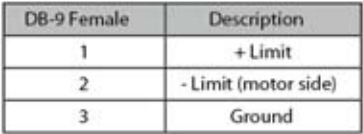

Limit switches are wired normally closed.

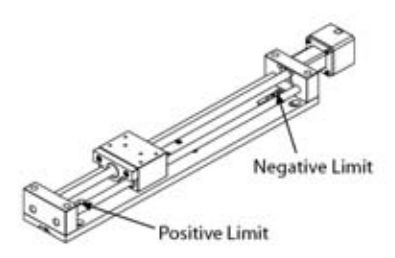

#### **Motor Specifications**

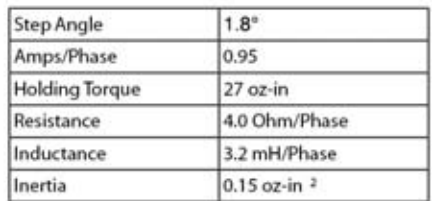

#### Signals Connector (Encoder Option)

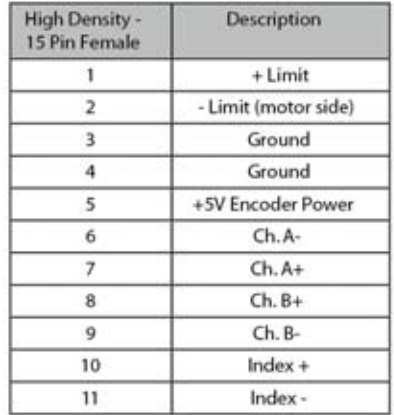

Limit switches are wired normally closed.

**Scale Factors** 

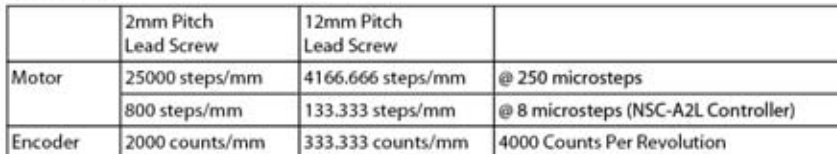

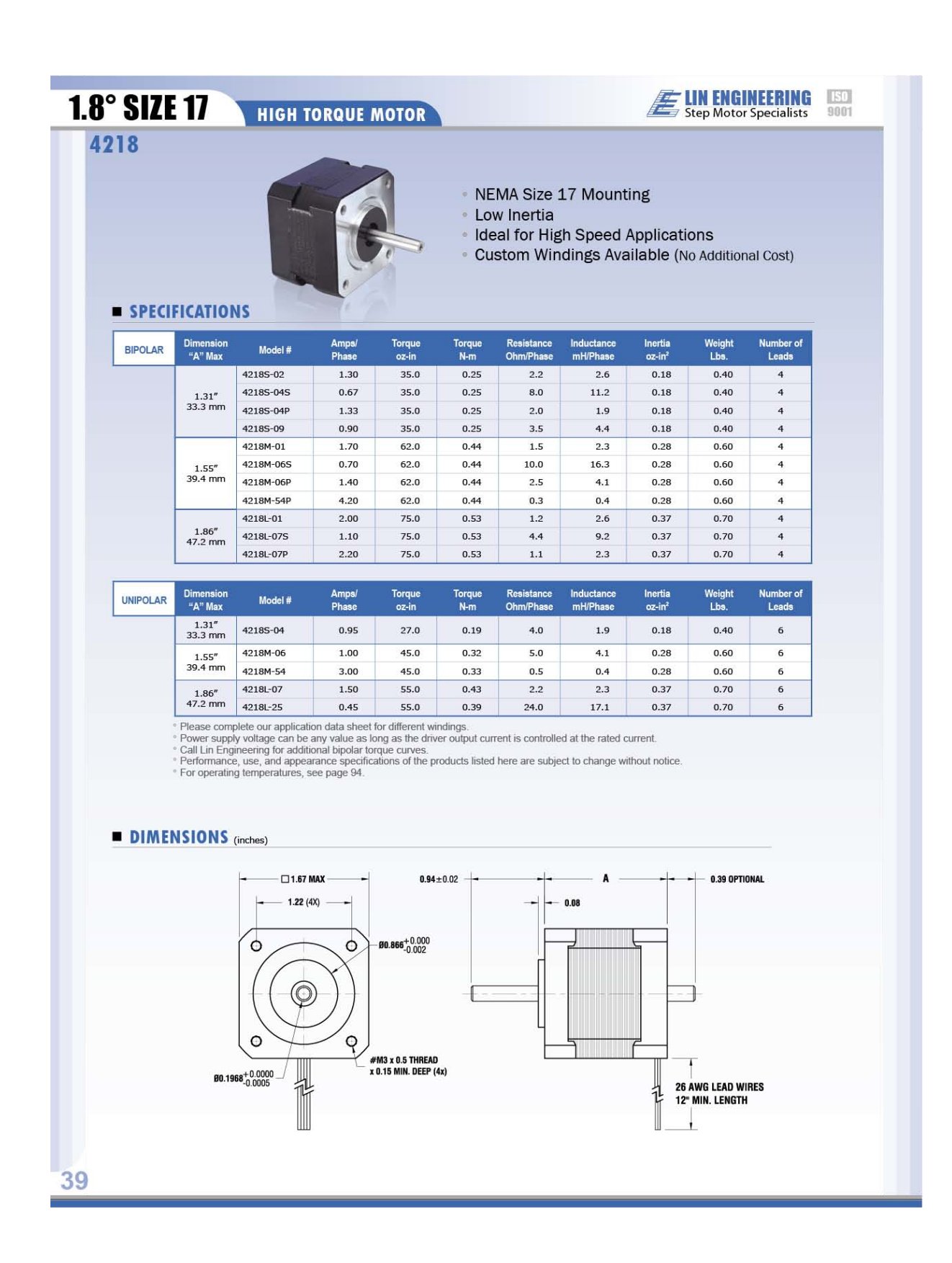

Data Sheet

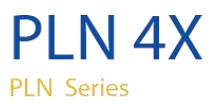

These standard objectives are suited to clinical laboratory and examinationwork. They ensure superb field flatness up to F.N.22 with brightfield observation in transmitted light.

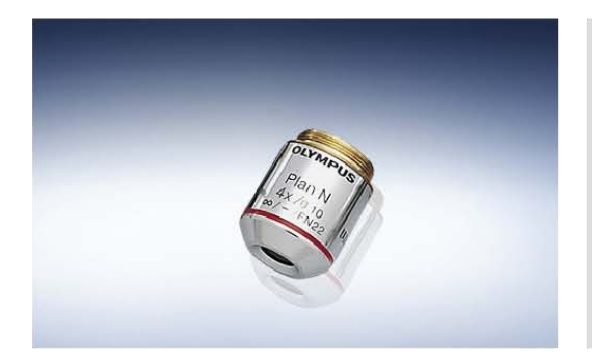

Please contact your sales representative for transmission data for this objective lens.

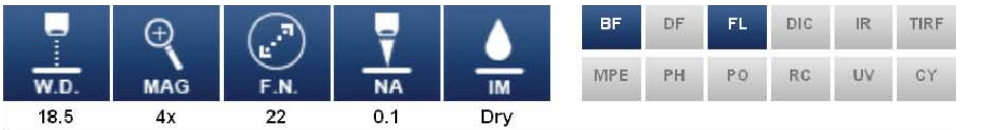

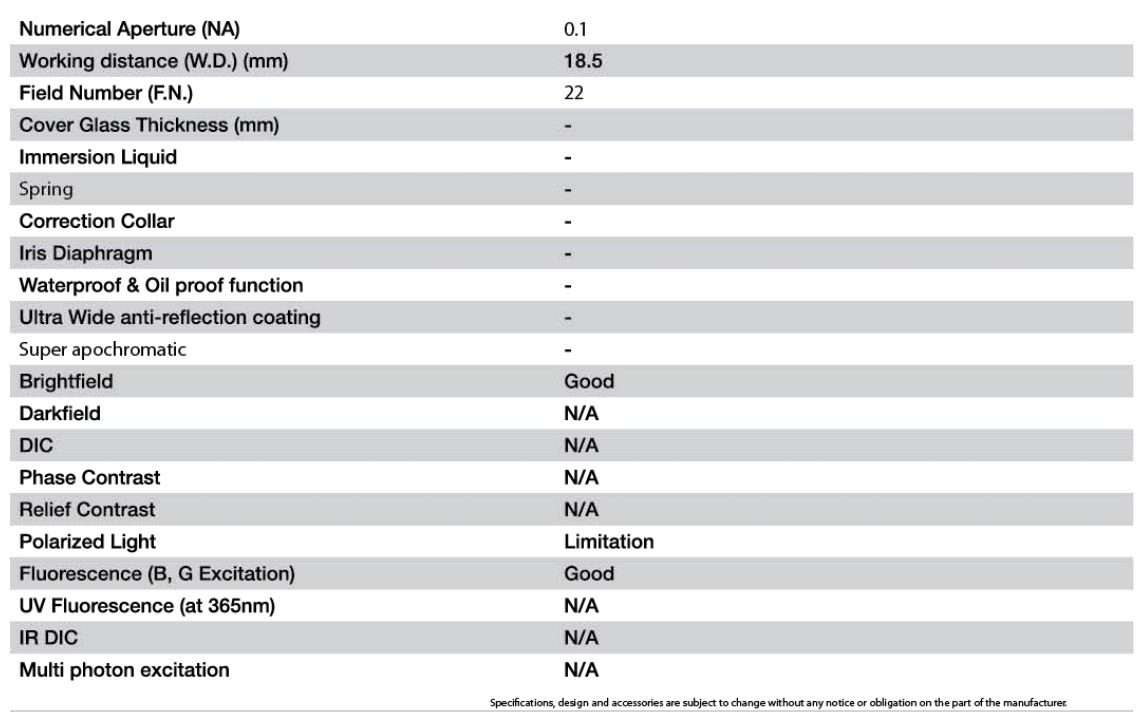

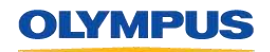

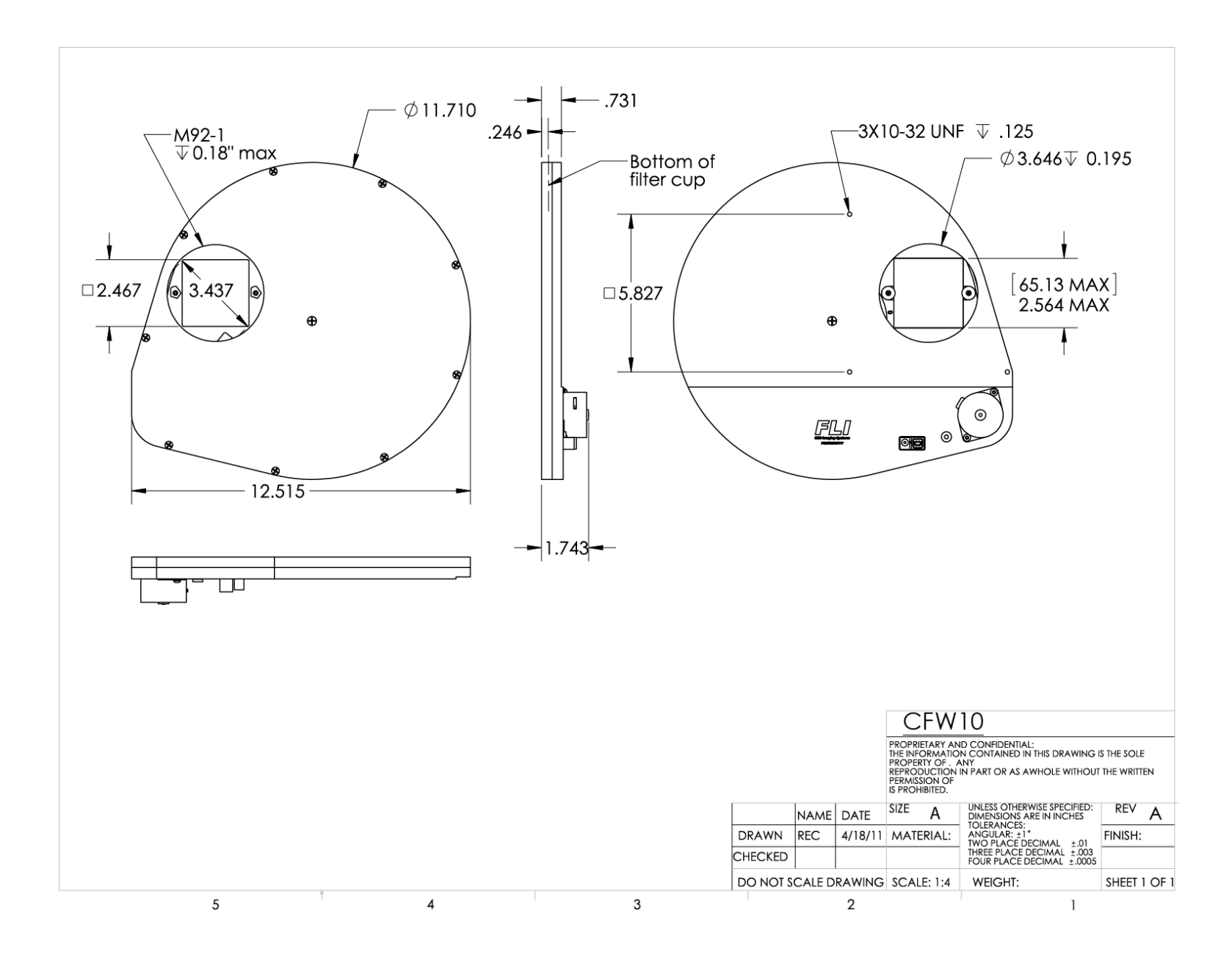

## $iX$ on  $EM + 885$

#### **Features & benefits**

#### **EMCCD Technology**

Ultimate in Sensitivity from EMCCD gain - even single photon signals are amplified above the noise floor. Full QE of CCD chip is harnessed (no intensifier).

#### TE cooling to -95°C

Unparalleled elimination of EM-amplified darkcurrent noise.

#### RealGain™

Absolute EMCCD gain selectable directly from a linear and quantitative scale.

#### **iCam**

Unique innovation that empowers the EMCCD to operate with market-leading acquisition efficiency through live cell microscopy software.

> 65% QE from virtual phase sensor

Highly efficient photon collection. One window design.

#### **Extended red response**

Significantly higher sensitivity to redemitting dyes such as CY5, mCherry, dsRed and Alexa680. Bose Einstein Condensation in NIR.

#### Fast speed readout

35MHz readout speed delivers 31 frames/sec at full megapixel resolution; 60 frames/sec when 2x2 binned.

#### UltraVac<sup>TM<sup>+1</sup></sup>

Critical for sustained vacuum integrity and to maintain unequalled cooling and QE performance, year after year.

#### 8 x 8 µm pixel size (fully binnable)

Excellent balance of NyQuist resolution and photon collection.

#### Minimal Clock-Induced Charge

Unique pixel clocking parameters, yielding minimized spurious noise floor.

#### **Enhanced Baseline Clamp**

Essential for quantitative accuracy of dynamic measurements.

**Negligible EM Gain ageing** No requirement for gain recalibration.

#### Built-in C-mount compatible shutter (optional)

Easy means to record control dark images - excellent for optimization of experimental set-up.

#### **Cropped sensor mode**

Specialised acquisition mode for continuous imaging with fast temporal resolution.

L885SS - 8 <sup>th</sup> Dec 08

### "High resolution Megapixel EMCCD"

A proud member of Andor's iXon<sup>EM</sup>+ EMCCD range, the 885 benefits from the unique innovations and high-end performance specifications that have characterized this camera family as the industry's leading high-performance EMCCD.

The megapixel sensor format and 8 x 8um pixel size of the 885 presents an attractive combination of field of view and resolution, offering excellent Nyquist over-sampling for cell microscopy.

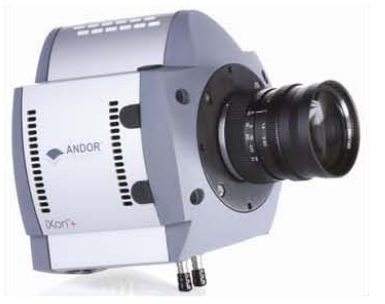

When more light is available from the sample, the EMCCD gain can be completely switched off and the camera operated as a 'traditional' CCD camera. However if the camera is used in low-light conditions, the EMCCD gain can be applied to render it single photon sensitive, while maintaining a full resolution frame rate of 31 frames/sec. The absolute EM gain multiplication can be varied linearly from unity up to a thousand times directly via RealGain™, a true quantitative EM gain scale. Extended red QE response is ideally matched to popular red-emitting fluorophores and for imaging of Bose Einstein Condensates using NIR probe laser

#### **Camera overview**

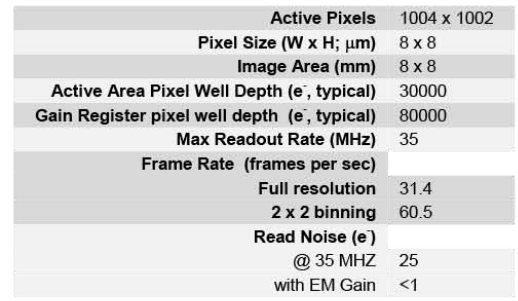

#### Quantum efficiency<sup>+2</sup>

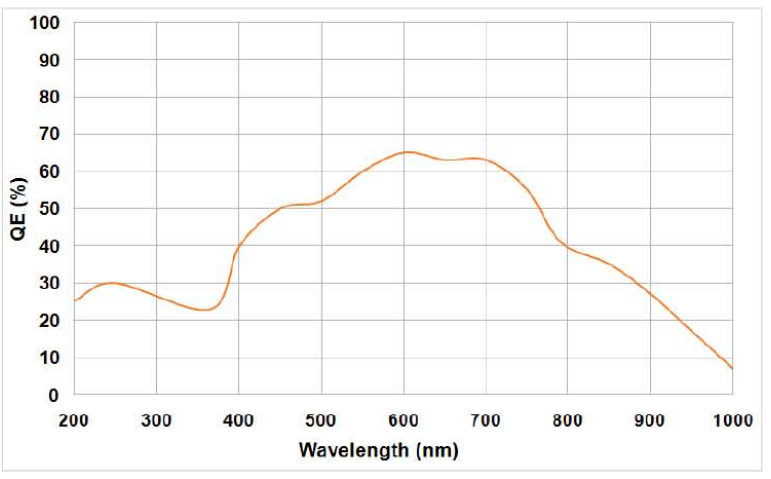

discover new ways of seeing

**Typical** 

65%

**Peak Quantum Efficiency** 

**CCD Type** 

VP @ 600nm

109

low-light imaging

- [1] UNAM, *Observatorio Astronómico Nacioanl Tonanzintla Puebla*, [En línea]. Available: http://www.astroscu.unam.mx/Tonantzintla/Telescopio\_1mts/IndiceTelesco pio1M.htm. [Último acceso: 23 Junio 2014].
- [2] UNAM, *Instituto de Astronomía UNAM*, Universidad Nacional Autónoma de México, **En línea**]. Available: http://www.astroscu.unam.mx/IA/index.php?option=com\_content&view=arti cle&id=577&Itemid=237&lang=es. [Último acceso: 2 Agosto 2014].
- [3] A. Labeyrie, S. G. Lipson and P. Nisenson, *An introduction to optical stellar interferometry*, NY: Cambridge University Press, 2006.
- [4] V. Voitsekhovich et al., "First Test of the Dragon Equipment," *Revista Mexicana de Astronomía y Astrofísica,* nº 41, pp. 399-405, 2005.
- [5] V. Orlov et al., "First speckle interferometry measurements of binary stars at the OAN-Tonanzintla," *Revista Mexicana de Astronomía y Astrofísica,* nº 43, pp. 137- 140, 2007.
- [6] R. A. V. Robledo, Reingeniería, "Manufactura y pruebas de aceptación del instrumento de interferometría de motas Tohtli, para el observatorio astronómico nacional," M.S. tesis, IA, UNAM, México, 2011.
- [7] S. K. Saha et al. , "Performance of a Speckle Interferometer," *Astrophysics,* 1999.
- [8] K. J. Gasvik, *Optical Metrology Thir Edition*, England: John Wiley & Sons, LTD, 2002.
- [9] E. Hecht, *Optics Fourth Edition*, Addison Wesley, 2002.
- [10] Niccolò Battezzati et al., *Reconfigurable Field Programmable Gate Arrays for Mission-Critical Applications*, Springer, 2011.
- [11] D. A. Dasgupta, *Lecture 36 ROM-EPROM, EEPROM and Flash EPROM*, 21 Julio 2008. [En línea]. Available:

https://www.youtube.com/watch?v=U6i8Xmi0Y20. [Último acceso: 4 Agosto 2014].

- [12] S. Palnitkar, *Verilog HDL A guide to Digital Design and Synthesis*, SunSoft Press, 1996.
- [13] Peter J. Ashenden, Jim Lewis, *The designer's guide to VHDL Third edition*, Systems on Silicon.
- [14] P. P. Chu, *FPGA prototyping by VHDL examples*, New Jersey: John Wiley & Sons, 2008.
- [15] R. L. Cruz, "Ingeniería inversa y concurrente del interferómetro de motas Berkut para telescopios de clase 1 metro," M.S. Tesis, IA, UNAM, México, 2014.
- [16] N. Systems, *Newmark Systems*, [En línea]. Available: http://www.newmarksystems.com/linear-positioners/etrack/. [Último acceso: 26 08 2014].
- [17] Andor, *Andor an Oxford Instruments company*, Andor, [En línea]. Available: http://www.andor.com/. [Último acceso: 05 Agosto 2014].
- [18] Astrodon, *Astrodon Imaging products for the serious astrophotographers*, Astrodon, **En** [En línea]. Available: http://www.astrodon.com/products/filters/astrodon\_photometrics\_- \_uvbric/. [Último acceso: 05 Agosto 2014].
- [19] N. Seshanasayee, "Understanding Thermal Dissipation and Design of a Heatsink," *Texas Instruments Application Report,* nº SLVA462, 2011.
- [20] Digilent, "Nexys 3 Board Reference Manual," Digilent, Pullman Washington, 2013.
- [21] V. Orlov et al., "Speckle interferometry at the observatorio astronómico nacional. I," *Revista Mexicana de Astronomía y Astrofísica,* nº 45, pp. 155-159, 2009.
- [22] V. Orlov et al., "Speckle interferometry at the Observatorio Astronómico Nacional. II," *Revista Mexicana de Astronomía y Astrofísica,* nº 46, pp. 245-251, 2010.
- [23] V. Orlov et al., "Speckle interferometry at the observatorio astronómico nacional. III," *Revista Mexicana de Astronomía y Astrofísica,* nº 47, pp. 211-217, 2011.
- [24] V. Orlov et al., "Speckle interferometry at the observatorio astronómico nacional. IV," *Revista mexicana de Astronomía y Astrofísica,* nº 48, pp. 177-181, 2012.
- [25] V. Orlov et al., "Speckle interferometry at the observatorio astronómico nacional. V," *Revista Mexicana de Astronomía y Astrofísica,* nº 50, pp. 151-161, 2014.
- [26] B. Béky, "Adaptative speckle interferometry," M.S. Thesis Instituto de Física: Harvard, 2008.